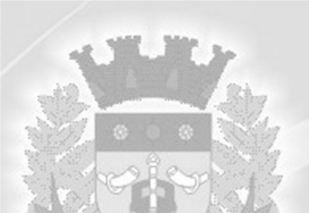

#### **PREFEITURA MUNICIPAL DE FONTOURA XAVIER Secretaria Municipal da Fazenda EDITAL DE PREGÃO N° 09 /2020 Tipo de julgamento: menor preço global por item**

O **PREFEITO MUNICIPAL DE FONTOURA XAVIER**, no uso de suas atribuições, toma público, para o conhecimento dos interessados, que às **09h 00min**, do dia **24** de **JUNHO** de **2020**, no setor de licitações da Prefeitura Municipal, localizada na Avenida 25 de abril, n.° 920, centro, se reunirão o pregoeiro e a equipe de apoio, designados pela Portaria n° 5080/2020, com a finalidade de receber propostas e documentos de habilitação, objetivando a contratação de empresa especializada para a implantação, conversão, fornecimento com reservas (licença de uso) e manutenção de sistemas de informática para gestão pública, integrados e multi-usuários, com vistas ao planejamento, gerenciamento e administração de setores/departamentos do Município de Fontoura Xavier, da Câmara de Vereadores de Fontoura Xavier e do Fundo de Regime Proprio de Previdencia Social – RPPS, e disponibilização de serviços e informações na intemet referente à Lei de Transparência, processando-se essa licitação nos termos da Lei Federal n.° 10.520-2002, e dos Decretos Municipais n°s 1.377/2006 e 1.832/2010, com aplicação subsidiária da Lei Federal n° 8.666/1993.

## **1 – OBJETO**

**Item 1 -** O objeto da presente licitação é a seleção de propostas visando à contratação de pessoa jurídica especializada para a implantação, conversão, fornecimento com reservas (licença de uso) e manutenção de sistemas de informática para gestão pública, integrados e multi-usuários, com vistas ao planejamento, gerenciamento e administração de setores/departamentos do **Município de Fontoura Xavier e do Fundo de Regime Proprio de Previdencia Social – RPPS**, e disponibilização de serviços e informações na internet referente à Lei de Transparência.

**Item 2 -** O objeto da presente licitação é a seleção de propostas visando à contratação de pessoa jurídica especializada para a implantação, conversão, fornecimento com reservas (licença de uso) e manutenção de sistemas de informática para gestão pública, integrados e multi-usuários, com vistas ao planejamento, gerenciamento e administração de setores/departamentos da **Câmara de Vereadores**, e disponibilização de serviços e informações na internet referente à Lei de Transparência, abrangendo os sistemas a seguir

Sistema de Gestão Pública a ser contratado para Prefeitura Municipal contemplando os seguintes módulos:

**Módulo de Gestão e Controle da Administração Pública; Módulo de Licitações e Compras; Módulo de Contabilidade Pública, incluindo Orçamento e Empenhos;**

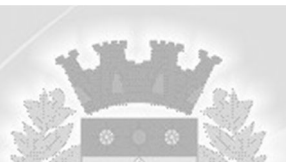

**Módulo de Siconfi;**

**Modulo de Atendimento ao Portal da Lei da Transparência;**

**Módulo de Folha de Pagamento;**

**Módulo de Recursos Humanos;**

**Módulo de Registro e Controle da Marcação de Ponto Eletrônico;**

**Módulo de Atendimento ao E-Social;**

**Módulo de Controle de Patrimõnio Público;**

**Módulo de Controle de Frotas;**

**Módulo de Controle de Tesouraria;**

**Módulo de Tributos e Receitas Municipais;**

**Módulo de Controle Fiscal de Documentos;**

**Módulo de Declaração Eletronica do ISS;**

**Módulo de Atendimento ao Cidadão via Tributos Web;**

**Módulo de Nota Fiscal Eletronica de Serviços;**

**Módulo de Planejamento e Controle do Orçamento;**

**Módulo de Controle de** 

**Almoxarifado/Estoque;** 

**Módulo de Controle da Saúde;**

**Módulo Controle de Vigilancia Sanitária**

**Módulo de Gestão da Educação municipal.**

**Módulo de Gestão da Assistencia Social;**

Sistema de Gestão Pública a ser contratado para Câmara de Vereadores de Fontoura Xavier, contemplando os seguintes módulos:

**Módulo de Contabilidade Pública, incluindo Orçamento e Empenhos;**

**Módulo de Licitações e Compras;**

- **Módulo de Folha de Pagamento;**
- **Módulo de Recursos Humanos;**

**Módulo de Atendimento ao E-Social;**

**Módulo de Controle de Tesouraria;**

**Modulo de Atendimento ao Portal da Lei da Transparência;**

**Módulo de Controle de Patrimõnio Público;**

**Módulo de Planejamento e Controle do Orçamento.**

Sistema de Gestão Pública a ser contratado para o Fundo de Regime Proprio de Previdência Social – RPPS do Municipio de Fontoura Xavier, contemplando os seguintes módulos:

**Módulo de Contabilidade Pública, incluindo Orçamento e Empenhos; Módulo de Planejamento e Controle do Orçamento; Módulo de Folha de Pagamento; Módulo de Recursos Humanos; Módulo de Atendimento ao E-Social.**

## **1.2 Responsabilidade da CONTRATADA:**

a) Efetuar a **INSTALAÇÃO/CONVERSÃO/TREINAMENTO**: A empresa vencedora terá o prazo máximo de 30 (trinta) dias consecutivos a contar da data da emissão da Ordem

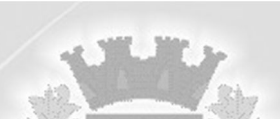

de Serviços, para converter os dados de todos os exercícios da Contratante e para a completa implantação e treinamento dos sistemas contratados. Não serão fornecidos layouts ou codificação de registros, somente serão disponibilizados os dados que deverão ser convertidos.

b) A implantação/instalação/conversão dos dados e treinamento dos softwares deverão ser executados pela contratada, portanto sendo estas tarefas práticas de sua total responsabilidade.

## **1.3 Responsabilidade da CONTRATANTE:**

## **a) Efetuar o pagamento:**

- da licença de uso (locação dos sistemas), mensalmente, até o 5° (quinto) dia útil após a prestação dos serviços;

- dos serviços técnicos e eventual aquisição de licença do gerenciador de banco de dados, até o 15° (décimo quinto) dia útil após a prestação dos serviços.

**b) Para acompanhamento da implantação dos sistemas**, objeto desta licitação, Cada Casa designará servidor para acompanhar o ato da instalação dos sistemas, para efeito de verificação da conformidade dos mesmos com o solicitado na licitação, para verificação da qualidade e consequente aceitação, dentro do prazo estipulado para comprimento deste serviço.

**c) 1.4** Somente serão pagos os valores referentes aos sistemas efetivamente contratados, sendo opção dos Contratantes a contratação de acordo com as suas necessidades, mediante prévia solicitação expressa.

# **2 - APRESENTAÇÃO DOS ENVELOPES**

**2.1.** Para participação no certame, a licitante, além de atender ao disposto no item 7 deste edital, deverá apresentar a sua proposta de preço e documentos de habilitação em envelopes distintos, lacrados, não transparentes, identificados, respectivamente, como de n° 1 e n° 2, para o que se sugere a seguinte inscrição:

# **À**

**PREFEITURA MUNICIPAL DE FONTOURA XAVIER** 

**EDITAL DE PREGÃO Nº 09/2020**

**ENVELOPE N.° 01 - PROPOSTA DE PREÇOS PROPONENTE (NOME COMPLETO)**

**À**

**PREFEITURA MUNICIPAL DE FONTOURA XAVIER** 

**EDITAL DE PREGÃO N.° 09/2020**

**ENVELOPE N.° 02 - DOCUMENTAÇÃO DE HABILITAÇÃO PROPONENTE (NOME COMPLETO DA EMPRESA)**

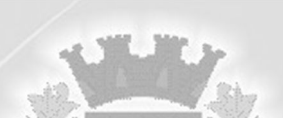

#### **3 - REPRESENTAÇÃO E CREDENCIAMENTO**

**3.1.** A licitante deverá apresentar-se para credenciamento junto ao pregoeiro, diretamente, por meio de seu representante legal, ou através de procurador regularmente constituído, que devidamente identificado e credenciado, será o único admitido a intervir no procedimento licitatório, no interesse da representada.

**3.1.1.** A identificação será realizada, exclusivamente, através da apresentação de documento de identidade.

**3.2.** A documentação referente ao credenciamento de que trata o item 3.3 deverá ser apresentada fora dos envelopes e estar acompanhada de **declaração, firmada pelo representante legal e sob as penas da Lei, de que cumpre plenamente os requisitos de habilitação.**

#### **3.3. O credenciamento será efetuado da seguinte forma:**

**a)** se representada diretamente, por meio de dirigente, proprietário, sócio ou assemelhado, deverá apresentar:

a.1) cópia do respectivo Estatuto ou Contrato Social em vigor, devidamente registrado;

a.2) documento de eleição de seus administradores, em se tratando de sociedade comercial ou de sociedade por ações;

a.3) inscrição do ato constitutivo, acompanhado de prova de diretoria em exercício, no caso de sociedade civil;

a.4) decreto de autorização, no qual estejam expressos seus poderes para exercer direitos e assumir obrigações em decorrência de tal investidura e para prática de todos os demais atos inerentes ao certame, em se tratando de empresa ou sociedade estrangeira em funcionamento no País;

**a.5)** registro comercial, se empresa individual.

**b)** se representada por procurador, deverá apresentar:

b.1) instrumento público ou particular de procuração, este com a firma do outorgante reconhecida, em que conste os requisitos mínimos previstos no art. 654, § 1°, do Código Civil, em especial o nome da empresa outorgante e de todas as pessoas com poderes para a outorga de procuração, o nome do outorgado e a indicação de amplos poderes para dar lance(s) em licitação pública; ou

b.2) carta de credenciamento outorgado pelos representantes legais da licitante, este com a firma do outorgante reconhecida, comprovando a existência dos necessários poderes para formulação de propostas e para prática de todos os demais atos inerentes ao certame.

**Observação 1:** Em ambos os casos (b.1 e b.2), o instrumento de mandato deverá estar acompanhado do ato de investidura do outorgante como representante legal da empresa. **Observação 2:** Caso o contrato social ou o estatuto determinem que mais de uma pessoa deva assinar a carta de credenciamento para o representante da empresa, a falta de qualquer uma invalida o documento para os fins deste procedimento licitatório.

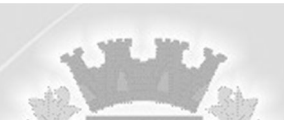

**3.4.** Para exercer os direitos de ofertar lances e/ou manifestar intenção de recorrer, é obrigatória a licitante fazer-se representar em todas as sessões públicas referentes à licitação.

**3.5.** A empresa que pretender se utilizar dos benefícios previstos nos art. 42 à 45 da Lei Complementar 123 de 14 de dezembro de 2006, deverão apresentar, fora dos envelopes, no momento do credenciamento, **declaração, firmada por contador, de que se enquadra como microempresa ou empresa de pequeno porte.**

**3.5.1.** As cooperativas que tenham auferido, no ano calendário anterior, receita bruta até o limite de 2.400.000,00 (dois milhões e quatrocentos mil reais), gozarão dos benefícios previstos nos art. 42 à 45 da Lei Complementar 123, de 14 de dezembro de 2006, conforme o disposto no art. 34, da Lei 11.488, de 15 de junho de 2007, desde que também apresentem, fora dos envelopes, no momento do credenciamento, **declaração, firmada por contador, de que se enquadram no limite de receita referido acima.**

**3.5.2. Não será admitida a participação de empresas em processo de falência, consórcios ou subcontratação.**

## **4 - RECEBIMENTO E ABERTURA DOS ENVELOPES**

**4.1.** No dia, hora e local, mencionados no preãmbulo deste edital, na presença dos representantes das licitantes devidamente credenciados e demais pessoas presentes à sessão pública do pregão, o pregoeiro, inicialmente, receberá os envelopes **n°s 01 - PROPOSTA e 02 - DOCUMENTAÇÃO.**

**4.2.** Uma vez encerrado o prazo para a entrega dos envelopes acima referidos, não será aceita a participação de nenhuma licitante retardatária.

**4.3.** O pregoeiro realizará o credenciamento das interessadas, as quais deverão:

a) comprovar, por meio de instrumento próprio, poderes para formulação de ofertas e lances verbais, bem como para a prática dos demais atos do certame;

b) apresentar, ainda, declaração de que cumprem plenamente os requisitos de habilitação.

#### **5 - PROPOSTA DE PREÇOS**

**5.1.** A proposta deverá ser apresentada em folhas seqüencialmente numeradas e rubricadas, sendo a última datada e assinada pelo representante legal da empresa, ser redigida em linguagem clara, sem rasuras, ressalvas ou entrelinhas, e deverá:

a)fazer referência ao presente Edital de Pregão Presencial;

- b) conter a razão social da empresa proponente;
- c) conter prazo de validade mínimo de 60 (sessenta) dias;
- d) obedecer aos valores máximos fixados no Anexo **1;**

e) ser apresentada conforme modelo do Anexo **II,** contemplando todos os seus itens.

**Observação 1:** Serão considerados, para fins de julgamento, os valores constantes no preço até, no máximo, duas casas decimais após a vírgula, sendo desprezadas as demais, se houver, também em eventual contratação.

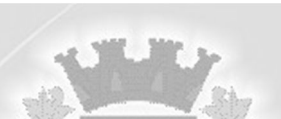

**Observação 2:** O valor máximo por item e global que poderá ser proposto, antes da fase de lances, será o constante do anexo I do presente Edital de Pregão.

#### **6 - JULGAMENTO DAS PROPOSTAS**

**6.1.** Verificada a conformidade com os requisitos estabelecidos neste edital, a autora da oferta de valor mais baixo e todas as demais com valores superiores àquela serão classificadas para poderem oferecer lances na forma dos itens subseqüentes, até a proclamação da vencedora.

**6.2.** As autoras das propostas poderão oferecer lances, verbais e sucessivos.

**6.3.** No curso da sessão, as autoras das propostas serão convidadas, individualmente, a apresentarem novos lances, verbais e sucessivos, em valores distintos e decrescentes, a partir da autora da proposta classificada em segundo lugar, até a proclamação da vencedora à qual será adjudicado o objeto.

**6.4.** Caso duas ou mais propostas iniciais apresentem preços iguais, será realizado sorteio para determinação da ordem de oferta dos lances.

**6.5.** A oferta dos lances deverá ser efetuada no momento em que for conferida a palavra à licitante, obedecida a ordem prevista nos itens 6.3 e 6.4.

**6.5.1.** Dada a palavra à licitante, esta disporá de 02 (dois) minutos para apresentar nova proposta.

**6.6.** É vedada a oferta de lance com vista ao empate.

**6.6.1.** A diferença entre cada lance não poderá ser inferior a R\$ 50,00 (cinquenta reais) em relação ao valor global.

**6.7.** Não poderá haver desistência dos lances já ofertados, sujeitando-se a proponente desistente às penalidades constantes no item 12 do presente Edital.

**6.8.** O desinteresse em apresentar lance verbal, quando convocada pelo pregoeiro, implicará na exclusão da licitante da etapa competitiva e, conseqüentemente, no impedimento de apresentar novos lances, sendo mantido o último preço apresentado pela mesma, que será considerado para efeito de ordenação das propostas.

**6.9.** Caso não seja ofertado nenhum lance verbal, será verificada a conformidade entre a proposta escrita de menor preço e o valor estimado para a contratação, considerando-se o global total anual, podendo o pregoeiro negociar diretamente com a proponente para que seja obtido preço melhor.

**6.10.** O encerramento da etapa competitiva dar-se-á quando, convocadas pelo pregoeiro, todas as licitantes manifestarem seu desinteresse em apresentar novos lances.

**6.11.** Encerrada a etapa competitiva e ordenadas as ofertas, de acordo com o menor preço apresentado, o pregoeiro verificará a aceitabilidade da proposta de valor mais baixo, comparando-a com os valores determinados como aceitáveis, decidindo motivadamente a respeito.

**6.12.** A classificação dar-se-á pela ordem crescente de preços propostos e aceitáveis. Será declarada vencedora a licitante que ofertar o menor preço global total anual, desde que a proposta tenha sido apresentada de acordo com as especificações deste edital e seja compatível com os preços determinados como aceitáveis de forma unitária e global.

**6.13.** Serão desclassificadas as propostas que:

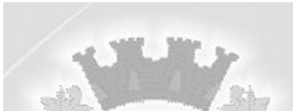

**a)** não atenderem às exigências contidas no objeto desta licitação;

**b)** contiverem opções de preços alternativos;

**c)** forem omissas em pontos essenciais, de modo a ensejar dúvidas;

**d)** se oponham a qualquer dispositivo legal vigente, bem como as que não atenderem aos requisitos do item 5 do presente Edital;

**e)** apresentarem preços manifestamente inexeqüíveis.

**Observação:** Quaisquer inserções na proposta que visem modificar, extinguir ou criar direitos, sem previsão no Edital, serão tidas como inexistentes, aproveitando-se a proposta no que não for conflitante com o instrumento convocatório.

**6.14.** Não serão consideradas, para julgamento das propostas, vantagens não previstas no Edital.

**6.15.** Encerrada a sessão de lances, será verificada a ocorrência do empate ficto, previsto no art. 44, §2°, da Lei Complementar 123/06, sendo assegurada, como critério do desempate, preferência de contratação para as microempresas, as empresas de pequeno porte e as cooperativas que atenderem ao item 3.5.1, deste edital.

**6.15.1.** Entende-se como empate ficto aquelas situações em que as propostas apresentadas pela microempresa e pela empresa de pequeno porte, bem como pela cooperativa, sejam superiores em até 5% (cinco por cento) à proposta de menor valor.

**6.16.** Ocorrendo o empate, na forma do item anterior, proceder-se-á da seguinte forma:

a)A microempresa, a empresa de pequeno porte ou a cooperativa detentora da proposta de menor valor será convocada para apresentar, no prazo de 5 (cinco) minutos, nova proposta, inferior àquela considerada, até então, de menor preço, situação em que, se o fizer, será declarada vencedora do certame.

b)Se a microempresa, a empresa de pequeno porte ou a cooperativa, convocada na forma da alínea anterior, não apresentar nova proposta, inferior à de menor preço, será facultada, pela ordem de classificação, às demais microempresas, empresas de pequeno porte ou cooperativas remanescentes, que se enquadrarem na hipótese do item 6.15.1 deste edital, a apresentação de nova proposta, no prazo previsto na alínea "a" deste item.

**6.17.** Se nenhuma microempresa, empresa de pequeno porte ou cooperativa, satisfizer as exigências do item 6.16 deste edital, será declarado vencedor do certame o licitante detentor da proposta originariamente de menor valor.

**6.18.** O disposto nos itens 6.15 a 6.17 deste Edital não se aplica às hipóteses em que a proposta inicialmente classificada como a de menor valor tiver sido apresentada por microempresa, empresa de pequeno porte ou cooperativa.

**6.19.** Da sessão pública do pregão será lavrada ata circunstanciada, contendo, sem prejuízo de outros, o registro das licitantes credenciadas, as propostas escritas e verbais apresentadas, na ordem de classificação, a análise da documentação exigida para habilitação e os recursos interpostos.

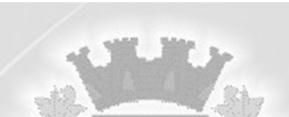

**6.20.** A sessão pública não será suspensa, salvo por motivo excepcional, devendo toda e quaisquer informações acerca do objeto, ser esclarecida previamente junto ao Setor de Licitações do Município, conforme subitem 14.1 deste Edital.

**6.21.** Caso haja necessidade de adiamento da sessão pública, será marcada nova data para continuação dos trabalhos, devendo ficar intimadas, no mesmo ato, as licitantes presentes.

## **7 - HABILITAÇÃO**

**7.1.** Para fins de habilitação neste pregão, a licitante melhor classificada deverá apresentar, dentro do ENVELOPE N° 02, os seguintes documentos:

#### **7.1.1 - Declaração de que não emprega Menor**

**a)** Declaração que atende ao disposto no artigo 7.°, inciso XXXIII da Constituição Federal, conforme o modelo do Decreto Federal n.° 4.358-02;

#### **7.1.2 - Habilitação Jurídica**

a) Registro comercial no caso de empresa individual;

b) Prova de inscrição no Cadastro Nacional de Pessoa Jurídica (CNPJ/MF);

c) Ato constitutivo, estatuto ou contrato social em vigor, devidamente registrado, em se tratando de sociedades comerciais, e, no caso de sociedade por ações, acompanhado de documentos de eleição de seus administradores;

d) Decreto de autorização, em se tratando de empresa ou sociedade estrangeira em funcionamento no País, e ato de registro ou autorização para funcionamento expedido pelo órgão competente, quando a atividade assim o exigir.

## **7.1.3 - Regularidade Fiscal**

a) Prova de inscrição no Cadastro de Contribuintes do Município e prova de inscrição no Cadastro do Estado, se houver, relativo ao domicílio ou sede do licitante, pertinente ao seu ramo de atividades;

b) Prova de regularidade fiscal perante a Fazenda Nacional efetuada mediante apresentação de certidão expedida conjuntamente pela Secretaria da Receita Federal do Brasil - RFB e pela Procuradoria-Geral da Fazenda Nacional - PGFN, referente a todos os tributos federais e à Dívida Ativa da União - DAU por elas administrados nos termos da Portaria MF 358/2014;

c) Prova de regularidade Estadual e Municipal, sendo a última do domicílio ou sede da licitante;

d) Prova de regularidade (CRF) junto ao Fundo de Garantia por Tempo de Serviço (FGTS);

## **7.1.4 - Regularidade Trabalhista**

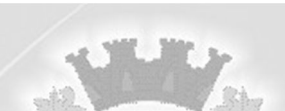

**a)** Certidão Negativa de Débitos Trabalhistas, expedida pelo Poder Judiciário - Justiça do Trabalho;

#### **7.1.5 - Qualificação Econõmico-Financeira**

a) Certidão Negativa de Falência e Concordata, com data de expedição de até 90 (noventa) dias anteriores à data designada para a apresentação das propostas;

b) Balanço Patrimonial e Demonstrações Contábeis do último exercício social exigível, com registro na Junta Comercial, assinados por Contador habilitado e com registro no CRC, indicando expressamente o número do livro Diário e suas folhas, acompanhados de planilha demonstrativa dos índices que demonstrem a capacidade financeira da empresa. A Prova de qualificação econõmico-financeira da empresa, se dará baseada nas demonstrações contábeis do último exercício social exigível, devendo o licitante apresentar, já calculados, os seguintes índices, mediante a aplicação das fórmulas abaixo:

Balanço Patrimonial e Demonstrações Contábeis do último exercício social, bem como termo de abertura e encerramento do livro diário do último exercício social, às empresas constituídas no exercício em vigor são exigíveis o balanço de abertura apresentado na forma da Lei (extraído do livro diário e devidamente registrado na junta comercial) que comprovem a boa situação financeira da empresa, vedada a sua substituição por balancetes ou balanços provisórios, podendo ser atualizados por índices oficiais quando encerrados há mais de três meses da data estabelecida para apresentação dos documentos nesta licitação com os seguintes índices.

b.4.1)Liquidez Corrente (LC) expresso da seguinte forma e índice mínimo = > 1,00:

LC = Ativo Circulante (AC) / Passivo Circulante (PC);

b.4.2)Liquidez Geral (LG) expresso da seguinte forma e índice mínimo = > 1,00

LG = (Ativo Circulante (AC) + Ativo Realizável Longo Prazo (ARLP) (Passivo Circulante).

(PC) + Passivo Exequível Longo Prazo (PELP);

b.4.3)Grau de Endividamento (GE) expresso da seguinte forma e índice máximo = < 1,00: GE = (Passivo Circulante (PC) + Passivo Exigível Longo Prazo (PELP)/Ativo Total (AT);

b.4.4)Caso o valor do PC seja 'zero'; considerar-se-á, para fins de LC o valor correspondente ao AC.

OBS: A comprovação dos índices deverá ser através de declaração assinada pelo contador e representante legal da empresa, onde comprove que os índices de liquidez geral, liquidez corrente e solvência geral sejam iguais ou superiores aos definidos no presente instrumento.

## **7.1.6 - Qualificação Técnica**

**a)** Declaração de vistoria técnica, comprovando a ciência das condições estruturais, dos locais e dos equipamentos existentes na Contratante, onde deverão ser executados os serviços e instalados os sistemas. A vistoria técnica deverá ser feita previamente, em cada casa, no prazo máximo de até 02 dias úteis anteriores à data determinada para a apresentação das propostas e da documentação relativa a esta licitação, mediante agendamento pelo telefone 54-3389-1105 com os servidores Sandro ou Analice.

- -

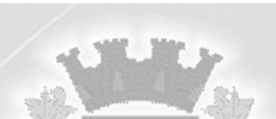

**b)** Atestado ou declaração de capacidade técnica fornecidos por municípios, comprovando a aptidão para desempenho de atividade pertinente e compativel em características com o objeto desta licitação, contendo a identificação do contratante e do contratado, a natureza dos serviços, comprovando o fornecimento e manutenção de sistemas de gestão municipal.

**7.2** A microempresa e a empresa de pequeno porte, bem como a cooperativa que atender ao item 3.5.1, que possua restrição em qualquer dos documentos de regularidade fiscal e trabalhista, previstos nos itens 7.1.3 e 7.1.4 deste Edital, terá sua habilitação condicionada à apresentação de nova documentação que comprove a sua regularidade, em até cinco dias úteis da data da sessão em que foi declarada como vencedora do certame.

**7.2.1** O prazo de que trata o item anterior poderá ser prorrogado uma única vez, por igual período, a critério da Administração, desde que seja requerido pelo interessado, de forma motivada e durante o transcurso do respectivo prazo.

**7.2.2** Ocorrendo a situação prevista no item 7.2, a sessão do pregão será suspensa, podendo o pregoeiro fixar, desde logo, a data em que se dará continuidade ao certame, ficando os licitantes já intimados a comparecer ao ato público, a fim de acompanhar o julgamento da habilitação.

**7.2.3** O benefício de que trata o item 7.2 não eximirá a microempresa, a empresa de pequeno porte e a cooperativa, da apresentação de todos os documentos, ainda que apresentem alguma restrição.

**7.2.4** A não regularização da documentação, no prazo fixado no item 7.2, implicará na inabilitação da licitante e a adoção do procedimento previsto no item 8.2.

**7.3.** O envelope de documentação que não for aberto ficará em poder do pregoeiro pelo prazo de até 30 (trinta) dias, a contar da homologação da licitação, devendo a licitante retirá-lo durante esse período, sob pena de inutilização do envelope.

# **8 - ADJUDICAÇÃO**

**8.1.** Constatado o atendimento das exigências fixadas no Edital, a licitante que ofertar o menor preço será declarada vencedora, sendo-lhe adjudicado o objeto do certame.

**8.2.** Em caso de desatendimento às exigências habilitatórias, o pregoeiro inabilitará a licitante e examinará as ofertas subseqüentes e qualificação das licitantes, na ordem de classificação e, assim, sucessivamente, até a apuração de uma que atenda ao edital, sendo a respectiva licitante declarada vencedora, ocasião em que o pregoeiro poderá negociar diretamente com a proponente para que seja obtido preço melhor.

**8.3.** Encerrado o julgamento das propostas e da habilitação, o pregoeiro proclamará a vencedora e, em relação a cada uma dessas fases, será proporcionado às licitantes a oportunidade para manifestarem a intenção de interpor recurso, esclarecendo que a falta dessa manifestação expressa, imediata e motivada, importará na decadência do direito de recorrer.

**8.4.** Após julgados os recursos em relação a cada fase, a licitante que restar melhor classificada e habilitada, se submeterá, para fins de homologação dos sistemas, à prova de conformidade dos seus sistemas ofertados, de acordo com as instruções do Anexo IV.

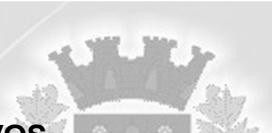

#### **9 - RECURSOS ADMINISTRATIVOS**

**9.1.** Tendo a licitante manifestado, na sessão pública do pregão, motivadamente, a intenção de recorrer, esta terá o prazo de 03 (três) dias corridos para apresentação das razões de recurso.

**9.2.** Constará na ata da sessão a síntese das razões de recurso apresentadas, bem como o registro de que todas as demais licitantes ficaram intimadas para, querendo, manifestaremse sobre as razões do recurso no prazo de 03 (três) dias corridos, após o término do prazo da recorrente, proporcionando-se, a todas, vista imediata do processo.

**9.3.** A manifestação expressa da intenção de interpor recurso e da motivação, na sessão pública do pregão, são pressupostos de admissibilidade dos recursos.

**9.4.** O recurso será dirigido à autoridade superior, por intermédio daquela que praticou o ato recorrido, a qual poderá, no prazo de 5 (cinco) dias úteis, reconsiderar sua decisão ou fazê-lo subir, acompanhado de suas razões, devendo, neste caso, a decisão ser proferida dentro do prazo de 5 (cinco) dias úteis, contado da subida do recurso, sob pena de responsabilidade daquele que houver dado causa à demora.

**9.5.** Os recursos são passíveis em relação às fases de preços, de habilitação e da prova de conformidade e somente se dará prosseguimento à fase seguinte do Pregão após a renúncia expressa da intenção de recorrer por parte de todas as licitantes ou após o esgotamento da fase recursal da fase anterior.

#### **10 — PRAZOS**

**10.1** Após cientificada a homologação, a empresa licitante vencedora tera o prazo 02 (dois) dias para comparecer na sede do Município para assinatura do contrato e recebimento da autorização para início da prestação dos serviços.

**10.2 INSTALAÇÃO/CONVERSÃO/TREINAMENTO:** A empresa vencedora terá o prazo máximo de 30 (trinta) dias consecutivos, a contar da data emissão da Ordem de Serviço, para converter os dados de todos os exercícios com os dados existentes na Contratante e para a completa implantação e treinamento dos sistemas contratados. Não serão fornecidos layouts ou codificação de registros, somente serão disponibilizados os dados que deverão ser convertidos.

## **11 - PAGAMENTO E DOTAÇÕES ORÇAMENTÁRIAS**

**11.1.** O pagamento da licença de uso será efetuado mensalmente, até o 5° dia útil após a prestação dos serviços,e dos serviços técnicos e eventual aquisição de licença do gerenciador de banco de dados, até o 15° (décimo quinto) dia útil após a prestação dos serviços.

**11.2** Para o efetivo pagamento, a empresa deverá apresentar nota fiscal com a discriminação dos serviços prestados (locação de sistemas ou serviços).

**11.3** Ocorrendo atraso no pagamento, os valores serão corrigidos monetariamente pelo IGPM/FGV do período, ou outro índice que vier a substitui-lo, e a Contratante compensará a contratada com juros de 0,5% ao mês, *pro rata.*

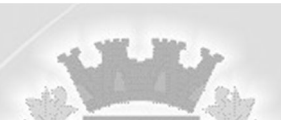

**11.4** Somente serão pagos os valores referentes aos sistemas efetivamente contratados, sendo opção da Contratante a contratação de acordo com as suas necessidades, mediante prévia solicitação expressa.

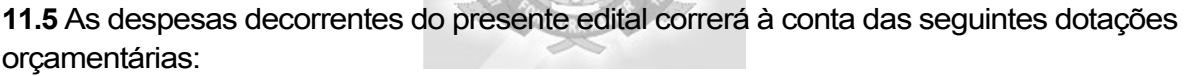

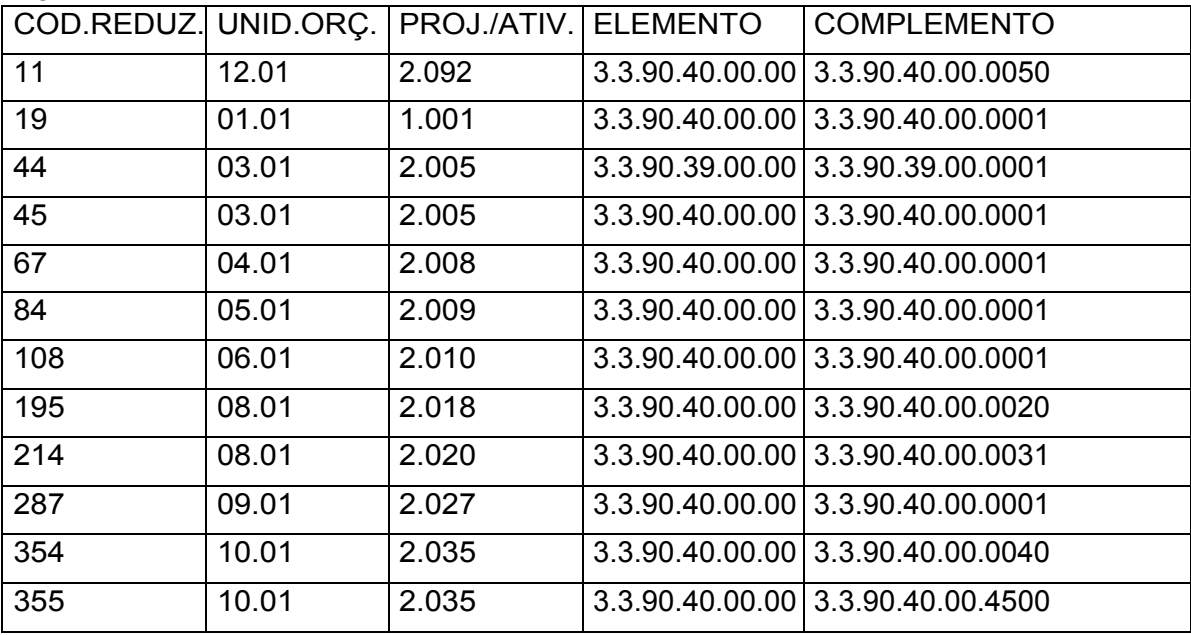

#### **12 - PENALIDADES**

**12.1** Pelo inadimplemento das obrigações, seja na condição de participantes do pregão ou de contratadas, as licitantes, conforme a infração, estarão sujeitas às seguintes penalidades:

a) deixar de apresentar a documentação exigida no certame: suspensão do direito de licitar e contratar com a Administração pelo prazo de 2 (dois) anos e multa de 10% (dez por cento) sobre o valor estimado da contratação;

b) manter comportamento inadequado durante o pregão: afastamento do certame e suspensão do direito de licitar e contratar com a Administração pelo prazo de 2 (dois) anos;

c) deixar de manter a proposta ou lance, fraudar licitação ou apresentar documentação falsa: suspensão do direito de licitar e contratar com a Administração pelo prazo de 5 (cinco) anos, declaração de inidoneidade, e multa de 10% (dez por cento) sobre o valor estimado da contratação;

d) executar o contrato com irregularidades, passíveis de correção durante a execução e sem prejuízo ao resultado: advertência;

e) executar o contrato com atraso injustificado, até o limite de 30 (trinta) dias, após os quais será considerado como inexecução contratual: multa diária de 0,5% (zero vírgula cinco por cento) sobre o valor atualizado do contrato;

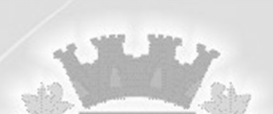

f) inexecução parcial do contrato: suspensão do direito de licitar e contratar com a Administração pelo prazo de 3 (três) anos e multa de 8% (oito por cento) sobre o valor correspondente ao montante não adimplido do contrato;

g) inexecução total do contrato: suspensão do direito de licitar e contratar com a Administração pelo prazo de 5 (cinco) anos, declaração de inidoneidade e multa de 10% (dez por cento) sobre o valor atualizado do contrato;

**h)** causar prejuízo material resultante diretamente de execução contratual: declaração de inidoneidade cumulada com a suspensão do direito de licitar e contratar com a Administração Pública pelo prazo de 5 (cinco) anos, declaração de inidoneidade, e multa de 10% (dez por cento) sobre o valor atualizado do contrato.

**12.2** As penalidades serão registradas no cadastro da contratada, quando for o caso.

**12.3** Nenhum pagamento será efetuado pela Administração enquanto pendente de liquidação qualquer obrigação financeira que for imposta ao fornecedor em virtude de penalidade ou inadimplência contratual.

# **13 - VIGÊNCIA**

**13.1** O período de vigência da prestação dos serviços será de 12 (doze) meses a partir da assinatura do contrato, podendo a contratação, caso haja interesse da Administração Municipal e se ambas as partes assim concordarem, ser prorrogada por iguais períodos, até o limite de 48 (quarenta e oito) meses, conforme o art. 57 inciso IV da Lei de Licitações n°. 8.666/93.

**13.2** Se houver prorrogação contratual os valores contratados serão reajustados pelo índice do IGP-M da Fundação Getúlio Vargas ou outro índice que venha a substituí-lo, após cada 12 (doze) meses da prestação dos serviços objeto desta licitação.

# **14 - DISPOSIÇÕES GERAIS**

**14.1.** Quaisquer informações ou dúvidas de ordem técnica, impugnações ao instrumento convocatório, bem como aquelas decorrentes de interpretação do edital, deverão ser solicitadas por escrito, à Prefeitura Municipal de Fontoura Xavier, setor de licitações, sito na Avenida 25 de abril, n° 920, ou pelo telefone 54 3389 1583, no horário compreendido das 08:00h às 11:30 horas, de segunda a sexta-feira, ou pelo email licita@fontouraxavierrs.com.br com antecedência mínima de 03 (três) dias da data determinada para a apresentação das propostas e da documentação relativa a esta licitação.

**14.2.** Os questionamentos recebidos e as respectivas respostas com relação ao presente Pregão encontrar-se-ão à disposição de todos os interessados no Município no setor de Licitações.

**14.3.** Ocorrendo decretação de feriado ou qualquer fato superveniente que impeça a realização de ato do certame na data marcada, a data constante deste Edital será transferida, automaticamente, para o primeiro dia útil ou de expediente normal subseqüente ao ora fixado.

**14.4.** Para agilização dos trabalhos, solicita-se que as licitantes façam constar na documentação o seu endereço, *e-mail e* os números de fax e telefone.

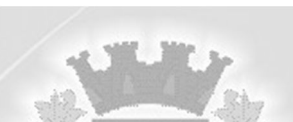

**14.5.** Todos os documentos exigidos no presente instrumento convocatório poderão ser apresentados em original ou por qualquer processo de cópia autenticada por tabelião ou por servidor do Município mediante a apresentação dos documentos originais com a necessária antecedência, ou ainda, publicação em órgão da imprensa oficial. Os documentos extraídos de sistemas informatizados (internet) ficarão sujeitos à verificação da autenticidade de seus dados pela Administração.

**14.6.** A proponente que vier a ser contratada ficará obrigada a aceitar, nas mesmas condições contratuais, os acréscimos ou supressões que se fizerem necessários, por conveniência da Administração, dentro do limite permitido pelo artigo 65, § 1°, da Lei n° 8.666- 93, sobre o valor inicial contratado.

**14.7.** Após a apresentação da proposta, não caberá desistência, salvo por motivo justo decorrente de fato superveniente e aceito pelo pregoeiro.

**14.8.** A Administração poderá revogar a licitação por razões de interesse público, devendo anulála por ilegalidade, em despacho fundamentado, sem a obrigação de indenizar (art. 49 da Lei Federal n° 8.666-93).

**14.9.** Fazem parte do presente Edital os seguintes anexos:

- **a)** Anexo I Valor máximo estimado
- **b)** Anexo II Proposta de Preços
- **c)** Anexo III Termo de Referência Descritivo dos Serviços
- **d)** Anexo IV Prova de Conformidade dos Sistemas Ofertados
- **e)** Anexo V Declaração que Não Emprego de Menor
- **f)** Anexo VI Declaração de Vistoria Técnica
- **g)** Anexo VII Minuta de Contrato

14.10. Fica eleito o Foro da Comarca de Soledade – RS, para dirimir quaisquer litígios oriundos da licitação e do contrato dela decorrente, com expressa renúncia a outro qualquer, por mais privilegiado que seja.

Fontoura Xavier, 01 junho de 2020.

JOSÉ FLÁVIO GODOY DA ROSA

PREFEITO MUNICIPAL

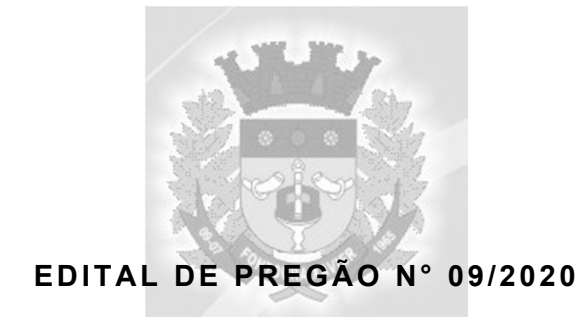

## **ANEXO I**

# **VALOR MÁXIMO ESTIMADO**

# **Valores máximos unitários e valor máximo global admitido na proposta de preços:**

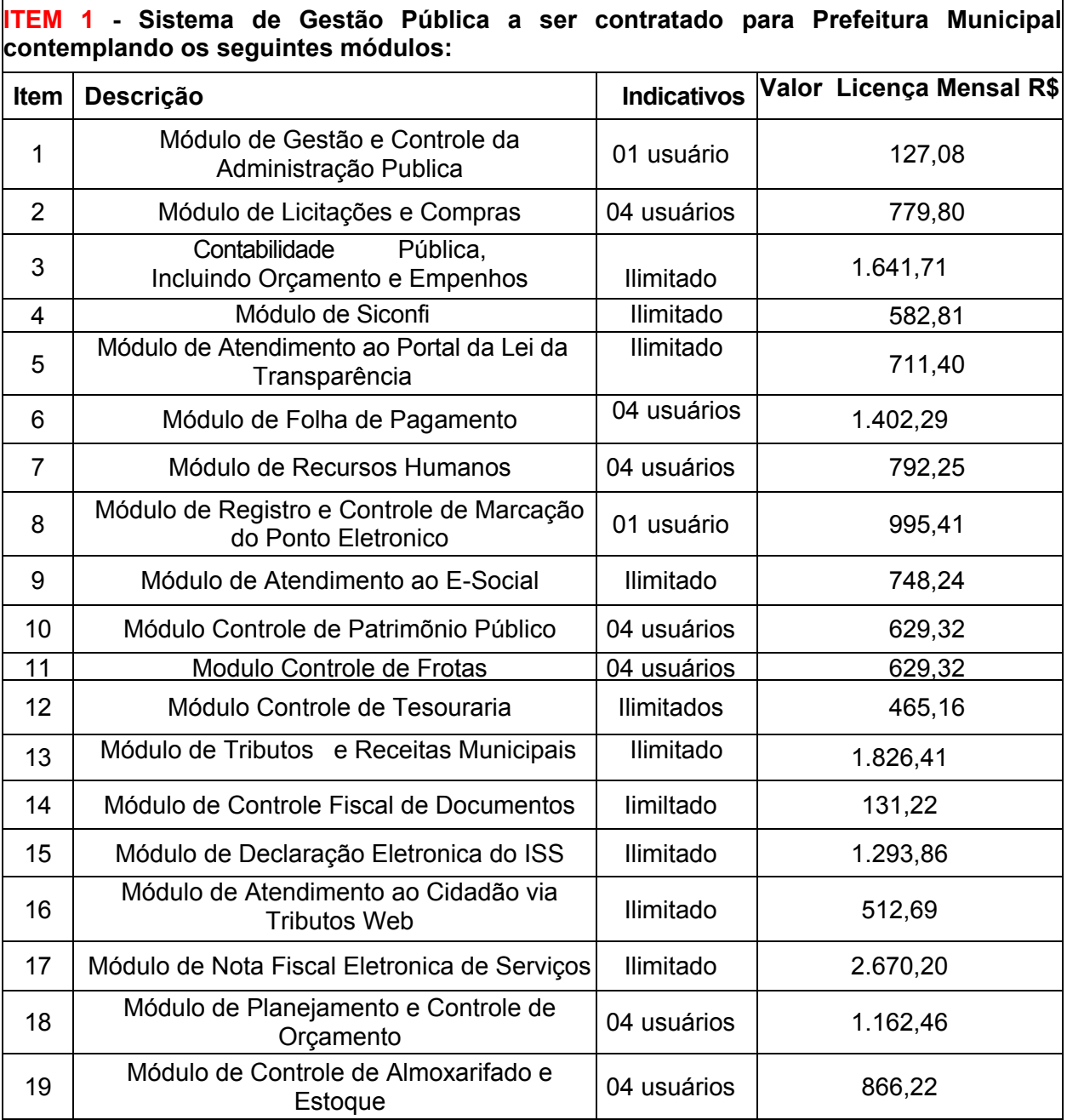

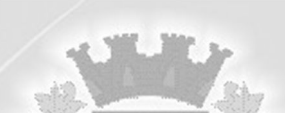

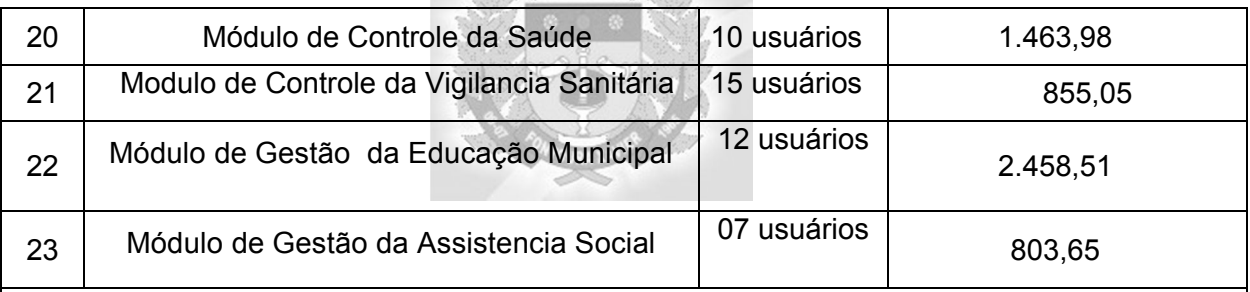

#### **Sistema de Gestão Pública a ser contratado para o Fundo de Regime Proprio de Previdência Social – RPPS do Municipio de Fontoura Xavier, contemplando os seguintes módulos:**

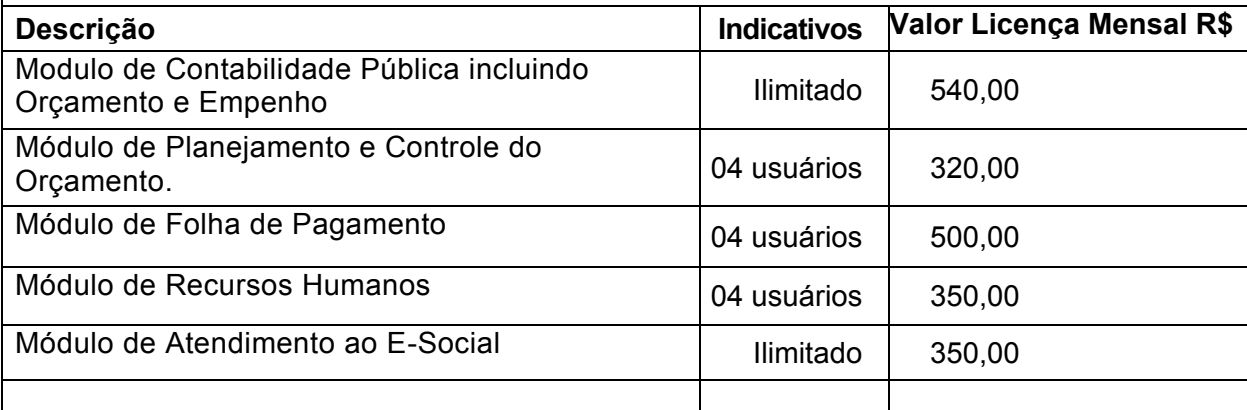

#### **ITEM 2 - Sistema de Gestão Pública a ser contratado para Câmara de Vereadores de Fontoura Xavier, contemplando os seguintes módulos**:

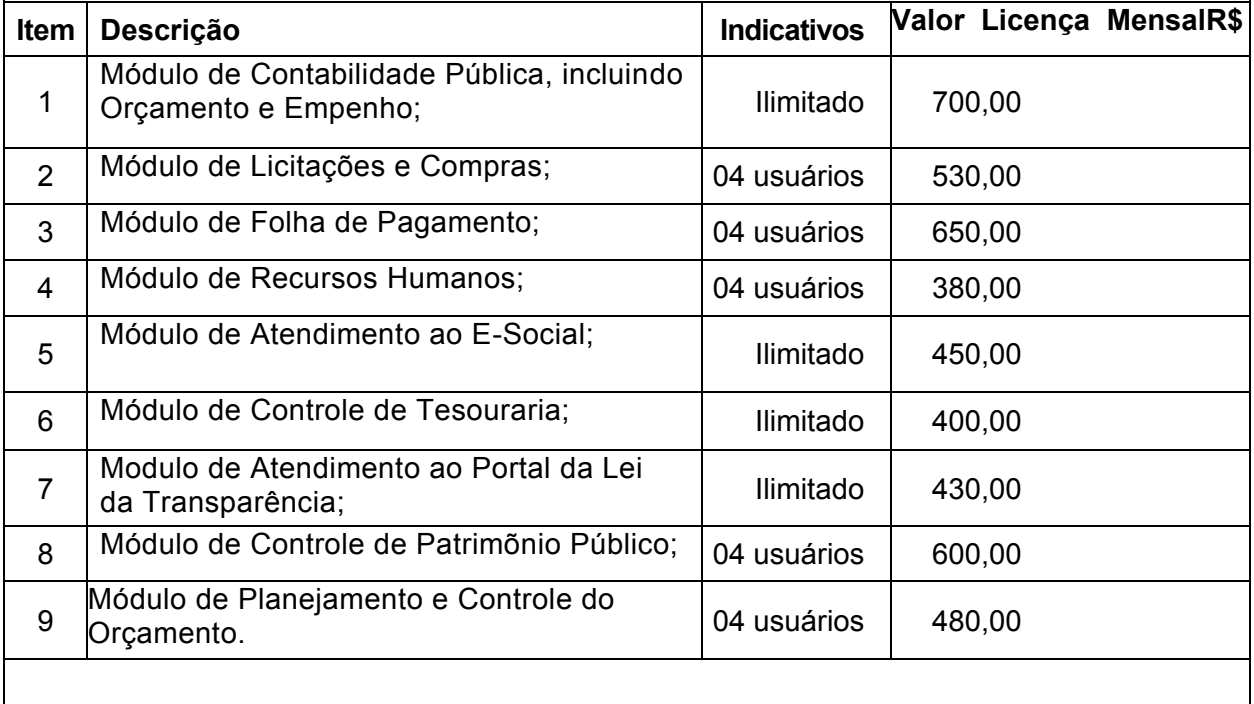

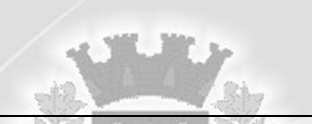

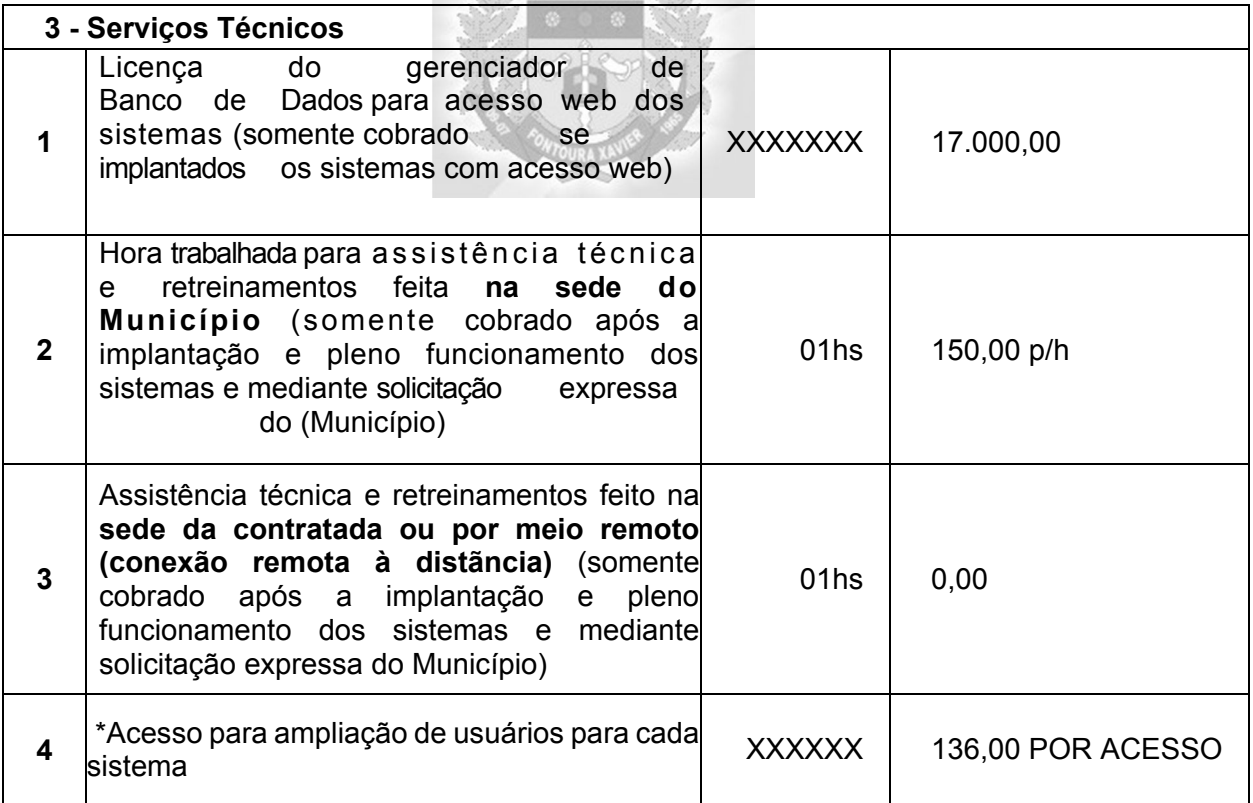

\*Os valores marcados (\*) não entram no total global máximo.

O período de vigência da prestação dos serviços será de 12 (doze) meses a partir da assinatura do contrato, podendo a contratação, caso haja interesse da Administração Municipal e se ambas as partes assim concordarem, ser prorrogada por iguais períodos, até o limite de 48 (quarenta e oito) meses, conforme o art. 57 inciso IV da Lei de Licitações n°. 8.666/93. Se houver prorrogação contratual os valores contratados serão reajustados pelo índice do IGP-M da Fundação Getúlio Vargas ou outro índice que venha a substituí-lo, após um ano da prestação dos serviços objeto desta licitação.

\*Os serviços de implantação não devem gerar custos à Contratante.

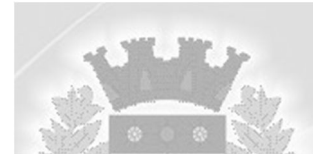

## **E D I T A L D E P R E G A O N ° 0 9 / 2 0 2 0**

## **ANEXO II**

#### **PROPOSTA DE PREÇOS**

**Item 1 – A- Sistema de Gestão Pública a ser contratado para Prefeitura Municipal contemplando os seguintes módulos: Descrição Indicativos Valor Licença Mensal R\$ Valor Licença Anual R\$ 1** Módulo de Gestão e Controle da Administração Publica 01 usuário **2** | Módulo de Licitações e Compras | 04 usuários **3** Contabilidade Pública, Incluindo Orçamento e Empenhos Ilimitado **4** Módulo de Siconfi Ilimitado **5** Módulo de Atendimento ao Portal da Lei da Transparência Ilimitado **6** Módulo de Folha de Pagamento <sup>04</sup> usuários **7** | Módulo de Recursos Humanos | 04 usuários **8** Módulo de Registro e Controle de loquio de Registro e Controle de<br>Marcação do Ponto Eletronico **9** Módulo de Atendimento ao E-Social Ilimitado 10 **Módulo Controle de Patrimõnio**<br>Público 04 usuários 11 Modulo Controle de Frotas 04 usuários 12 | Módulo Controle de Tesouraria | Ilimitados 13 Módulo de Tributos e Receitas **Municipais** Ilimitado 14 Módulo de Controle Fiscal de de Controle Fiscal de *Ilmiltado*<br>Documentos 15 | Módulo de Declaração Eletronica eciaração Eletronica | llimitado<br>do ISS **<sup>16</sup>** Módulo de Atendimento ao Modulo de Alendimento ao<br>Cidadão via Tributos Web | Ilimitado 17 | Módulo de Nota Fiscal Eletronica de Serviços de Serviços de Serviços **<sup>18</sup>** Módulo de Planejamento e Toutilité de Circamento<br>Controle de Orçamento **<sup>19</sup>** Módulo de Controle de Modulo de Controle de<br>Almoxarifado e Estoque  $\big| 04$  usuários

15 usuários

20 | Módulo de Controle da Saúde | 10 usuários

21 Modulo de Controle da Vigilancia Sanitária

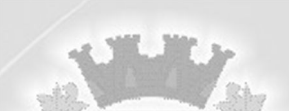

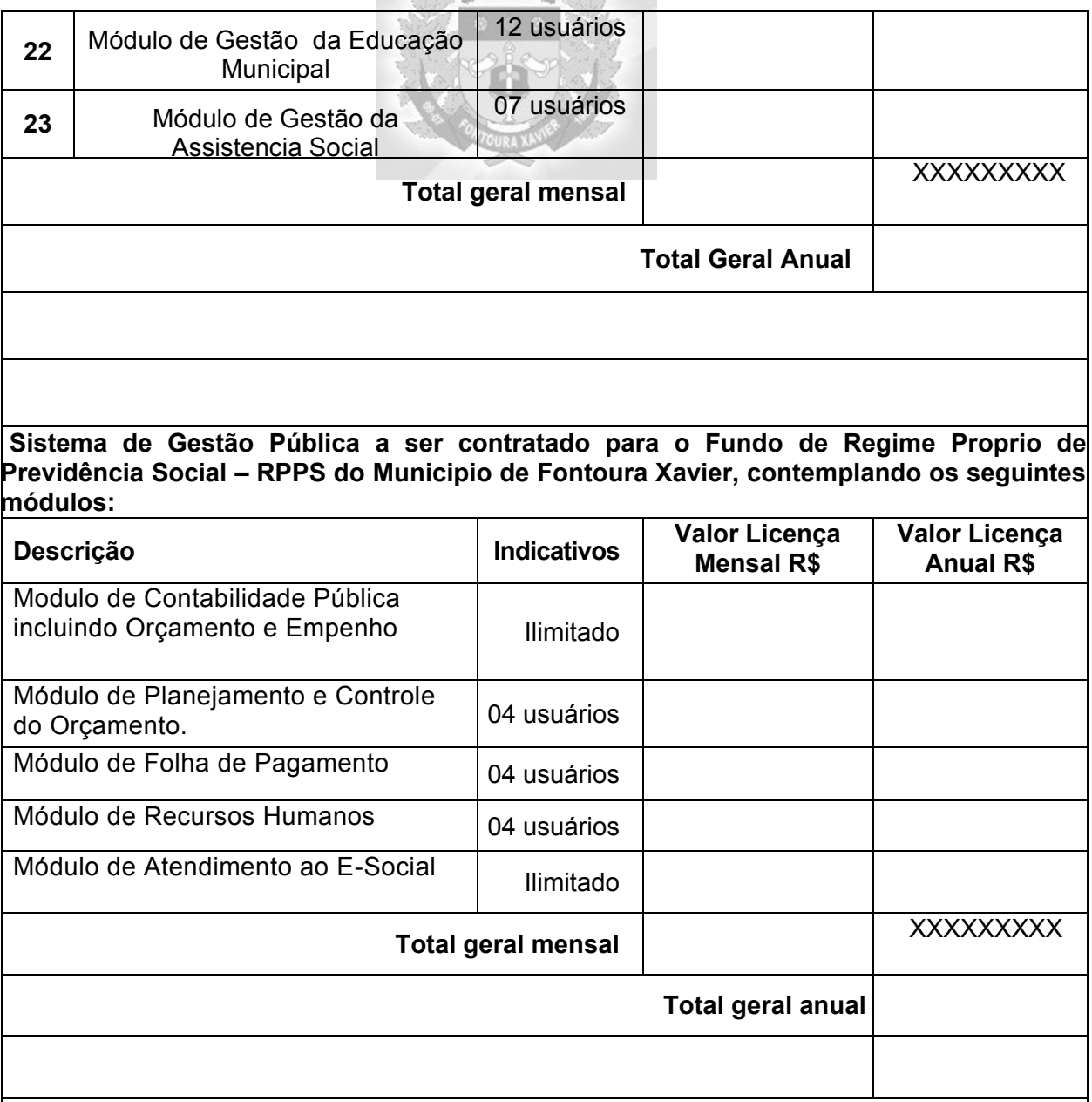

**Item 2 – B, Sistema de Gestão Pública a ser contratado para Câmara de Vereadores de Fontoura Xavier, contemplando os seguintes módulos**:

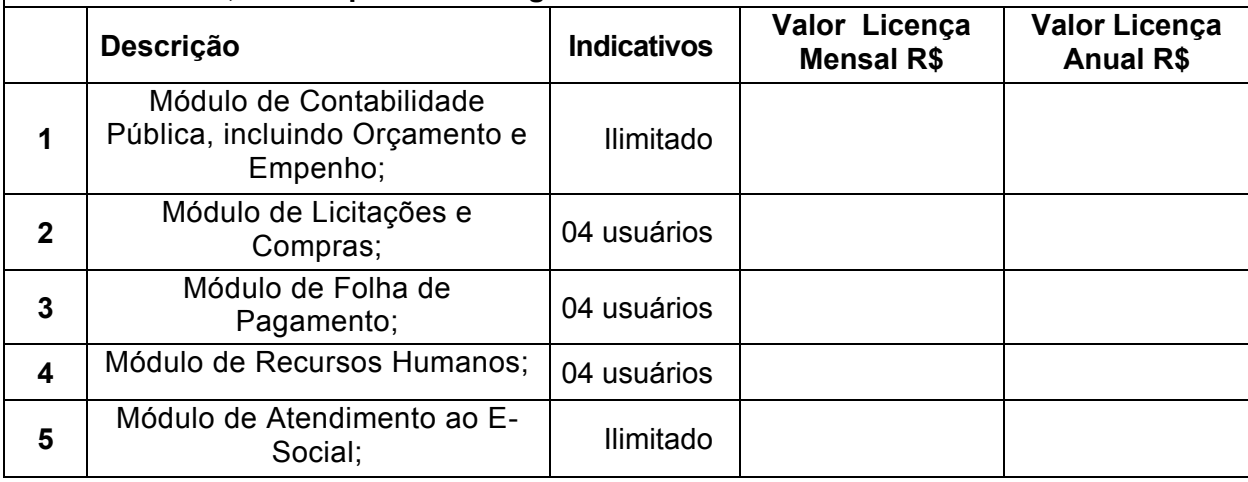

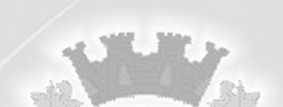

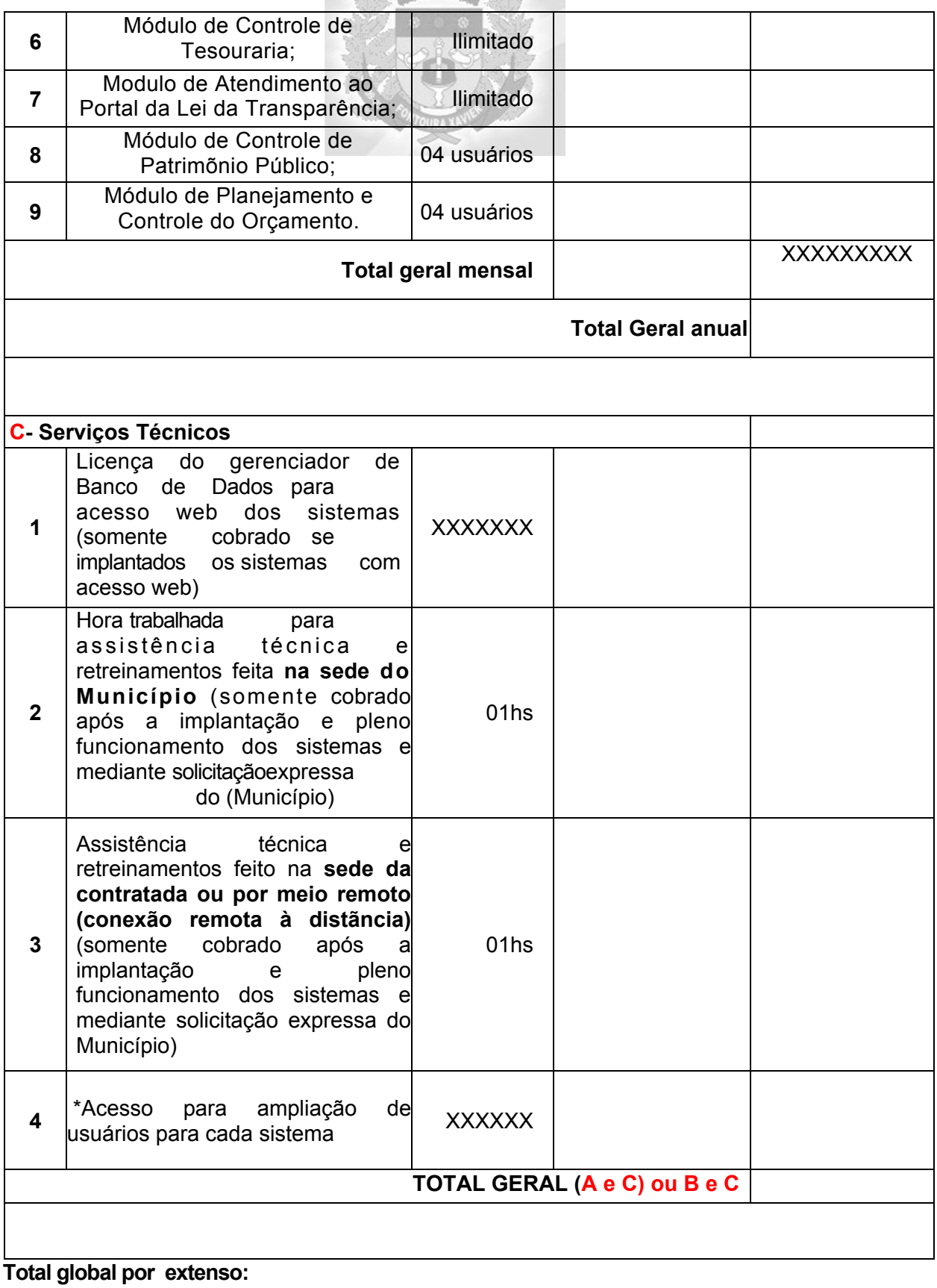

**Validade da proposta:** 

**Data:** 

**Representante legal empresa: (Assinatura)**

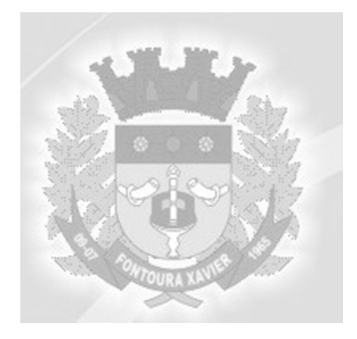

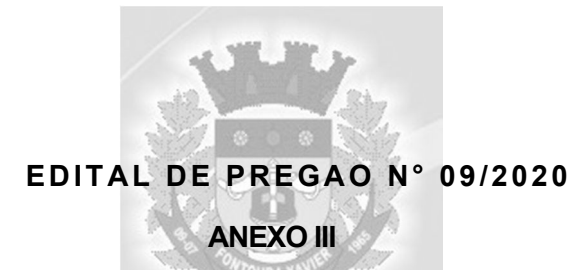

#### **TERMO DE REFERÊNCIA - DESCRITIVO DOS SERVIÇOS**

#### **1 - DOS SISTEMAS A SEREM INSTALADOS E SEUS INDICATIVOS:**

Os sistemas deverão ser integrados com possibilidade de multi-usuários, serem de mesmo desenvolvedor, com vistas ao planejamento, gerenciamento e administração de setores/departamentos da Contratante.

Como justificativa para tal contratação e seus formatos, a Administração Pública se pauta nos criterios de economicidade, eficiencia, legalide e padronização. Sabe-se que os serviços a serem contratados se tratam de essencias, imprescindiveis para a organização, estruturação e vitalidade do Municipio de Fontoura Xavier, pois tem o condão de gerenciar e regrar todos os procedimentos a serem adotados em níveis de: politicas públicas, organização interna, continuidade de pretação dos serviços, e organização social.

A ausência ou impedimento de continuidade satisfatória destes serviços, enviabilizariam sobremaneira o atendimento da população Fontourense, também uma contratação sem padronização de módulos tenderia a dificultar a comunicação entre setores, prática incansavelmente perseguida pela Administração de Fontoura Xavier para um rápido e organizado atendimento ao Cidadão.

Também a padronização entre as Contratantes possibilitará a segura e completa integração e comunicação dos módulos, pois o que se pretende e que a confiança adotada na gestão resulte em transparência no uso do dinheiro público, a escolha pelo mesmo banco de dados entre as Contratantes facilitará a troca de informações, tende a minimizar a utilização de serviços de manutenção, ou seja, com uma linguagem de dados única em todo municipio, também facilitará a prestação de contas ao ente federativo. Portanto a padronização desta contratação significará economia e eficiencia.

#### **2 - DA IMPLANTAÇÃO E SUPORTE TÉCNICO DOS SISTEMAS:**

#### **2.1 - Serviços de implantação: conversão e disponibilização dos dados convertidos, instalação, customização, treinamento e capacitação:**

Todos os serviços constantes neste item 2.1 são de inteira responsabilidade da empresa contratada, devendo ser totalmente concluidos dentro do prazo máximo de até 30 (trinta) dias consecutivos:

a) Configurações, ajustes e adaptações relativos ao sistema operacional e ao gerenciador de Banco de Dados que serão disponibilizados pela Contratante;

b) Levantamento das necessidades especificas dos setores, quanto à legislação, formas de cálculo com a adequação das fórmulas de cálculo para atendimento aos critérios adotados pela Contratante, rotinas e outros;

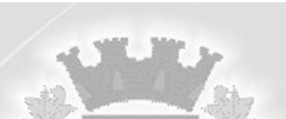

c) Configuração e parametrização de tabelas e cadastros; adequação de relatórios e logotipos; estruturação dos níveis de acesso e habilitações dos usuários para efeitos de permissões;

d) Treinamento aos servidores usuários, na sede da Contratante, a ser ministrado conforme cronograma a ser determinado segundo as prioridades definidas por cada casa;

e) Outros serviços que se fizerem necessários para a disponibilização e funcionamento de toda a metodologia e sistemas contratados e a sua utilização pelos usuários.

f) Configuração do servidor de dados e das estações de trabalho a serem interligadas;

g) Configuração das estações de trabalho, quanto às permissões de acesso ao Banco de Dados;

h) Instalação e implantação física dos sistemas solicitados;

i) Conversão e importação das informações cadastrais e financeiras, tabelas, movimentos, históricos e outras informações do exercício corrente e anteriores que se encontram existentes no banco de dados dos setores atualmente informatizados, a saber:

- **Contabilidade Pública, Orçamento e Empenhos e Tesouraria** - deverá ser convertida e disponibilizada para o novo sistema, toda a base de dados, com todos os seus respectivos módulos ou informações, inclusive todos os empenhos e todos os históricos contábeis. Todos os dados deverão estar disponíveis no novo sistema para iniciar a operação no prazo determinado de até 30 (trinta) dias consecutivos;

- Atendimento ao **Portal da Lei da Transparência** - todos os dados a serem publicados deverão atender à Lei da Transparência e deverão buscar os dados diretamente dos novos sistemas implantados, que deverão conter os dados de todos os exercícios existentes na Contratada;

- **Folha de Pagamento e Tributos e todas as Receitas Municipais** - deverá ser convertida e disponibilizada nos novos sistemas, dentro do prazo estabelecido de até 30 (trinta) dias consecutivos, toda a base de dados, contendo todos os dados cadastrais, todos os históricos e toda a movimentação dos sistemas de Folha de Pagamento e Tributos com as Receitas Municipais, inclusive a Dívida Ativa, assim como também de todos os demais sistemas, que podem ser previamente verificados mediante vistoria técnica;

- **Licitações e Compras, Controle de Frotas, Controle de Patrimônio**, Controle de Almoxarifado/Estoque, Controle da Saúde, Controle da Educação e Controle da Assistência Social - todos os arquivos e movimentações com seus respectivos históricos existentes, seus cadastros e relatórios, sem exceção, para todos os sistemas atualmente utilizados e que possuem dados, deverão ser convertidos e disponibilizados aos usuários dentro do prazo acima estipulado, bem como o seu treinamento, para que seja iniciado o uso de cada sistema contratado imediatamente após decorrido o prazo de 30 (trinta) dias consecutivos disponibilizados para que a proponente faça a execução desses serviços.

j) A não entrega dos serviços no prazo estipulado será considerado inadimplência contratual e sujeitará a proponente às penalidades previstas no item 12 do presente Edital.

1) A conversão se dará baseada na base de dados existente e já utilizada por cada Contratante, sendo fornecido à contratada o acesso aos dados existentes sem layout para a conversão, ficando a cargo da contratada a análise dos dados e a responsabilidade pela qualidade e precisão dos serviços de migração das informações, contribuindo a Contratante, onde necessário nos quesitos e aspectos possíveis pelo conhecimento interno.

**m)**Disponibilizar aos usuários treinamento adequado das rotinas e das funcionalidades dos sistemas, de forma completa, visando garantir o uso adequado das soluções a serem disponibilizadas.

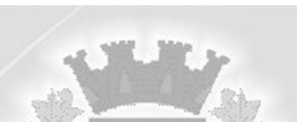

**n)**A capacitação aos usuários compreende o treinamento dos integrantes do quadro de servidores públicos do Município envolvidos com o respecrtivo sistema a ser treinado no número máximo de 10 (dez), ministrado pela contratada em instalações disponibilizadas pela Contratante.

**o)**Outros serviços que se fizerem necessários para a disponibilização e funcionamento eficiente de todos os sistemas contratados e a correta e eficiente utilização pelos usuários.

Observação: A Contratante disponibilizará a todos os interessados o acesso às configurações, gerenciador de banco de dados e sistema operacional existentes nos seus equipamentos, por ocasião da visita técnica, a ser efetuada previamente à abertura dos envelopes, mediante agendamento em cada casa.

## **2.2 - Serviços de suporte técnico e retreinamento após a implantação:**

Os serviços constantes neste item 2.2 são de responsabilidade da empresa contratada, devendo ser efetuado sempre que solicitado pelo Município, nos seguintes termos:

A manutenção e atualização dos sistemas, com o fornecimento sistemático das versões atualizadas:

**a)** A manutenção dos sistemas se constituirá em:

**- Corretiva:** aquela que for necessária para o reparo de imperfeições ou falhas no sistema aplicativo que o impeça de funcionar adequadamente; de forma gratuita, desde que não causados por mal uso;

- **Adaptativa**: aquela que for necessária para adequar o sistema aplicativo a um novo quadro normativo originado por alteração na legislação municipal, estadual ou federal, desde que estas não modifiquem o modelo lógico do sistema caracterizando desta forma uma manutenção evolutiva; de forma gratuita, será realizado impulsionamento por parte da **CONTRATANTE**, com a sua posterior anuencia apos a efetivação;

**- Evolutiva:** aquela que for necessária com vistas a implementação de novas funcionalidades aos sistemas, a fim de atender necessidades novas percebidas, desde que não estejam compreendidas como manutenção adaptativa, de forma onerosa ao municipio;

**b)** O prazo para realização da manutenção será de:

- A Manutenção Adaptativa será de 30 (trinta) dias ou inferior se determinado por Lei; - A Manutenção Corretiva terá um prazo de 10 (dez) dias úteis para solução;

- A Manutenção Evolutiva, sempre que ocorrer a incidência da mesma, o prazo será de acordo com a análise do serviço a ser realizado e respectivo orçamento a ser apresentado pela contratada.

**c)** Suporte Técnico e Operacional, para garantir a operacionalização dos softwares, assim como dirimir possíveis dúvidas que possam surgir no uso dos mesmos, nas seguintes formas:

- Atendimento aos usuários com a presença dos mesmos na sede da Contratante, este de forma onerosa;

- Atendimento aos usuários com ou sem a presença dos mesmos na sede da Contratada, a ser analisado conforme o caso, prescindindo ou não de pagamento;

- Atendimento remoto *on line,* por telefone, chat, videoconferência, internet e outros, a ser analisado conforme o caso, prescindindo ou não de pagamento;

**-** O atendimento remoto deverá ocorrer num prazo máximo de até 24 (vinte e quatro) horas úteis, a contar do registro do chamado/ocorrência.

**d)** Atendimento técnico presencial com o deslocamento de técnicos aos setores da Contratada, quando ficar caracterizado a falha nos sistemas e esta não puder ser solucionada de forma remota,

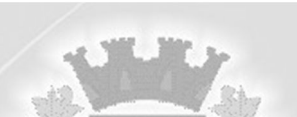

devendo ocorrer dentro dos prazos estipulados no Edital e com as despesas de deslocamento, estadia, alimentação e outros despesas já inclusas no valor da hora trabalhada;

**e)** A Contratada deverá disponibilizar, durante o horário de expediente da Contratante, técnicos das devidas áreas, para o pronto atendimento e/ou encaminhamento das soluções de problemas relacionados a toda sistemática implantada.

**f)** A Contratada deverá atender aos chamados técnicos nos prazos estipulados, a partir do devido registro dos mesmos.

#### **3 - DOS PADRÕES FUNCIONAIS APLICADOS AOS SISTEMAS:**

#### **3.1 - Deverão ser obedecidos os seguintes padrões, para todos os sistemas:**

- a) Deverão estar desenvolvidos em linguagem "for windows" e operar em plataforma com acesso web ou com acesso desktop, conforme funcionalidades de cada sistema.
- b) Deverão ser multi-usuários e multi-tarefas;
- c) Deverão ser gerados por um único desenvolvedor;
- d) Os sistemas com acesso desktop deverão ser instalados utilizando as plataformas já adquiridas e de propriedade do Município: Microsoft Windows como sistema operacional e Sybase SQL Anywhere como gerenciador de Banco de Dados no setor administrativo e fazendário, sendo que, caso contratados os sistemas com acesso web, será adquirida a licença de gerenciador de Banco de Dados próprio para tais sistemas; nos demais setores Microsoft Windows como sistema operacional e gerenciador de banco de dados a critério da licitante, fornecido sem ônus.
- e) Deverão ser compatíveis aos equipamentos (servidores, estações, periféricos, rede física) e sistemas operacionais existentes nos setores a serem informatizados;
- f)Deverão ser integrados entre si, onde deverá comunicar-se:
	- a integração do sistema de Contabilidade Pública, Orçamento e Empenhos com o sistema de Tesouraria e Planejamento e Controle do Orçamento.
	- a integração do sistema de Tributos e Receitas Municipais com os sistemas de Tesouraria e Contabilidade Pública, Orçamento e Empenhos.
	- a integração do sistema de Folha de Pagamento com o sistema de Contabilidade Pública, Orçamento e Empenhos, proporcionando contabilmente a geração automática e completa dos empenhos.
	- a integração do sistema para Atendimento ao Portal da Lei da Transparência com os outros sistemas: deverá buscar os dados diretamente da base de dados dos outros sistemas ora licitados e utilizados na Prefeitura Municipal, que deverão fornecer os dados a serem publicados no link indicado para o Portal da Transparência, de forma automática.
	- a integração do sistema de Controle de Patrimônio com o sistema de Contabilidade Pública, Orçamento e Empenhos, segundo as normas obrigatórias do PCASP.
	- a integração do sistema de Licitações e Compras com o sistema de Controle de Patrimônio e sistema de Controle de Almoxarifado/Estoque.
	- a integração dos sistemas de Declaração eletrônica do **ITBI,** Declaração eletrônica do ISS, Nota Fiscal eletrônica de Serviços e Serviços ao Cidadão e Contribuinte com o sistema de

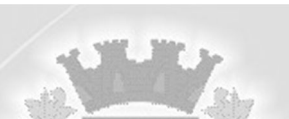

Tributos e Receitas Municipais, que deverá gerar os dados ao cidadão em tempo real, diretamente da sua base de dados.

**f)** Deverão apresentar e disponibilizar as funções solicitadas no item 3 abaixo do presente Anexo.

#### **3.2 - Deverão ser disponibilizadas as seguintes funções, para cada sistema:**

#### **A - Funcionalidades para o módulo de Gestão e Controle da Administração Pública:**

1 - Possibilitar ao gestor público, imediatamente após o acesso ao sistema, a visualização numérica correspondente à quantidade de Empresas cadastradas pela arrecadação do Município.

2 - Possibilitar ao gestor público, imediatamente após o acesso ao sistema, a visualização numérica correspondente a quantidade de Imóveis cadastrados pela arrecadação do Município.

3 - Possibilitar ao gestor público, imediatamente após o acesso ao sistema, a visualização numérica correspondente a quantidade de servidores do Município.

4 - Possibilitar ao gestor público, imediatamente após o acesso ao sistema, a visualização numérica correspondente ao saldo atual referente ao valor do saldo das contas, ao valor comprometido do orçamento e o valor disponível para empenhos do município para o exercício corrente

5 - Possibilitar ao gestor público, imediatamente após o acesso ao sistema, a visualização numérica referente ao valor do orçamento total do município para o exercício corrente

6 -Permitir ao gestor público a visualização de indicador gráfico que possibilite a análise comparativa mensal entre a despesa com educação realizada com o percentual da meta constitucional de gastos com educação referente ao exercício atual.

7 - Permitir ao gestor público a visualização de indicador gráfico que possibilite a análise comparativa da proporção de gastos com funções gratificadas em relação aos demais gastos com pessoal.

8 -Permitir ao gestor público a visualização de indicador gráfico que possibilite a análise comparativa mensal entre a despesa com pessoal realizada com o percentual da meta de gastos de pessoal estipulada pela Lei de Responsabilidade Fiscal referente ao exercício atual.

9 - Permitir ao gestor público a visualização de indicador gráfico que possibilite a análise comparativa entre a receita prevista para IPTU com o valor efetivamente arrecadado.

10 -Permitir ao gestor público a visualização de indicador gráfico que possibilite a análise comparativa entre a evolução mensal acumulada do IPTU realizado com o valor previsto .

11 -Permitir ao gestor público a visualização de indicador gráfico que possibilite a análise comparativa entre a receita prevista para ISS com o valor efetivamente arrecadado.

12 - Permitir ao gestor público a visualização de indicador gráfico que possibilite a análise comparativa mensal entre a despesa com saúde realizada com o percentual da meta constitucional de gastos de saúde referente ao exercício atual.

13 -Permitir ao gestor público a visualização de indicador gráfico que possibilite a análise comparativa entre a despesa com saúde prevista com o valor efetivamente gasto pelo Município no exercício financeiro atual. 14 - Permitir ao gestor público a visualização de um ranking que possibilite a análise referente aos 10 maiores valores de gastos com cargos comissionados por órgão do município.

15 - Permitir ao gestor público a visualização de um ranking que possibilite a análise referente aos 10 maiores valores de gastos com horas extras por órgão do município.

16 -Permitir ao gestor público a visualização de indicador gráfico que possibilite a análise comparativa entre a despesa com pessoal prevista com o valor efetivamente gasto pelo Município no exercício financeiro atual. 17 -Permitir ao gestor público a visualização de indicador gráfico que possibilite a análise comparativa entre a evolução mensal acumulada da arrecadação com outros tributos realizado com o valor previsto.

18 -Permitir ao gestor público a visualização de indicador gráfico que possibilite a análise comparativa entre a evolução mensal acumulada do ISS realizado com o valor previsto.

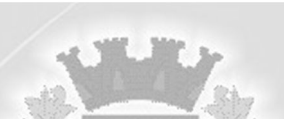

19 - Permitir ao gestor público a visualização de indicador gráfico que possibilite a análise referente a situação atual da dívida ativa demonstrando os valores que foram encaminhados a protesto comparando com os que ainda não foram enviados para protesto.

20 - Permitir ao gestor público a visualização de indicador gráfico que possibilite a análise referente a situação mensal da dívida ativa demonstrando o saldo do valor ao final de cada mês.

21 - Permitir ao gestor público a visualização de indicador gráfico que possibilite a análise referente a situação atual da receita em comparação ao valor previsto.

22 - Permitir ao gestor público a visualização de um ranking que possibilite a análise referente aos 10 maiores custos unitários médios da merenda escolar gerados por unidades escolares no município.

23 - Permitir ao gestor público a visualização de um ranking que possibilite a análise referente aos 10 menores custos unitários médios da merenda escolar gerados por unidades escolares no município.

24 -Permitir ao gestor público a visualização de indicador gráfico que possibilite a análise comparativa entre as vagas de creches ocupadas com as vagas de creches livres disponibilizadas pela rede pública Municipal. 25 - Permitir ao gestor público a visualização de indicador numérico que demonstra a quantidade de crianças aguardando na fila de espera das creches da rede municipal

26 - Permitir ao gestor público a visualização de indicador numérico que demonstra a quantidade de vagas livres na creches da rede municipal.

27 -Permitir ao gestor público a visualização de um ranking que possibilite a análise referente as 10 maiores notas médias geradas por alunos do 6º ao 9º ano por estabelecimento de ensino do Município.

28 -Permitir ao gestor público a visualização de um ranking que possibilite a análise referente as 10 menores notas médias geradas por alunos do 1º ao 5º ano por estabelecimento de ensino do Município.

29 - Possibilitar ao gestor público, imediatamente após o acesso ao sistema, a visualização numérica correspondente a quantidade de pacientes cadastrados no sistema de Saúde Municipal.

30 -Permitir ao gestor público a visualização de indicador gráfico que possibilite a análise comparativa entre tempo médio de atendimento na saúde previsto com o tempo médio efetivamente gerado pelo Município.

31 - Possibilitar ao gestor público a visualização de um ranking que possibilite a análise referente aos 10 maiores tempos médios de atendimento por procedimento de saúde do Município.

32 - Permitir ao gestor público a visualização de um ranking que possibilite a análise referente aos 10 menores tempos médios de atendimento nas unidades de saúde do Município.

33 - Permitir ao gestor público a visualização de um ranking que possibilite a análise referente aos 10 maiores tempos médios de atendimento nas unidades de saúde do Município.

34 - Permitir ao gestor público a visualização de um ranking que possibilite a análise referente aos 10 menores tempos médios de agendamento nas unidades de saúde do Município.

35 - Permitir ao gestor público a visualização de um ranking que possibilite a análise referente aos 10 maiores tempos médios de agendamento nas unidades de saúde do Município.

36 - Permitir ao gestor público a visualização de um ranking que possibilite a análise referente aos 10 menores tempos médios de agendamento procedimentos de saúde do Município.

37 - Permitir ao gestor público a visualização de um ranking que possibilite a análise referente aos 10 maiores tempos médios de agendamento procedimentos de saúde do Município.

38 - Permitir ao gestor público a visualização de um ranking que possibilite a análise referente aos 10 menores tempos médios de atendimento por procedimento de saúde do Município.

39 - Possibilitar ao gestor público, imediatamente após o acesso ao sistema, a visualização numérica correspondente ao valor dos investimentos em obras públicas realizado pelo Município no exercício corrente.

40 - Possibilitar ao gestor público, imediatamente após o acesso ao sistema, a visualização numérica correspondente a avaliação média da nota de avaliação do IDEB obtida pela rede municipal de Educação do Município

41 - Possibilitar ao gestor público, imediatamente após o acesso ao sistema, a visualização numérica correspondente a quantidade de veículos da frota gerida pelo Município.

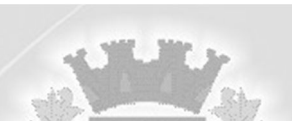

42 - Possibilitar ao gestor público, imediatamente após o acesso ao sistema, a visualização numérica correspondente ao valor do Patrimônio público gerido pelo Município.

43 - Possibilitar ao gestor público, imediatamente após o acesso ao sistema, a visualização numérica correspondente a quantidade de alunos abrangidos pela rede municipal de ensino cadastrados no sistema de educação do município.

44 -Permitir ao gestor público a visualização de indicador gráfico que possibilite a análise comparativa entre a despesa com educação prevista com o valor efetivamente gasto pelo Município no exercício financeiro atual.

45 - Permitir ao gestor público a visualização de indicador gráfico que possibilite a análise das despesas com saúde já efetivamente comprometidas pelo Município, dividindo em valores já vencidos e valores com vencimento para as competências futuras.

46 - Permitir ao gestor público a visualização de um ranking que possibilite a análise referente aos 10 maiores valores de gastos com funções gratificadas por órgão do Município.

47 - Permitir ao gestor público a visualização de um ranking que possibilite a análise referente aos 10 maiores devedores com dívida protestada pelo município.

48 -Permitir ao gestor público a visualização de indicador gráfico que possibilite a análise comparativa entre a receita prevista para arrecadação dos outros tributos com o valor efetivamente arrecadado

49 - Permitir ao gestor público a visualização de um ranking que possibilite a análise referente aos 10 maiores arrecadadores de alvará no município.

50 -Permitir ao gestor público a visualização de indicador gráfico que possibilite a análise comparativa entre a evolução mensal acumulada da arrecadação com o valor previsto.

51 -Permitir ao gestor público a visualização de indicador gráfico que possibilite a análise comparativa entre a receita prevista para arrecadação de Alvarás com o valor efetivamente arrecadado.

52 - Permitir ao gestor público a visualização de um ranking que possibilite a análise referente aos 10 maiores pagadores de IPTU no município.

53 - Permitir ao gestor público a visualização de indicador gráfico que possibilite a análise referente ao valor histórico mensal acumulado da despesa realizada apresentando o detalhamento conforme a fonte de recursos livres ou vinculados.

54 - Permitir ao gestor público a visualização de indicador gráfico que possibilite a análise referente ao valor histórico mensal acumulado da receita realizada em comparação ao valor previsto.

55 - Permitir ao gestor público a visualização de indicador gráfico que possibilite a análise referente a situação atual da despesa em comparação ao valor previsto.

56 - Permitir ao gestor público a visualização de indicador gráfico que possibilite a análise das despesas com Educação já efetivamente comprometidas pelo Município, dividindo em valores já vencidos e valores com vencimento para as competências futuras.

57 -Permitir ao gestor público a visualização de indicador gráfico que possibilite a análise comparativa entre a nota média prevista com as notas médias dos últimos 3 anos obtidas pelos alunos da rede pública Municipal.

58 -Permitir ao gestor público a visualização de indicador gráfico que possibilite a análise comparativa entre tempo médio de agendamento na saúde previsto com o tempo médio efetivamente agendado para atendimento pelo Município.

59 - Permitir ao gestor público a visualização de indicador gráfico que possibilite a análise da série histórica mensal dos últimos 12 meses referente a quantidade de afastamento dos servidores em números de dias afastados.

60 - Possibilitar ao gestor público a visualização de indicador gráfico que possibilite a análise comparativa da proporção de gastos com pessoal em cargo comissionado em relação aos demais gastos com pessoal. 61 - Permitir ao gestor público a visualização de indicador gráfico que possibilite a análise comparativa da proporção de gastos com horas extras em relação aos demais gastos com pessoal.

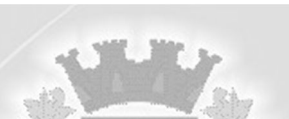

62 - Permitir ao gestor público a visualização de um ranking que possibilite a análise referente aos 10 maiores arrecadadores de outros tributos no município.

63 - Permitir ao gestor público a visualização de um ranking que possibilite a análise referente aos 10 maiores pagadores de ISS no município.

64 - Permitir ao gestor público a visualização de um ranking que possibilite a análise referente aos 10 maiores devedores cadastrados em dívida ativa no município.

65 - Permitir ao gestor público a visualização de indicador numérico que possibilite a análise referente ao saldo atual das contas apresentando também a divisão do saldo em recursos livres e vinculados.

66 - Permitir ao gestor público a visualização de indicador gráfico que possibilite a análise referente ao valor histórico mensal acumulado da despesa realizada em comparação ao valor previsto.

67 - Permitir ao gestor público a visualização de indicador gráfico que possibilite a análise do custo médio unitário da iluminação pública por habitante no exercício atual.

68 - Permitir ao gestor público a visualização de indicador gráfico que possibilite a análise do custo médio unitário da iluminação pública por Imóvel no exercício atual.

69 - Permitir ao gestor público a visualização de indicador gráfico que possibilite a análise do custo médio unitário da coleta de lixo por imóvel realizada nos exercício atual.

70 - Permitir ao gestor público a visualização de indicador numérico que possibilite a análise de quantidade de alunos matriculados no 1º ao 5º ano e a quantidade de alunos matriculados no 6º ao 9º ano.

71 -Permitir ao gestor público a visualização de um ranking que possibilite a análise referente as 10 maiores notas médias por disciplina de ensino geradas por alunos do 6º ao 9º ano do Município.

72 -Permitir ao gestor público a visualização de indicador gráfico que possibilite a análise comparativa entre a nota média prevista com as notas médias dos últimos 3 anos obtidas pelos alunos do 1º ao 5º ano da rede pública Municipal.

73 -Permitir ao gestor público a visualização de um ranking que possibilite a análise referente as 10 maiores notas médias geradas por alunos do 1º ao 5º ano por estabelecimento de ensino do Município.

74 -Permitir ao gestor público a visualização de um ranking que possibilite a análise referente as 10 Maiores notas médias por disciplina de ensino gerados por alunos do 1º ao 5º ano do Município.

75 -Permitir ao gestor público a visualização de um ranking que possibilite a análise referente as 10 maiores notas médias por disciplina de ensino do Município.

76 - Permitir ao gestor público a visualização de indicador gráfico que possibilite a análise do custo médio unitário da merenda escolar por aluno no exercício atual.

77 - Permitir ao gestor público a visualização de indicador gráfico que possibilite a análise dos 10 maiores valores investidos em patrimônio municipal detalhados com base na classificação de tipo de Patrimônio.

78 - Permitir ao gestor público a visualização de indicador gráfico que possibilite a análise da quantidade de veículos pertencentes à frota municipal classificados conforme o tipo de veículo.

79 -Permitir ao gestor público a visualização de um ranking que possibilite a análise referente as 10 maiores dotações orçamentárias bloqueadas no município considerando os valores envolvidos.

80 -Permitir ao gestor público a visualização de um ranking que possibilite a análise referente as 10 menores dotações orçamentárias bloqueadas no município considerando os valores envolvidos.

81 - Permitir ao gestor público a visualização de indicador numérico que demonstra o saldo atual do valor total das dotações orçamentárias bloqueadas.

82 -Permitir ao gestor público a visualização de um ranking que possibilite a análise referente as 10 menores licitações em andamento no município considerando os valores envolvidos.

83 -Permitir ao gestor público a visualização de um ranking que possibilite a análise referente as 10 maiores licitações em andamento no município considerando os valores envolvidos.

84 - Possibilitar ao gestor público a visualização de indicador numérico que demonstra a valor total das licitações em andamento do município.

85 -Permitir ao gestor público a visualização de um ranking que possibilite a análise referente aos 10 grupos de materiais que possuem os maiores valores em estoque no município.

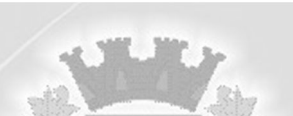

86 - Permitir ao gestor público a visualização de indicador numérico que demonstra a valor da posição atual dos estoques armazenados pelo município.

87 - Permitir ao gestor público a visualização de um ranking que possibilite a análise referente às creches da rede municipal que mais possuem crianças aguardando em fila de espera.

88 - Permitir ao gestor público a visualização de um ranking que possibilite a análise referente às creches da rede municipal que mais possuem vagas livres.

89 -Permitir ao gestor público a visualização de um ranking que possibilite a análise referente as 10 menores notas médias geradas por alunos do 6º ao 9º ano por estabelecimento de ensino do Município.

90 -Permitir ao gestor público a visualização de indicador gráfico que possibilite a análise comparativa entre as nota média prevista com as notas médias dos últimos 3 anos obtidas pelos alunos do 6º ao 9º ano da rede pública Municipal.

91 -Permitir ao gestor público a visualização de um ranking que possibilite a análise referente as 10 menores notas médias por estabelecimento de ensino do Município.

92 -Permitir ao gestor público a visualização de um ranking que possibilite a análise referente as 10 maiores notas médias por estabelecimento de ensino do Município.

93 - Permitir a recepção de dados de sistemas da linha de licitações e contratos via web service, de acordo com layout definido.

94 - Permitir a recepção de dados de sistemas com informações de frotas via web service, de acordo com layout definido.

95 -Permitir a recepção de dados de sistemas de gestão contábil e orçamentária via web service, de acordo com layout definido.

96 - Permitir a recepção de dados dos sistemas de gestão pessoal via web service, de acordo com layout definido.

97 - Permitir a recepção de dados de sistemas de gestão patrimonial via web service, de acordo com layout definido.

98 - Permitir a recepção de dados dos sistemas de gestão escolar via web service, de acordo com layout definido.

99 - Permitir a recepção de dados dos sistemas de arrecadação via web service, de acordo com layout definido.

100 - Permitir que os objetos contidos em uma mesma aba sejam exibidos em modo apresentação.

## **B) - Funcionalidades para módulo de Licitações e Compras:**

1- Controlar a data de validade das certidões negativas e outros documentos dos fornecedores, com emissão de relatório por fornecedor contendo a relação das negativas vencidas/por vencer. 2- Controlar as solicitações de compra, não permitindo que usuários de outros centros de custo acessem ou cadastrem solicitações não pertencentes ao seu centro de custo e que a quantidade de cada item possa ser dividida por uma ou mais despesas.

3- Dispor das Leis 8.666/93 e 10.520/2002 para eventuais consultas diretamente no sistema.

4- Gerar entrada do material no almoxarifado a partir da liquidação visualizando a movimentação no estoque.

5- Permitir a consulta dos fornecedores de determinado material ou ramo de atividade.

6- Permitir a integração com o sistema de Contabilidade Pública, efetuando os seguintes processos:

a) Bloqueio do valor da licitação, da compra direta ou do termo aditivo;

b) Gerar empenhos e liquidações;

c) Atualizar dados cadastrais de fornecedores e da despesa.

7- Permitir criar e editar modelos de editais, contratos, autorização de compras, atas e outros relatórios desejados a partir dos modelos existentes no sistema.

8- Permitir gerar arquivos para Tribunal de Contas do RS relativos às licitações e Contratos

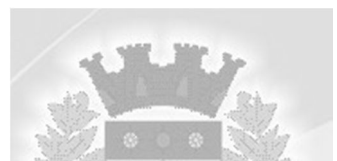

#### (Licitacon).

9- Permitir identificar em quais processos licitatórios determinado fornecedor participou, visualizando sua situação em cada item do processo.

10- Possibilitar a gravação, em meio magnético dos itens da coleta de preço para cotação pelos fornecedores com leitura dos preços informados e preenchimento automático dos preços dos itens.

11- Possibilitar integração com o sistema de Tributação Municipal para consultar os débitos dos participantes no processo licitatório ou na compra direta.

12- Permitir o cadastro de avaliação de fornecedores com relação aos materiais fornecidos, serviços prestados ou ambos:

a) deverá ser possível informar a avaliação geral do fornecedor como ótimo, bom, regular ou ruim;

b) o cadastro de avaliação de fornecedores deve conter a informação se o produto/serviço foi entregue no prazo e se foi entregue conforme especificações determinadas na compra;

c) deverá ser possível avaliar apenas o fornecedor ou vincular a avaliação a uma compra direta ou processo de licitação;

d) ao se realizar uma nova compra o sistema deve alertar o usuário caso o fornecedor tenha uma avaliação ruim;

e) deverá ser possível emitir relatório com o histórico de avaliações do fornecedor ou apenas a última avaliação realizada.

13- Controlar as quantidades entregues parcialmente pelo fornecedor, possibilitando a emissão de relatório de forma resumida e detalhada, contendo as quantidades entregues, os valores e o saldo pendente.

14- Controlar as solicitações de compra pendentes, liberadas e reprovadas.

15- Controlar despesas realizadas e a realizar de uma mesma natureza, para que não ultrapasse os limites legais estabelecidos para cada modalidade de licitação.

16- Emitir Certificado de Registro Cadastral com numeração sequencial.

17- Emitir o Edital de Licitação.

18- Emitir relação das licitações informando: Data e hora de abertura, Número, Modalidade, Membros da comissão e Objeto a ser licitado.

19- Emitir todos os relatórios exigidos por Lei, como por exemplo: Termo de abertura e autorização do processo licitatório; Parecer jurídico e contábil; Publicação do Edital; Atas do pregão; Emissão de contratos; Notas de autorização de fornecimento.

20- Gerar Processos Administrativos ou compra direta pelo preço médio ou menor preço cotado do Registro de Preços.

21- Manter histórico das alterações do contrato, informando o de tipo alteração (acréscimo, diminuição, equilíbrio econômico financeiro, prorrogação, rescisão) e se foi unilateral ou bilateral.

22- Permitir a gravação, em meio magnético, dos itens do processo licitatório para fornecedores digitar o preço de cada item com leitura dos preços informados e preenchimento automático no cadastro de itens do processo, exibindo os itens em lista ou separados por lotes.

23- Permitir a integração com sistema de Contabilidade Pública, permitindo o desbloqueio do saldo remanescente da despesa na geração do último empenho do processo.

24- Permitir agrupar os itens do processo licitatório por centro de custos.

25- Permitir agrupar várias solicitações de compras dos diversos setores para um novo processo licitatório, compra direta ou processo administrativo automaticamente.

26- Permitir alterar a data de emissão das autorizações de fornecimento.

27- Permitir cadastrar fornecedores, informando: Ramos de atividade - Documentos e certidões negativas - Materiais fornecidos.

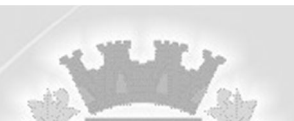

28- Permitir efetuar lances para a modalidade pregão presencial com opção de desistência e rotina de reabertura de itens e/ou lotes para nova etapa de lances.

29- Permitir montar os itens do processo administrativo, processo licitatório e coleta de preços por lotes.

30- Permitir o cadastro de comissões Permanente; Especial; Servidores; Pregoeiros; Leiloeiros, informando o ato que a designou, datas de designação e expiração, com membros e funções designadas.

31- Permitir o cadastro de compras diretas, informando: Data da Compra; Fornecedor; Centro de Custo; Objeto da Compra; Local de Entrega e Forma de Pagamento.

32- Permitir o controle de gastos por unidade orçamentária através de limites mensais preestabelecidos pelo usuário.

33- Permitir parametrização para numerar a licitação de forma sequencial ou por modalidade, possibilitando alterar a numeração sugerida pelo sistema.

34- Permitir que os centros de custos requisitantes de cada item do processo licitatório, seja levado para o contrato de aditivo.

35- Permitir registrar a suspensão ou rescisão de contrato, controlando a data limite da situação de inabilitado.

36- Permitir utilizar código de materiais por grupo e classe com definição da máscara ou de forma sequencial, ou sequencial com grupo e classe.

37- Possibilitar a configuração das assinaturas que serão exibidas nos relatórios.

38- Possibilitar a emissão da ata do pregão presencial e histórico dos lances.

39- Possibilitar a emissão da autorização de compra ou fornecimento por centro de custo, por dotação ou global.

40- Possibilitar a separação dos itens do processo e suas respectivas quantidades por centro de custo e por despesa.

41- Possibilitar a utilização de critérios de julgamento das propostas em relação à microempresa e empresa de pequeno porte, de acordo com lei complementar 123/2006.

42- Possibilitar consultas de preços, por materiais ou por fornecedores, praticados em licitações ou despesas anteriores.

43- Possibilitar copiar os itens de um outro processo licitatório, já cadastrado.

644- Possibilitar copiar os itens de uma outra compra direta.

45- Possibilitar o acompanhamento dos processos licitatórios desde a preparação até seu julgamento, registrando as etapas de:

a) Publicação do processo;

b) Emissão do mapa comparativo de preços;

c) Emissão das Atas referente Documentação e Julgamento das propostas;

d) Interposição de recurso;

e) Anulação e revogação;

f) Impugnação e parecer da comissão julgadora;

g) Parecer jurídico;

h) Homologação e adjudicação;

i) Autorizações de fornecimento;

j) Contratos e aditivos;

l) Liquidação das autorizações de fornecimento;

m) Gerar empenhos para a contabilidade e liquidação dos empenhos.

46- Possuir cadastro de materiais para informar: Material perecível; Material estocável; Material de consumo ou permanente; tipo do combustível; Descrição; Grupo e classe; Dados da última compra como: data, quantidade, preço e fornecedor.

47- Possuir cronograma de entrega dos itens dos contratos, controlando a situação (entregue,

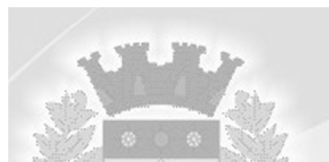

vencido a vencer).

48- Possuir cronograma de pagamentos dos contratos, possibilitando controlar a situação (pago, vencido ou a vencer).

49- Possuir rotina para classificação das propostas do pregão presencial conforme critérios de classificação determinados pela legislação (Lei 10.520/2002).

50- Registrar a rescisão do contrato ou aditivo, informando: motivo, data do termo e da publicação, valor da multa e indenização, fundamento legal e imprensa oficial.

51- Relatórios para divulgação na internet, conforme lei 9.755/98 e Demonstrativo das compras efetuadas conforme art. 16 da Lei 8.666/93.

## **C) Funcionalidades para módulo de Contabilidade Pública, incluindo Orçamento e Empenhos:**

1 - Emitir Notas de Empenho, Sub-empenhos, Liquidação, Ordens de Pagamento, Restos a pagar, Despesa extra e suas respectivas notas de anulação, possibilitando sua emissão por intervalo e/ou aleatoriamente.

2 - Emitir relatórios do Balancete de Verificação por nível das contas, grupos de contas, natureza da informação, superávit das contas e demonstrar contas correntes e Razão Analítico por grupo de contas, conta e por recurso.

3 - Emitir relatórios: Pagamentos Efetuados, Razão da Receita, Pagamentos em Ordem Cronológica, Livro Diário, Extrato do Credor, Demonstrativo Mensal dos Restos a Pagar, Relação de Restos a Pagar e de Cheques Compensados e Não Compensados.

4 - Executar o encerramento do exercício, com todos os lançamentos automáticos e com a apuração do resultado.

5 - Fazer os lançamentos de receita e despesa automaticamente nos Sistemas Financeiro, Orçamentário, Patrimonial e de compensação, conforme o caso.

6 - Permitir a anulação total e parcial do empenho, ordens de pagamento e nota de despesa extra-orçamentária e o cancelamento da anulação, possibilitando auditoria destas operações.

7 - Permitir informar documentos fiscais na Ordem de Pagamento.

8 - Permitir o cadastramento de fonte de recurso com identificador de uso, grupo, especificação e detalhamento, conforme Portaria da STN ou Tribunal de Contas do Estado.

9 - Possibilitar a inclusão de vários descontos, tanto no fluxo extra-orçamentário como no orçamentário, com registros automáticos nos sistemas orçamentário e financeiro.

10 - Possibilitar iniciar os movimentos contábeis no novo exercício mesmo que o anterior ainda não esteja encerrado, possibilitando a atualização automática dos saldos contábeis no exercício já iniciado.

11 - Possibilitar inscrever automaticamente no Sistema de Compensação dos empenhos de Adiantamentos, quando da sua concessão e o lançamento de baixa respectivo, quando da prestação de contas.

12 - Possibilitar o controle de despesa por tipo relacionado ao elemento de despesa, permitindo a emissão de relatórios das despesas por tipo.

13 - Possibilitar que os precatórios sejam relacionados com a despesa destinada ao seu pagamento.

14 - Possuir cadastros de Convênios e Prestação de Contas de Convênio, Contratos e Caução.

15 - Possuir processo de encerramento mensal, que verifique eventuais divergências de saldos, e que após o encerramento não possibilite alterações em lançamentos contábeis já efetuados.

16 - Possuir rotina de emissão de cheques para pagamento das despesas, com a possibilidade de efetuar a baixa no momento do pagamento ao fornecedor.

17 - Cadastrar e controlar as dotações constantes do Orçamento do Município e das decorrentes de créditos adicionais especiais e extraordinários.

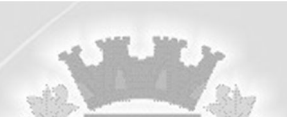

18 - Cadastrar e controlar os Créditos Suplementares e as anulações de dotações.

19 - Controlar as dotações orçamentárias, impossibilitando a utilização de dotações com saldo insuficiente para comportar a despesa.

20 - Controlar o prazo de vencimento dos pagamentos de empenhos, emitindo relatórios de parcelas a vencer e vencidas, visando o controle do pagamento dos compromissos em ordem cronológica.

21 - Deverá registrar todos os fatos contábeis ocorridos e possibilitar o atendimento à legislação vigente, à análise da situação da administração pública, e a obtenção de informações contábeis e gerenciais necessárias à tomada de decisões.

22 - Efetuar a escrituração contábil nos sistemas Financeiro, Patrimonial e de Compensação em partidas dobradas e no Sistema Orçamentário em partidas simples, de conformidade com os artigos 83 a 106 da Lei 4.320/64, inclusive com registro em livro Diário.

23 - Efetuar o acompanhamento do cronograma de desembolso das despesas para limitação de empenho, conforme o artigo 9º da Lei 101/00 – LRF, de 04 de maio de 2000.

24 - Efetuar o controle automático dos saldos das contas, apontando eventuais estouros de saldos ou lançamentos indevidos.

25 - Elaborar os anexos e demonstrativos do balancete mensal e do balanço anual, na forma da Lei 4.320/64, Lei Complementar 101/00 - LRF e Resolução do Tribunal de Contas.

26 - Emitir Notas de Pagamento, de Despesa extra, de Empenhos e de Sub-empenhos.

27 - Emitir ordens de Pagamento de Restos a Pagar, Despesa Extra e de Empenho.

28 - Emitir os relatórios das Contas Públicas para publicação, conforme IN 28/99 do TCU e Portaria 275/00.

29 - Emitir os relatórios dos Anexos Legais atendendo ao PCASP:

- a) Anexo 1 Demonstrativo Receita e Despesa segundo as Categorias Econômicas;
- b) Anexo 2 Receita segundo as Categorias Econômicas;
- c) Anexo 2 Resumo Geral da Despesa;

d) Anexo 2 - Natureza da Despesa segundo as Categorias Econômicas;

e) Anexo 6 - Programa de Trabalho por Órgão e Unidade Orçamentária;

f) Anexo 7 - Demonstrativo Funções, Subfunções e Programas por Projeto Atividade;

g) Anexo 8 - Demonstrativo Despesas por Funções, Subfunções e Programas conforme Vínculo;

h) Anexo 9 - Demonstrativo da Despesa por Órgãos e Funções;

i) Anexo 10 - Comparativo da Receita Orçada com a Arrecadada;

- j) Anexo 11 Comparativo da Despesa Autorizada com a Realizada;
- l) Anexo 12 Balanço Orçamentário;
- m) Anexo 13 Balanço Financeiro;
- n) Anexo 14 Balanço Patrimonial;
- o) Anexo 15 Demonstração das Variações Patrimoniais;
- p) Anexo 16 Demonstrativo da Dívida Fundada Interna e Externa;
- q) Anexo 17 Demonstração da Dívida Flutuante;

r) Anexo 18 – Demonstrativo de Fluxo de Caixa de acordo com DCASP;

s) Anexo 19 - Demonstração das Mutações Patrimoniais de acordo com DCASP;

t) Balanço da Execução Orçamentária e Financeira.

30 - Emitir relatórios demonstrativos dos gastos com Educação, Saúde e Pessoal, com base nas configurações efetuadas nas despesas e nos empenhos.

31 - Emitir relatórios padrão TCE para solicitação de Certidão Negativa.

32 - Gerar os arquivos conforme o MANAD – Manual Normativo de Arquivos Digitais para a Secretaria da Receita da Previdência.

33 - Gerar os razões analíticos de todas as contas integrantes dos Sistemas Financeiro, Patrimonial e de Compensação.

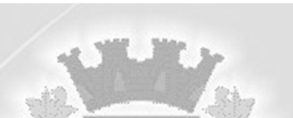

34 - Gerar relatório para conferência de inconsistências a serem corrigidas no sistema antes de gerar os arquivos para os Tribunais de Contas.

35 - Gerar relatórios de saldos disponíveis de dotações, de saldos de empenhos globais e outros de interesse do Município.

36 - Gerar relatórios gerenciais de execução da despesa, por credores, por classificação, por período de tempo e outros de interesse do Município.

37 - Gerar relatórios gerenciais de Receita, Despesa, Restos a Pagar, Depósitos de Diversas Origens, Bancos e outros, de acordo com o interesse do Tribunal de Contas, bem como Boletim Financeiro Diário.

38 - Permitir gerar arquivos para o sistema do Tribunal de Contas do Estado referente aos atos administrativos, dados contabilizados, dados financeiros e dados do orçamento.

39 - Permitir o cadastramento de devolução de receita utilizando rubricas redutoras conforme Manual de Procedimentos da Receita Pública da STN.

40 - Permitir que nas alterações orçamentárias possa se adicionar diversas dotações e subtrair de diversas fontes para um mesmo decreto.

41 - Permitir que seja feita a contabilização do regime próprio de previdência em conformidade com a Portaria 916 do ministério de previdência, com emissão dos respectivos demonstrativos. 42 - Possibilitar a anulação dos empenhos por estimativa no final do exercício, visando a não

inscrição em Restos a Pagar.

43 - Possibilitar a consolidação dos balancetes financeiro das autarquias juntamente com o balancete financeiro da prefeitura.

44 - Possibilitar a consulta ao sistema, sem alterar o cadastro original.

45 - Possibilitar a emissão de gráficos comparativos entre a receita prevista e arrecadada e a despesa fixada e realizada.

46 - Possibilitar a emissão de relatório com as deduções para o Imposto de Renda.

47 - Possibilitar a integração com o Sistema de Licitações e Compras.

48 - Possibilitar consultar ao sistema sem alterar o cadastro original.

49 - Possibilitar o controle de Restos a Pagar em contas separadas por exercício, para fins de cancelamento, quando for o caso.

50 - Possibilitar o controle do pagamento de Empenho, Restos a Pagar e Despesas Extras, em contrapartida com várias Contas Pagadoras.

51 - Possibilitar o registro de empenhos por Estimativa, Global e Ordinário.

52 - Possibilitar o registro de Sub-empenhos sobre o empenho Global.

53 - Possibilitar o registro do pagamento total ou parcial da despesa e a anulação do registro de pagamento, fazendo os lançamentos necessários.

54 - Possibilitar que cada unidade orçamentária processe o respectivo empenho.

55 - Registrar bloqueio e desbloqueio de dotações.

56 - Registrar bloqueio e desbloqueio de valores nas dotações, inclusive com indicação de tipo cotas mensais e limitação de empenhos.

## **D) Funcionalidades para módulo de Siconfi:**

1- Deverá atender ao SICONFI, de forma integrada com o módulo de Contabilidade Pública, de forma a:

a) Permitir que os anexos das planilhas importadas através do Website da Secretaria do Tesouro Nacional do módulo SICONFI sejam preenchidos de forma automática, buscando informações do banco de dados já em uso pela Prefeitura.

b) Possibilitar o preenchimento automatizado da planilha do SICONFI em formato .XLS.

c) Possibilitar que os anexos das planilhas importadas através do Website da Secretaria do Tesouro Nacional do Relatório Resumido da Execução Orçamentária (RREO), do Relatório de

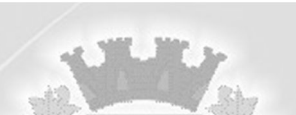

Gestão Fiscal (RGF) e da Declaração de Contas Anuais (DCA) sejam preenchidos de forma automatizada.

## **E) Funcionalidades para módulo de Atendimento ao Portal da Lei da Transparência:**

1- Permitir download em PDF do Cronograma de ações da Portaria STN nº 828/2011.

2- Possuir cadastro de IP para upload, para impedir o envio de informações fora do IP cadastrado.

3- Possuir uma seção específica que permita as seguintes consultas dos demonstrativos da entidade:

a) Transferências financeiras intragovernamentais;

b) Transferências voluntárias;

c) Receitas e despesas extra-orçamentárias.

4- Ser possível configurar, no menu de pessoal, a exibição das colunas nome, matrícula e CPF.

5- As consultas devem conter filtros para seleção da entidade pública municipal que disponibiliza a informação para acesso na web, contendo a opção de efetuar consulta de todas as unidades de forma consolidada.

6- Cadastro de usuários administradores com acesso na área administrativa do aplicativo.

7- Conter filtro para seleção do município.

8- Conter funcionalidade para aumento da granularidade das informações exibidas.

9- Deverá atualizar as informações automaticamente, com a utilização de agendas configuradas na periodicidade requisitada pelo usuário.

10- Deverá ser possível selecionar a entidade como filtro de consulta nas consultas do menu Pessoal, servidores efetivos e contratados.

11- Exibir as propostas da licitação no menu de licitações.

12- Exibir o filtro situação como um facilitador nas consultas de servidores/empregados ativos, servidores efetivos, servidores comissionados, servidores contratados e servidores inativos.

13- Permitir a exibição das remunerações salariais dos servidores, sendo possível escolher se deseja exibir ou omitir as informações salariais.

14- Permitir a exibição dos relatórios de estagiários, total da folha de pagamento e níveis salariais.

15- Permitir a utilização do sistema via web browser.

16- Permitir ativar modo de alto contraste para facilitar acesso a deficientes visuais.

17- Permitir consulta de receitas, despesas, patrimônio, almoxarifado, licitações, compras, contratos, pessoal, demonstrativos contábeis, contas públicas.

18- Permitir consulta dos links de acesso às consultas das informações disponibilizadas pela entidade na web.

19- Permitir download de anexos em PDF (Receita e Despesa por categoria de econômicos, Despesa por programa de trabalho, Balanço Financeiro, Balanço Patrimonial, Variações Patrimoniais).

20- Permitir exportar em formato CSV as informações da entidade publica na web, utilizando filtros disponibilizados para cada série de dados.

21- Permitir personalizar o nível de detalhamento das consultas apresentadas.

22- Permitir que a entidade disponibilize relatórios conforme a sua necessidade, e ainda há a possibilidade de definir um nome no menu publicações opcionais de para município.

23- Permitir que seja aplicada máscara de CPF e CNPJ nos resultados de consulta que apresentem CPF e/ou CNPJ, podendo ainda ser configurada/personalizada pelo município.

24- Possibilitar definir, na consulta de links, se é possível visualizar as informações de uma entidade específica ou das duas entidades vinculadas ao município.

25- Possuir cadastro para exibição das consultas.
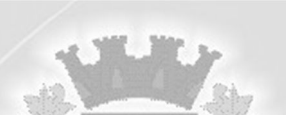

26- Possuir uma seção específica de acesso à informação possibilitando que o cidadão possa efetuar questionamentos através de um canal direto com a Prefeitura, e ainda que o responsável pelo setor possa fornecer as respostas aos questionamentos.

27- Possuir uma seção específica para a consulta de publicações diversas por parte da Prefeitura, permitindo a customização dos links e do título dos mesmos para que esteja da forma mais adequada segundo interpretação da entidade.

28- Possuir uma seção específica para consulta de receitas do município:

a) As receitas com detalhamento por entidade;

b) Maiores arrecadações por contribuinte;

c) Ingressos de receitas.

29- Possuir uma seção específica que permita a consulta das compras realizadas, por meio da consulta das compras diretas.

30- Possuir uma seção específica que permita a consulta dos contratos firmados.

31- Possuir uma seção específica que permita a exibição de consultas contemplando as licitações realizadas pela entidade, demonstrando também quais fornecedores estão impedidos de licitar.

32- Possuir uma seção especifica que permita obter informações sobre o patrimônio do município, utilizando-se a consulta da relação de bens patrimoniais.

33- Possuir uma seção específica que permita obter informações sobre o almoxarifado, utilizandose da consulta de movimentações de estoque, permitindo filtrar por estoques e período de tempo.

34- Possuir uma seção para demonstração da composição dos bens que compõe o ativo imobilizado do município, podendo o cidadão realizar filtros por entidade (Prefeitura ou Fundo Municipal de Previdência), tipo de bem e por data de aquisição.

35- Possuir uma seção para exibição dos demonstrativos das transferências financeiras intragovernamentais, transferências voluntárias e receitas e despesas extra-orçamentárias.

36- Possuir uma seção para exibição dos demonstrativos exigidos pela Lei 4320/64, anexos da LRF e relatórios exigidos na Lei 9755/98, Lei das contas públicas.

37- Possuir uma seção que permita a exibição das informações das despesas do Município, podendo as informações da execução da despesa ser analisadas com base nos seguintes relatórios:

a) Convênios;

b) Execução de despesas;

c) Gastos diretos de governo;

d) Gastos diretos por favorecidos;

e) Gastos diretos por projeto/atividade;

f) Despesas empenhadas, liquidadas e/ou pagas;

g) Despesas com diárias e passagens;

h) Despesas por credor;

i) Execução de programas;

j) Gastos diretos por despesas;

l) Gastos diretos por órgão;

m) Transferências financeiras a terceiros;

n) empenhos a pagar por ordem cronológica;

o) Despesas com diárias e passagens por credor.

38- Possuir uma seção que permita a exibição das informações de pessoal do Município, podendo ser analisadas com base nas seguintes consultas:

a) Quadro de pessoal;

b) Servidores inativos;

c) Servidores contratados;

d) Estagiários;

e) Níveis Salariais;

f) Agentes políticos;

g) Servidores/empregados ativos;

h) Servidores efetivos;

i) servidores comissionados;

j) total da folha de pagamentos;

l) Servidores cedidos/recebidos.

39- Possuir uma seção que permita a exibição detalhada das licitações realizadas, bem como a relação dos fornecedores impedidos de licitar.

40- Possuir uma seção que permita a exibição dos contratos firmados pelo município.

41- Relacionar documentos com o processo de licitação.

42- Ser possível configurar, no menu de pessoal, a exibição das colunas lotação, Secretaria/órgão, categoria e local de trabalho.

# **F) Funcionalidades para módulo de Folha de Pagamento:**

1- Poder bloquear qualquer tentativa de alteração no histórico de funcionário quando o processamento da folha estiver com data informada.

2- Emitir relatório de Integração Contábil para cálculos simulados. Os modelos deste relatório irão mostrar uma mensagem no cabeçalho identificando quando o relatório possui informações oriundas de cálculos simulados.

3- Não permitir emissão de guias e geração de arquivos para órgãos federais quando o cálculo é simulado.

4- Permitir configuração de quais proventos e descontos devem ser considerados como automáticos para cada tipo de cálculo (mensal, férias, complementar, etc.) e adicionar as restrições para o cálculo.

5- Permitir configuração de todas as fórmulas de cálculo em conformidade com o estatuto dos servidores municipais.

6- Permitir controle de vagas do cargo, por secretaria e relacionar com os níveis salariais e atribuições do cargo.

7- Permitir indicação para cada funcionário substituto, quem este está substituindo.

8- Permitir inserção de dados adicionais, possibilitando informar novos campos para o funcionário, conforme a sua necessidade.

9- Permitir inserção de dados adicionais, possibilitando ao cliente informar novos campos para a classificação institucional, conforme a sua necessidade.

10- Permitir inserção de dados adicionais, possibilitando ao cliente informar novos campos para o Pensionista, conforme a sua necessidade.

11- Permitir inserção de dados adicionais, possibilitando informar novos campos para o cargo.

12- Permitir realização de cálculos de datas e de horas.

13- Permitir salvar a seleção/filtragem de relatórios rotineiros.

14- Possibilitar cadastro de movimentos anteriores à implantação do sistema para que o usuário possa gerar os relatórios anuais.

15- Calcular alterações salariais de modo coletivo ou para níveis salariais do plano de cargos.

16- Calcular automaticamente os valores referentes às pensões, cancelando automaticamente este cálculo quando informada a data de encerramento da pensão.

17- Calcular reajuste de valores dos eventos de pensão e aposentadoria informados no Cadastro de Processos de Pensões e Aposentadorias.

18- Configurar tipos de situações de afastamento do funcionário para base de cálculo, processos

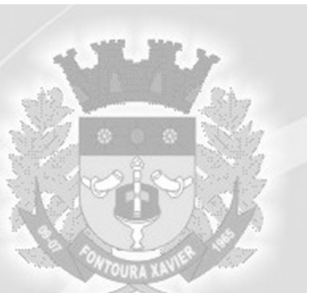

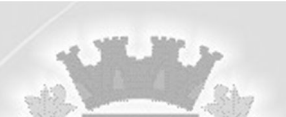

do sistema (férias, licenças, adicionais, etc.), tempo de serviço para aposentadoria.

19- Configurar vínculos empregatícios que representam a ligação dos funcionários com a entidade.

20- Controlar a lotação e localização física dos servidores.

21- Controlar afastamentos do funcionário.

22- Controlar informações referentes aos estagiários vinculados com a entidade, bem como sua escolaridade e outros aspectos para acompanhamento do andamento do estágio.

23- Controlar os períodos aquisitivos de férias em relação à quantidade de dias disponíveis para o gozo de férias e informar a data prevista para o início do gozo de férias.

24- Determinar data inicial em que passou a utilizar a provisão.

25- Emitir cálculo no mês de Fevereiro proporcional a 28/29 dias, caso o mês de admissão ou demissão seja Fevereiro.

26- Emitir comparativo de líquidos entre duas ou mais competências, inclusive com anos diferentes.

27- Emitir comparativo de situações dos servidores entre duas competências, inclusive com anos diferentes.

28- Emitir comparativo de valores referentes a proventos e descontos dos servidores entre duas competências, inclusive com anos diferentes.

29- Emitir informações dos relatórios anuais necessários, como comprovante de rendimentos e ficha financeira.

30- Emitir o relatório de datas de vencimentos, com a data em que se extingue o prazo do exame médico periódico, do contrato de trabalho e da carteira de motorista do funcionário.

31- Emitir relação dos salários de contribuição e discriminação destes. Possibilitar a emissão para

previdência federal, estadual e/ ou municipal. Permitir a emissão de formulário para preenchimento, caso não haja informações de todas as competências necessárias.

32- Emitir relatório com o nome "Efetivo em cargo comissionado", no qual serão emitidos todos os funcionários que estão atualmente em cargo comissionado, e possuem cargo efetivo em aberto, seja,sem data de saída em Cadastro de Histórico de Cargos.

33- Emitir relatório com o resumo da integração com o sistema de Contabilidade Pública, possibilitando assim a conferência dos valores de empenhos da folha de pagamento e seus respectivos encargos patronais.

34- Emitir relatório de atestado de tempo de serviço para o servidor público apresentando os cargos e o período que exerceu a função.

35- Emitir relatório de Aviso e Recibo de férias, também permitir escolher o modelo do recibo e a seleção.

36- Emitir relatório de programação de férias dos funcionários, exibindo todos os períodos de aquisição de férias, períodos de gozo, dias de abono e forma de pagamento.

37- Emitir relatório referente Termo de Rescisão do Contrato de Trabalho.

38- Emitir relatórios cadastrais de:

a) Cálculo – Tabelas;

b) Eventos;

c) Cálculo - Tipos de Bases;

d) Eventos a Calcular;

e) Eventos a Calcular de Rescisão;

f) Médias e Vantagens;

g) Cancelamentos de férias;

- h) Suspensões de Férias;
- i) Configurações de Férias;

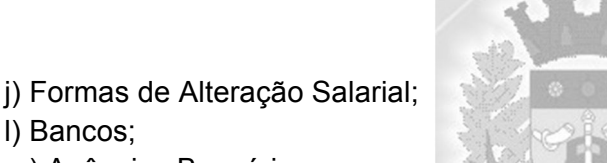

- l) Bancos;
- m) Agências Bancárias;
- n) Homolognet.
- 39 Emitir relatórios cadastrais de:

a) Grupos Funcionais;

- b) Organogramas;
- c) Locais de trabalho;
- d) Tipos de Administração Sindicatos;

e) Tipos de Cargos;

f) Cargos;

- g) Planos Salariais;
- h) Níveis Salariais;
- i) Horários;
- j) Feriados;
- l) Aposentadorias e Pensões;
- m) Beneficiários;
- n) Pensionistas;
- o) Dados Adicionais.
- 40 Emitir relatórios cadastrais de:
- a) Tipos de Movimentação de Pessoal;
- b) Fontes de Divulgação;
- c) Atos;
- d) Movimentação de Pessoal;
- e) Naturezas dos Textos Jurídicos.
- 41 Emitir relatórios cadastrais referente administração de vales:
- a) Linhas de Ônibus;
- b) Faixas;
- c) Vales -transportes;
- d) Vales -Mercado.
- 42 Emitir relatórios cadastrais referentes a parametrizações:
- a) Vínculos Empregatícios;
- b) Tipos de Afastamentos;
- c) Tipos de Salário -Família;
- d) Organograma;
- e) Naturezas dos tipos das Diárias;
- f) Tipos de Diárias;
- g) Previdência Federal;
- h) Outras Previdências/Assistência;
- i) Planos de Previdência;
- j) Motivos de Alterações de Cargos;
- l) Motivos de Alterações Salariais;
- m) Motivos de Rescisões;
- n) Motivos de Aposentadorias;
- o) Responsáveis.
- 43 Emitir relatórios cadastrais referentes integração contábil:
- a) Condições para Eventos;
- b) Elementos de Despesa;
- c) Despesas;

d) Despesas por Organograma;

e) Complementos das Despesas.

44- Emitir relatórios com informações de processamentos já calculados.

45- Emitir relatórios da folha de pagamento, de acordo com a necessidade, extratos mensais,

líquidos, movimento, férias, rescisões, média e vantagens, etc...

46- Emitir relatórios de forma resumidos, de acordo com a necessidade.

47- Emitir relatórios referentes aos planos de assistência médica de:

a) Operadoras de planos de saúde;

b) Despesas com planos de saúde;

c) Despesas com planos de saúde com reflexo no cálculo.

48- Emitir relatórios relacionados à parte salarial dos servidores como: alterações salariais, Médias salariais, progressões salariais, inconsistências de cálculo.

49- Emitir TRCT (Termo de Rescisão de Contrato de Trabalho) conforme portaria 1621/2010 atualizada pela portaria 1057/2012. A emissão deste termo passou a ser obrigatória a partir de 2011 para rescisões de funcionários regidos pela CLT.

50- Emitir um relatório demonstrativo das variáveis lançadas manualmente para qual período foi feito o lançamento. Ainda são oferecidas opções de ordenação e seleção das informações.

51- Garantir que as alterações realizadas irão acompanhar os cálculos de provisão.

52- Gerar arquivos da RAIS e da DIRF, assim como o informe do comprovante de rendimentos.

53- Gerar em arquivo as informações referentes à GRRF.

54- Gerar em arquivo magnético a relação de todos os servidores admitidos e demitidos no mês (CAGED).

55- Gerar GFIP em arquivo, permitindo inclusive a geração de arquivos retificadores (RDE, RDT, RRD).

56- Gerar informações da folha de pagamento em arquivo para crédito em conta no banco de interesse da entidade.

57- Gerar mensalmente a guia do INSS com o valor para o Instituto Nacional do Seguro Social. Permitir escolher o modelo e quebra para a geração da guia

58- Gerar para entidades que possuem contrato para emissão de holerite eletrônico pela Caixa Econômica Federal o arquivo para envio das informações pertinentes ao holerite do funcionário. 59- Manter informações de progressão salariais registradas no histórico salarial do servidor, com os atos publicados para cada servidor ao longo de sua carreira.

60- O relatório resumo mensal apresenta a geração dos dados das verbas gerais mensais e com o modelo normal-encargos apresenta o total dos valores dos encargos no final do relatório nas quebras.

61- O sistema de Folha de Pagamento deverá permitir ao Administrador configuração das permissões de acesso aos menus e permissões referente à inclusão, alteração e exclusão diferenciada para grupos de usuários ou usuário individual.

62- Permite salvamento de qualquer relatório emitido no formato "xls" (excel), mantendo a mesma formatação visualizada no sistema.

63- Permitir a flexibilização das configurações da folha de acordo com a necessidade e método utilizado pelo órgão público.

64- Permitir alteração de proventos ou descontos modo fixo, possibilitando as seguintes tarefas:

a) Alteração do período;

b) Adição de valor ao valor originalmente lançado;

c) Substituição do valor originalmente lançado por um novo valor;

d) Aplicação de um percentual sobre o valor originalmente lançado.

65- Permitir ao administrador configurar permissões de acesso à menus e permissões referente a

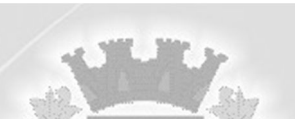

inclusão, alteração e exclusão diferenciada para grupos de usuários ou usuário individual.

66- Permitir cadastro das informações configuradas para os proventos e descontos a serem utilizados na geração do "Arquivo Homolognet e TRCT – Portaria 1621/2010".

67- Permitir cadastro das informações de Portadores de Necessidades Especiais - PNE nos tipos de Salário-Família, onde deverão ser informadas as regras para portadores de necessidades especiais

conforme o tipo de salário-família.

68- Permitir cadastro de Tipos de Documentos de Funcionários, informando o tipo dos documentos que irão ser gerados na admissão do funcionário. - Cadastro de Documentos de Funcionários, neste cadastro deve-se informar, os documentos solicitados para admissão do funcionário.

69- Permitir cálculo dos dias úteis e afastamentos dos funcionários com 30 dias

70- Permitir cálculo e conversão de datas, dias, meses e anos.

71- Permitir configuração da máscara a ser utilizada na classificação institucional de órgão, unidade e centro de custos.

72- Permitir configuração das tabelas mensais de cálculo, podendo o usuário incluir novas tabelas, definir a quantidade de faixas e ainda nomear essas tabelas de acordo com sua necessidade (INSS,IRRF, salário família, piso salarial, entre outras).

73- Permitir configuração de cabeçalho e rodapé para quaisquer relatórios emitidos pelo sistema, permitindo inclusive a inserção de comentários.

74- Permitir configuração de férias por cargo.

75- Permitir configuração de Férias, informando para cada configuração quantidade de meses necessários para aquisição, quantidade de dias de direito a férias a cada vencimento de período aquisitivo, quantidade de dias que podem ser abonados, configuração de descontos de faltas, ou seja, informar para cada configuração de férias as faixas para descontos de faltas em relação aos dias de direito do período aquisitivo.

76- Permitir configuração de funcionários alocados nos cargos que terão direito a 13º salário.

77- Permitir configuração de movimentações de pessoal, conforme a solicitação do Tribunal de Contas.

78- Permitir configuração do modo a cadastrar, consultar, alterar e excluir sindicatos que representam as diferentes classes de funcionários existentes na entidade.

79- Permitir configuração dos proventos e descontos que devem compor os valores de cada um dos campos do comprovante de rendimentos.

80- Permitir configuração dos proventos para cálculos de férias, rescisão, 13º salário, abono pecuniário e aviso prévio referentes às médias e vantagens percebidas pelos servidores.

81- Permitir configuração dos tipos de bases de cálculo utilizados.

82- Permitir configurar operadoras e planos de assistência médica que a entidade possui para planos coletivos empresariais, controlar as despesas de mensalidades quanto despesas extraordinárias, estes recursos também serve de base para a DIRF.

83- Permitir consulta de modo centralizado todo o histórico funcional de todos os contratos do servidor, detalhando as seguintes características:

a) Períodos aquisitivos, períodos de gozo de férias;

b) Situações do funcionário, tais como: afastamentos, atestados, faltas, férias e períodos trabalhados.

84- Permitir consulta dos contratos, períodos e situações que a pessoa se encontra nos registros informados.

85- Permitir consulta dos proventos e descontos percebidos pelo servidor, em um período determinado pelo usuário.

86- Permitir consulta prévia das médias e vantagens que cada servidor tem direito a receber em

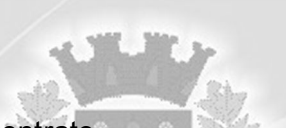

férias, 13º salário ou rescisão de contrato.

87- Permitir consulta rápida nos cadastros.

88- Permitir consultar e se necessário alterar a data de pagamento de funcionário ou grupo de funcionários que já tenham sido calculados na folha.

89- Permitir consultas dos cálculos efetuados no sistema de acordo com a competência informada e o processamento para cada funcionário.

90- Permitir consultas rápidas dos códigos ou nomes dos registros, dispensando memorização e procura.

91- Permitir consultas sobre as situações ocorridas com o funcionário desde sua admissão, considerando os dias de licenças, atestados e faltas.

92- Permitir controle da concessão e desconto de vales-transportes e mercado.

93- Permitir controle de níveis salariais do cargo, como as variações de classes e referências, formando um plano de carreira do servidor com a finalidade de nivelar os salários de certos grupos funcionais.

94- Permitir controle de vagas do cargo por concurso via parâmetro.

95- Permitir controle dos planos previdenciários ou assistenciais a que cada servidor esteve ou está vinculado, por período, podendo registrar o número da matrícula do servidor no plano.

96- Permitir cópia das despesas do ano do registro que estiver selecionado no Cadastro de despesas do para o ano que você desejar para que seja exportado para o sistema contábil.

97- Permitir criação de períodos aquisitivos configuráveis em relação ao período aquisitivo, período de gozo e cancelamentos ou suspensões dos períodos.

98- Permitir desconto de faltas no pagamento das férias.

99- Permitir emissão de guias para pagamento de IRRF, GRFC e previdência municipal.

100- Permitir fechar processamentos (Mensal, Adiantamento, Complementar, 13º Adiantamento, 13º Salário, Férias) de cada competência com data, oferecendo segurança para que o usuário não altere calculo de folha com processo fechado.

101- Permitir inclusão de proventos ou descontos lançados de modo fixo, em um período determinado, em qualquer tipo de folha de pagamento para determinado funcionário.

102- Permitir inclusão de proventos ou descontos lançados de modo fixo, em um período determinado, em qualquer tipo de folha de pagamento, podendo selecionar vários funcionários em um único lançamento.

103- Permitir inclusão e configuração de motivos de rescisão e respectivas verbas rescisórias, assim como respectivos códigos a serem gerados para RAIS, CAGED, SEFIP e saque do FGTS.

104- Permitir informar o nível de escolaridade mínimo exigido para o cargo, informando ao usuário se for cadastrar algum servidor que não tenha o nível mínimo exigido.

105- Permitir inserir as classificações das origens dos recursos financeiros, sendo que cada instituição terá que implementar seus programas de trabalhos.

106- Permitir integração com o sistema de Contabilidade Pública para geração automática dos empenhos da folha de pagamento e respectivos encargos patronais.

107- Permitir integração dos valores de folha de pagamento com as contas, elementos, despesas e recursos do sistema de Contabilidade Pública.

108- Permitir lançamento manual dos eventos que compõe a folha de pagamento do funcionário para serem calculados podem ser lançados em uma competência ou em várias parcelas do período.

109- Permitir lançamento manual dos eventos que compõe a folha de pagamento de vários funcionários em um único lançamento, selecionando os funcionários. Pode ser lançado o evento para uma ou mais competências.

110- Permitir limitação do acesso de usuários às informações de funcionários de determinados grupos funcionais, organogramas e/ou vínculos empregatícios.

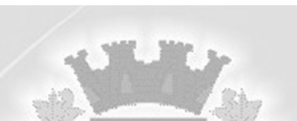

111- Permitir mais de um vínculo empregatício para a pessoa e configurar estes contratos possibilitando informar um vínculo principal com data de admissão anterior ou posterior ao vínculo secundário.

112- Permitir o cadastramento das contas bancárias da pessoa. No caso de pessoas físicas, essas contas poderão ser utilizadas no Cadastro de Funcionários para o depósito de salário.

113- Permitir o cadastro de níveis salariais, com definição de ordem de progressão das classes e referências, possibilitando informar uma classe ou referência com tamanho menor que a mascara definida no plano salarial.

114- Permitir pagamento do 13º salário simultaneamente com as férias.

115- Permitir para os níveis salariais no campo "Máscara da Classe" e para o campo "Máscara referência" inserir várias configurações de máscaras.

116- Permitir previsão mensal do valor referente a férias e 13º Salário, correspondente ao avo que o funcionário tem direito. Os valores de Provisão também serão utilizados na integração com o sistema contábil.

117- Permitir programação do gozo e pagamento das férias antecipadamente.

118- Permitir que o cálculo mensal dos funcionários sejam agrupados em lotes diferentes e possibilita fechar o processamento dos lotes em grupo.

119- Permitir que o pagamento de 1/3 de férias seja integral em cálculo de férias fracionadas, servindo para os cadastros de férias individual, coletiva e programada, onde se deve informar quando o sistema deve se comportar conforme essa situação. Os relatórios de férias devem conter uma coluna informando a forma de pagamento utilizada para o 1/3 de férias.

120- Permitir que o usuário controle até quatro tipos de previdência para um mesmo servidor automaticamente, sem a necessidade de manutenção todo mês.

121- Permitir readmissão em massa através de "Copiar Funcionários Demitidos". Permitir copiar funcionários demitidos para realizar a readmissão individual ou em lote.

122- Permitir reestruturação da classificação institucional de um exercício para outro.

123- Permitir registro de casos de moléstias graves por meio do CID à pessoa, com data inicial e data final quando for o caso. Estas informações servem de base para isenção do IRRF por moléstia grave.

124- Permitir registro dos possíveis tipos de cargos utilizados.

125- Permitir registro dos vínculos previdenciários dos funcionários, planos, matrículas e período de permanência. Entende-se por vínculo previdenciário: o plano previdencial ou assistencial ao qual o funcionário está vinculado.

126- Permitir reintegração ou reversão de rescisões ou aposentadorias de funcionários, sob a mesma matrícula.

127- Permitir selecionar os funcionários que utilizam vale transporte, selecionando pela empresa ou linha utilizada. Permitir gerar por competência os números de dias que o funcionário utiliza o vale transporte.

128- Permitir simulações parciais ou totais da folha de pagamento mensal, 13º salário integral, férias e rescisórias, para a competência atual ou para competência futura.

129- Permitir unificação de pessoas e de cadastros.

130- Permitir validações que não possibilitem inserir na mesma configuração de férias, dois tipos de suspensão de férias que utilizem o mesmo tipo de afastamento.

131- Permitir visualização das bases de previdência federal, de previdência estadual e municipal, além de fundos de assistência.

132- Permitir visualização dos eventos que faltam ser provisionados e classificados.

133- Possibilitar adição de classes e referências através do histórico de cargos, salários, informações e níveis salariais.

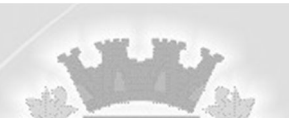

134- Possibilitar cálculo diferenciado para transportadores autônomos conforme legislação e sua informação para SEFIP, inclusive com percentual diferenciado.

135- Possibilitar configuração das formas de alteração salarial de modo que seja possível efetuálas em conformidade com o estatuto do Município.

136- Possibilitar configuração de quais afastamentos, qual a quantidade de dias afastados e se esta quantidade de dias é contínua, para que o período de aquisição de funcionário seja cancelado.

137- Possibilitar configuração de quais afastamentos, qual a quantidade de dias afastados e se esta quantidade de dias é contínua, para que o período de aquisição de funcionário seja postergado.

138- Possibilitar o rateio de valores das parcelas pagas do parcelamento do FGTS para os servidores contratados à época, conforme instruções da Caixa Federal.

139- Possuir cadastro de autônomos que prestam serviços à entidade, permitindo registrar a data e o valor de cada serviço prestado.

140- Possuir cadastro de bases vindas de outras entidades, possibilitando calcular o INSS e o IRRF do funcionário, já incluindo os valores que o funcionário percebe em outras empresas.

141- Possuir cadastro de Cargos.

142- Possuir cadastro de classificação institucional de órgão, unidade e centro de custos.

143- Possuir cadastro de processos judiciais que permita que sejam cadastrados os processos judiciais e as reclamatórias trabalhistas dos funcionários para posterior geração do arquivo SEFIP com código de recolhimento próprio.

144- Possuir cadastro de servidores com todos os campos exigidos pelo Ministério do Trabalho e Emprego e possibilitar, inclusive, a dispensa do livro de registro dos servidores, conforme Portaria nº 41, de 28 de março de 2007.

145- Possuir campo de ajuda, possibilitando pesquisas referentes ao sistema e suas funcionalidades.

146- Possuir controle de pensionistas permitindo indicar se a pensão é por morte ou judicial, e neste caso, possibilita o encerramento da pensão.

147- Possuir controle dos dependentes com datas de vencimento do salário-família, da relação de dependência para o IRRF.

148- Possuir controle dos períodos aquisitivos de férias e controle dos lançamentos e suspensões por funcionário.

149- Possuir gerador de relatórios e de arquivos que permita aos usuários criar novos relatórios ou layouts de arquivos ou ainda alterar os relatórios e layouts já existentes.

150- Possuir processo de progressão salarial automatizado.

151- Possuir relatório com todos os valores relativos ao servidor e à contribuição patronal referentes ao INSS e FGTS, discriminando as possíveis deduções.

152- Possuir relatório com todos os valores relativos ao servidor e à contribuição patronal referentes à previdência municipal por competência ou acumulado anualmente.

153- Possuir relatório com todos os valores relativos ao servidor, referente ao IRRF.

154- Possuir relatórios de provisões de 13º salário, médias e vantagens, férias; que permitam ao usuário ter uma previsão do valor e também da proporcionalidade por direito obtida pelos servidores ativos até o presente momento.

155- Possuir rotina de cálculo automático de rescisão para funcionários com vínculo de prazo determinado, na competência em que expira o contrato.

156- Possuir rotina para processamento de 13º salário adiantado e integral.

157- Possuir rotina para processamento de cálculo complementar.

158- Possuir rotina para processamento de cálculo mensal e adiantamento.

159- Possuir rotina para processamento de cálculos de férias individuais e férias coletivas.

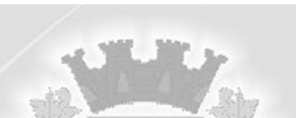

160- Possuir rotina para processamento de cálculos de rescisões individuais, coletivas e complementares.

161- Possuir validação do dígito verificador de inscrições do PIS/PASEP e CPF no cadastro de pessoas.

162- Possuir vários modelos de Demonstrativo de Folha de Pagamento para impressão.

163- Provisionar e baixar da provisão de férias e 13º salário, os cálculos realizados na respectiva competência de cálculo.

164- Registrar as alterações cadastrais no histórico de beneficiários de pensões.

165- Registrar automaticamente a movimentação de pessoal referente à admissão do funcionário, através da informação do ato.

166- Registrar automaticamente a movimentação de pessoal referente à demissão ou exoneração do funcionário, através da informação do ato.

167- Registrar automaticamente a movimentação de pessoal referente à prorrogação de contrato de servidores com contratos de prazo determinado, através da informação do ato.

168- Registrar automaticamente a movimentação de pessoal referente ao requerimento de aposentadorias e pensões, através da informação do ato.

169- Registrar automaticamente a movimentação de pessoal referente aos afastamentos do funcionário, através da informação do ato.

170- Registrar automaticamente a movimentação de pessoal referente às férias dos servidores, através da informação do ato.

171- Registrar automaticamente a movimentação de pessoal referente às alterações salariais do servidor, através da informação do ato.

172- Registrar automaticamente a movimentação de pessoal referente às alterações de cargo do servidor, através da informação do ato.

173- Registrar automaticamente a movimentação de pessoal referente concessão de benefícios de pensão, através da informação do ato.

174- Registrar dados dos locais de trabalho, onde efetivamente os funcionários desempenham suas atividades laborais.

175- Registrar históricos dos processos de requerimentos de aposentadorias e pensões.

176- Registrar tipos de administração, ou seja, as várias formas de gerenciamento das entidades.

177- Registrar todas as movimentações de pessoal do servidor, tais como: alterações salariais, alterações de cargo, admissão, rescisão, aposentadoria, afastamentos.

178- Registrar todo o histórico de alterações de Autônomos.

179- Registrar todo o histórico de alterações de cargo do servidor.

180- Registrar todo o histórico de alterações no cadastro de funcionários.

181- Registrar todo o histórico de alterações salariais do cargo.

182- Registrar todo o histórico salarial do servidor.

183- Verificar na integração contábil, que está sendo provisionado com relatório de visualização da provisão, quando 13° salário e Férias.

# **G) Funcionalidades para o módulo Recursos Humanos:**

1- Permitir a configuração de cabeçalho e rodapé para quaisquer relatórios emitidos pelo sistema, permitindo inclusive a inserção de comentários.

2- Permitir a inserção de dados adicionais possibilitando ao cliente informar novos campos para a classificação institucional, conforme a sua necessidade.

3- Permitir a inserção de dados adicionais, possibilitando ao cliente informar novos campos para o funcionário, conforme a sua necessidade.

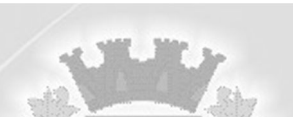

4- Permitir a inserção de dados adicionais, possibilitando ao cliente informar novos campos para o cargo, conforme a sua necessidade.

5- Permitir deixar gravada a seleção/filtragem de relatórios rotineiros.

6- Registrar automaticamente a movimentação de pessoal referente a admissão do funcionário, através da informação do ato.

7- Registrar automaticamente a movimentação de pessoal referente a concessão de adicional ao servidor, através da informação do ato.

8- Registrar automaticamente a movimentação de pessoal referente a ocorrência, através da informação do ato.

9- Registrar automaticamente a movimentação de pessoal referente a prorrogação de contrato de servidores com contratos de prazo determinado, através da informação do ato.

10- Registrar automaticamente a movimentação de pessoal referente ao estágio, através da informação do ato.

11- Registrar automaticamente a movimentação de pessoal referente ao requerimento de aposentadorias e pensões, através da informação do ato.

12- Registrar automaticamente a movimentação de pessoal referente ao gozo de licença-prêmio do servidor, através da informação do ato.

13- Registrar automaticamente a movimentação de pessoal referente aos afastamentos do funcionário, através da informação do ato.

14- Registrar automaticamente a movimentação de pessoal referente as funções gratificadas exercidas pelo servidor, através da informação do ato.

15- Registrar automaticamente a movimentação de pessoal referente as transferências do servidor, discriminando-as em cessões ou recebimentos de servidores, através da informação do ato.

16- Registrar automaticamente a movimentação de pessoal referente as alterações salariais do servidor, através da informação do ato.

17- Registrar automaticamente a movimentação de pessoal referente as alterações de cargo do servidor, através da informação do ato.

18- Registrar automaticamente a movimentação de pessoal referente concessão de benefícios de pensão, através da informação do ato.

19- Cadastrar atestados com informação do CID (Código Internacional de Doenças).

20- Cadastro de juntas médicas por data de vigência com identificação dos médicos que a compõem.

21- Controlar a emissão de autorizações de diárias.

22- Controlar a lotação e localização física dos servidores.

23- Controlar a transferência de funcionários permitindo detalhar se a transferência foi realizada com ou sem ônus para a entidade.

24- Controlar as funções dos servidores com possibilidade de geração automática da gratificação por exercício da função.

25- Controlar através do laudo médico se o servidor já se encontra em readaptação pelo mesmo CID (Código Internacional de Doenças) do atestado.

26- Controlar automaticamente os períodos de aquisição de Adicionais, de acordo com as configurações de adicionais.

27- Controlar automaticamente os períodos de aquisição de licenças-prêmio, de acordo com as configurações da licença-prêmio.

28- Controlar automaticamente os períodos de aquisição do adicional, de acordo com as configurações do adicional.

29- Controlar empréstimos concedidos a servidores com desconto automático das parcelas na folha mensal ou na rescisão.

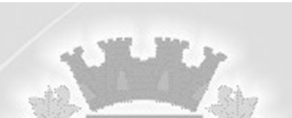

30- Controlar informações referentes aos estagiários vinculados com a entidade, bem como sua escolaridade e outros aspectos para acompanhamento do andamento do estágio.

31- Controlar os afastamentos do funcionário, integrado com a folha de pagamento.

32- Controlar os atestados através de laudos médicos.

33- Controlar os períodos aquisitivos de férias em relação a quantidade de dias disponíveis para o gozo de férias e informar a data prevista para o início do gozo de férias.

34- Efetuar a avaliação dos candidatos do concurso ou processo seletivo.

35- Efetuar cálculo de benefícios de aposentadorias com base na média dos 80% maiores salários conforme legislação vigente, de acordo com o tipo de aposentadoria.

36- Emitir a ficha cadastral com foto do servidor.

37- Emitir o Perfil Profissiográfico Previdenciário – PPP, baseado no histórico do servidor, conforme o layout da Previdência Social.

38- Emitir relatório de programação de férias dos funcionários, exibindo todos os períodos de aquisição de férias, períodos de gozo, dias de abono e forma de pagamento.

39- Emitir relatórios cadastrais de: Pessoas, Dependentes, Experiências Anteriores, Averbações, Bolsas de Estudo, Funcionários, Aniversariantes, Substituídos, Períodos Aquisitivos, Descontos em férias, Dados Adicionais, Dependentes, Locais de trabalho, Estagiários, Ocorrências dos funcionários, Afastamentos, Cargos Comissionados ou em funções Gratificadas.

40- Emitir relatórios cadastrais de: Processos administrativos, Grupos Funcionais, Organogramas, Tipos de Administração, Sindicatos, Tipos de Cargos, Cargos, Planos Salariais, Níveis Salariais, Horários, Feriados.

41- Emitir relatórios cadastrais referente Medicina e Segurança do trabalho: Acidentes de trabalho, Tipos de atestados, Atestados, CAT E CAS, Juntas Médicas, Laudos Médicos, Instituições Médicas, Tipos de Consultas/Exames Médicos, Agendamentos de Consultas e Exames, Monitoração Biológica, Registros Ambientais – Fatores de Risco, PPP, CIPA, Controle de Equipamentos – Natureza dos Bens, Controle de Equipamentos – Bens.

42- Emitir relatórios cadastrais referente Movimentação de Pessoal: Tipos de Movimentação de Pessoal, Tipos de atos, Fontes de Divulgação, Atos, Movimentação de Pessoal, Naturezas dos Textos Jurídicos.

43- Emitir relatórios cadastrais referentes aos Concursos Públicos e Processos Seletivos: Locais de avaliação, Avaliações, Funções dos fiscais, Comissões dos concursos, Concursos Públicos e Processos Seletivos, Candidatos, Gabaritos.

44- Emitir relatórios cadastrais referentes aos Controles de: Faltas, Empréstimos, Diárias, Transferências, Adicionais, Licenças-Prêmio, Funções dos Funcionários, Compensação de Horas.

45- Emitir relatórios cadastrais referentes aos Cursos e Formações: Cursos, Formações, Pessoas – Cursos, Pessoas – Formações, Funcionários – Solicitações de Cursos, Funcionários – Planejamento de Cursos.

46- Emitir relatórios cadastrais referentes às Avaliações: Conceitos, Fatores, Tipos de Avaliações, Comissões de Avaliação, Avaliações do funcionário, Áreas de Atuação, Avaliações para Progressão funcional, Publicações das pessoas, Tipos de Publicações.

47- Emitir relatórios cadastrais referentes às parametrizações: Vínculos Empregatícios, Tipos de Afastamentos, Tipos de Salário-Família, Organograma, Naturezas dos Tipos das Diárias, Tipos de Diárias, Distâncias, Adicionais, Configurações de Licenças-Prêmio, Aposentadorias, Funções, Motivos de Alterações de Áreas de Atuação, Motivos de Alterações de Cargos, Motivos de Alterações Salariais, Motivos de Faltas, Motivos de Consultas Médicas, Responsáveis.

48- Emitir relatórios cadastrais referentes às Pensões: Aposentadorias e Pensões, Beneficiários,

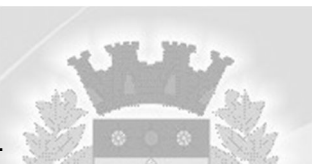

Pensionistas e Dados Adicionais.

49- Identificar o tipo da transferência – se é cedência ou recebimento do servidor.

50- Oferecer opção para agendamento de consultas e exames médicos.

51- Permitir a configuração de movimentações de pessoal, conforme a solicitação de cada Tribunal de Contas.

52- Permitir a configurações de diferentes formas de contagem de períodos para a aquisição de adicionais.

53- Permitir a emissão de certidões e atestados de tempo de serviço.

54- Permitir a parametrização dos tempos mínimos necessários para o cálculo da aposentadoria para cada tipo de aposentadoria.

55- Permitir a realização e/ou o acompanhamento de concursos públicos e processos seletivos, para provimento de vagas.

56- Permitir a reestruturação da classificação institucional de um exercício para outro.

57- Permitir a utilização dos resultados das avaliações do funcionário para apuração do direito a progressão salarial, de acordo com o estatuto do órgão.

58- Permitir ao Administrador configurar permissões de acesso à menus e permissões referente à inclusão, alteração e exclusão diferenciada para grupos de usuários ou usuário individual.

59- Permitir cadastrar forma de avaliação do servidor que se encontra em estágio probatório de acordo com o estatuto do órgão e possibilidade de definir um tipo de avaliação padrão, sendo vinculada automaticamente ao servidor na sua admissão por concurso.

60- Permitir configurações diferentes de formas de contagem de períodos de licença-prêmio por cargo.

61- Permitir configurar a máscara a ser utilizada na classificação institucional de órgão, unidade e centro de custos, conforme a necessidade do usuário.

62- Permitir configurar o período – se o período de gozo da licença deve também ser lançado como um afastamento e qual o tipo do afastamento a ser lançado.

63- Permitir configurar o período para a aquisição da licença-prêmio em anos ou em dias.

64- Permitir configurar o uso de tempos anteriores averbados, para cada período de adicional do funcionário.

65- Permitir configurar quais afastamentos ou avaliações pode levar à geração dos processos administrativos.

66- Permitir configurar se os funcionários alocados nos cargos terão direito a 13º salário.

67- Permitir controlar a escolaridade do servidor.

68- Permitir controlar por pessoa, se tempos referentes a contratos já rescindidos, experiências anteriores e averbações fictícias devem ser contados para adicionais, licença-prêmio ou tempo de servico.

69- Permitir definir afastamentos para cada tipo de avaliação que poderão causar atraso no período de avaliação do funcionário.

70- Permitir definir Fatores para cada tipo de avaliação. Fator significa alguns quesitos pelos quais os funcionários podem ser avaliados. Exemplos de fatores: experiência, calma, nervosismo, assiduidade, disciplina, capacidade de iniciativa, produtividade, responsabilidade, etc.

71- Permitir definir para cada tipo de avaliação afastamentos que não serão permitidos durante o período de estágio probatório.

72- Permitir definir para cada tipo de avaliação os motivos de faltas e a quantidade que poderá causar atraso no período de avaliação do funcionário, assim como quantos dias atrasará para a quantidade definida.

73- Permitir definir para cada tipo de avaliação quantidade de dias de afastamento necessários para gerar processo administrativo.

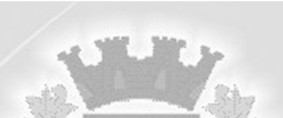

74- Permitir diferentes configurações de férias e licença-prêmio por cargo.

75- Permitir emitir relatórios de avaliações que estão expirando, que já estão expiradas e situação dos servidores em relação aos processos administrativos.

76- Permitir informar o nível de escolaridade mínimo exigido para o cargo, informando ao usuário se for cadastrado algum servidor que não tenha o nível mínimo exigido.

77- Permitir informar os dados referentes a períodos aquisitivos anteriores a data de admissão do funcionário, tais como: período de gozo, cancelamentos e suspensões.

78- Permitir no deferimento do laudo médico a geração automática de afastamentos.

79- Permitir o controle de níveis salariais do cargo.

80- Permitir o controle de vagas do cargo, por secretaria.

81- Permitir o lançamento de faltas com possibilidade de desconto automático em folha de pagamento ou de abono das faltas.

82- Permitir o planejamento e execução de cursos de aperfeiçoamento com as seguintes características:

a) Definir cronograma, carga horária e data da emissão de certificado.

b) Possibilitar a informação do ministrante

c) Permitir identificar se o curso foi por iniciativa da empresa ou por solicitação dos próprios servidores.

83- Permitir o registro de solicitações realizadas pelo funcionário por meio do Sistema de Gestão de Serviços ao Servidor Público, ficando a cargo de o administrador aceitar ou recusar a solicitação.

84- Permitir o uso de tempo de serviço anterior averbado na contagem do período de aquisição da licença-prêmio.

85- Permitir programar o gozo e pagamento das férias antecipadamente.

86- Permitir selecionar relatórios afins por tipo de atestado, possibilitando imprimi-los agrupados no momento do Cadastro de Laudos Médicos.

87- Permitir sintetizar em um único relatório toda a ficha funcional do servidor, configurando quais das seguintes informações devem ser exibidas: Ficha cadastral, Acidentes de trabalho, Adicionais, Afastamentos, Aposentadorias e pensões, Atestados, Atos, Avaliações, Beneficiários de pensão do servidor, Dependentes, Diárias, Empréstimos, Faltas, Substituições a outros servidores, Contratos de vínculos temporários com a entidade, Funções, Alterações de cargos, Alterações salariais, Licençasprêmio, Locais de trabalho, Ocorrências (atos de elogio, advertência ou suspensão), Períodos aquisitivos, Transferências, Utilização de vales-mercado, Utilização de vales-transporte, Averbações, Cursos e Compensação de horas.

88- Permitir utilizar os tempos ainda não averbados de contratos anteriores para mais de uma matrícula atual do servidor.

89- Permitir utilizar os tempos de experiências anteriores para mais de uma matrícula atual do servidor.

90- Possibilitar a configuração da inserção automática destes empréstimos através da leitura do arquivo enviado pelo banco.

91- Possibilitar a configuração de quais afastamentos e qual a quantidade de dias afastados fazem com que o período de aquisição de licença-prêmio do funcionário seja cancelado ou postergado.

92- Possibilitar a configuração de quais afastamentos e qual a quantidade de dias afastados fazem com que o período de aquisição de adicional do funcionário seja cancelado ou postergado.

93- Possibilitar a configuração de quais motivos de faltas e qual a quantidade de faltas fazem com que o período de aquisição de licença-prêmio do funcionário seja cancelado ou postergado.

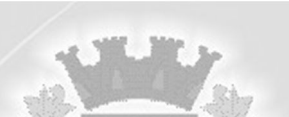

94- Possibilitar a configuração de quais motivos de faltas e qual a quantidade de faltas fazem com que o período de aquisição de adicional do funcionário seja cancelado ou postergado.

95- Possibilitar a geração automática de um afastamento.

96- Possibilitar a geração das informações de transferência para Tribunais de Conta.

97- Possibilitar a indicação automática do sistema pela aprovação/reprovação e a classificação dos candidatos.

98- Possibilitar cadastramento de grupos de prevenção de acidentes de trabalho, em conformidade com a Portaria nº 1.121, de 8 de novembro de 1995.

99- Possibilitar cadastrar os períodos para aquisição de adicional.

100- Possibilitar cadastrar os períodos para aquisição de licença-prêmio, assim como os respectivos períodos de gozo da licença-prêmio.

101- Possibilitar informar o responsável pelo ato.

102- Possibilitar informar os cursos exigidos para ocupar o cargo, assim como suas atribuições, as áreas de atuação e os planos previdenciários do cargo.

103- Possibilitar o agendamento e posterior registro de consultas e exames ocupacionais.

104- Possibilitar o controle de bolsas de estudos com as seguintes informações: Instituição de ensino, Matrícula do bolsista, Período da bolsa e Serviço comunitário que o bolsista deverá desempenhar em troca da bolsa.

105- Possibilitar o lançamento histórico de tempo de serviço anterior, permitindo averbar esses períodos anteriores como: Tempo para a aquisição de licença-prêmio; Tempo para a aquisição de adicional e Tempo válido para a contagem de tempo de serviço.

106- Possuir cadastro de acidentes de trabalho com registro dos dados do acidente, utilização ou não de equipamento de segurança, entrevista com o funcionário e testemunhas do acidente. 107- Possuir cadastro de Comunicação de Acidente de Trabalho para posterior emissão da CAT para o INSS.

108- Possuir cadastro único de pessoas com foto, integrado com sistema de folha de pagamento.

109- Possuir cinco tipos diferentes de aposentadoria: Tempo de Serviço, Idade, Invalidez, Compulsória, Especial (Professor).

110- Possuir controle de compensação horas, permitindo o controle de: Dias de gozo de férias que o funcionário trabalhou; Gozo de dias de férias que o funcionário tem a ver; Dias de gozo de férias e licença-prêmio que o funcionário trabalhou; Gozo de dias de férias e licença-prêmio que o funcionário tem a ver; Dias facultativos que o funcionário trabalhou; Gozo de dias facultativos que o funcionário tem a ver; Folgas para compensar em férias; Compensação de folgas no período de gozo de férias; Abono pecuniário de férias do funcionário; Horas extras a ver do funcionário; Compensação de horas extras do funcionário; Pagamento de horas extras do funcionário; Abono pecuniário de licenças-prêmio do funcionário.

111- Possuir validação do dígito verificador de inscrições do PIS/PASEP e CPF no cadastro de pessoas.

112- Registrar atos de elogio, advertência e punição.

113- Registrar o valor do piso e do teto para o pagamento de aposentadorias indicados para um período.

114- Registrar os históricos dos processos de requerimentos de aposentadorias e pensões.

115- Registrar salários de contribuição das experiências anteriores a admissão nesta entidade, informando a competência, valor da contribuição e o tipo de previdência.

116- Registrar todas as movimentações de pessoal do servidor, tais como: alterações salariais, alterações de cargo, admissão, rescisão, aposentadoria, afastamentos.

117- Registrar todo o histórico de alterações de cargo do servidor, integrado com a folha de pagamento.

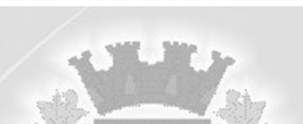

118- Registrar todo o histórico salarial do servidor, integrado com a folha de pagamento.

119- Ter as informações do tipo de movimentação de pessoal integrado com a folha de pagamento.

120- Ter as informações dos processos de aposentadorias e pensões integrados com a folha de pagamento.

121- Ter cadastro de servidores com todos os campos exigidos pelo Ministério do Trabalho e Emprego e possibilitar, inclusive, a dispensa do livro de registro dos servidores, conforme Portaria nº 41, de 28 de março de 2007.

122- Ter controle das informações referente estágio probatório. Avaliação do servidor, verificação por parte do sistema se servidor atingiu média/somatório definido ou necessidade de geração de processos administrativos.

123- Ter controle de cursos e treinamentos do servidor.

124- Ter controle de pensionistas permitindo indicar se a pensão é por morte ou judicial, e neste caso, possibilita o encerramento da pensão.

125- Ter controle dos dependentes, com datas de vencimento do salário-família, da relação de dependência para o IRRF.

126- Ter o Cadastro de Cargos integrado com a folha de pagamento.

127- Ter o cadastro de classificação institucional de órgão, unidade e centro de custos integrado com a folha de pagamento.

128- Ter o cadastro de pensionistas integrado com a folha de pagamento.

129- Ter o cadastro dos funcionários integrado com a folha de pagamento.

130- Ter o controle dos períodos aquisitivos de férias, integrado com a folha de pagamento.

#### **H) Funcionalidades do módulo de Registro e Controle da Marcação de Ponto Eletrônico:**

1- Deve atender, dentro do prazo legal, a portaria nº 1.510/2009 do Ministério de Estado do Trabalho e Emprego.

2- Deve demonstrar marcações apuradas no dia, acompanhada da informação se esta é original ou inserida.

3- Deve demonstrar marcações originais do dia, acompanhada da informação se esta foi considerada ou não.

4- Deverá possuir total integração com o sistema de gestão de Folha de Pagamento ou utilizar o mesmo banco de dados.

5- Gerenciar períodos semanais e turnos corridos.

6- Permitir a realização da manutenção do cartão ponto, sem possibilitar a exclusão da marcação original, sendo que quando houver necessidade de excluir uma marcação original equivocada, no lugar de excluir a marcação original, o aplicativo deve dispor de recurso para desconsiderar esta marcação da apuração, sem excluí-la.

7- Permitir acessar o dia para inserir a marcação faltante ou desconsiderar uma marcação equivocada, possibilitando reapurar o dia e fechá-lo.

8- Permitir ao usuário, incluir ou retirar ocorrências no cálculo do ponto (Ocorrências a calcular). 9- Permitir cadastro de períodos de apuração do ponto.

10- Permitir configuração das ocorrências de horas extras, faltas, DSR Perdido, adicional noturno e demais ocorrências de folha, para gerar lançamento diretamente na folha de pagamento.

11- Permitir configuração de busca automática de horários alternativos, pré-configurados, dentre os horários disponíveis para o servidor.

12- Permitir configuração de feriados fixos, móveis e de ponto facultativo.

13- Permitir configuração de vários tipos de horários permitindo compensação dentro do mês.

14- Permitir consulta de horários por período.

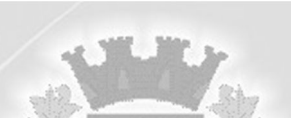

15- Permitir controle de revezamento de período a cada dia, semana ou mês.

16- Permitir controle dos servidores, através de um crachá provisório.

17- Permitir emissão do cartão ponto.

18- Permitir fechamento do período de apuração das ocorrências de forma geral e individual (individual para cálculo de rescisões).

19- Permitir parametrização de horas noturnas, intrajornada e controle de adição de variáveis.

20- Permitir que as ocorrências configuradas no ponto possam se refletir no aplicativo da folha.

21- Possibilitar flexibilidade de horários, permitindo a jornada de trabalho em horários diferentes.

22- Possuir controle de saldo de horas extras. No controle de saldo de horas extras, possibilitar as seguintes configurações:

a) Somar para saldo;

b) Subtrair do saldo;

c) Limite mensal de quantidade de horas extras, que podem ser pagas em folha.

23- Possuir filtros por data inicial e final do período de apuração, por funcionário, por data de admissão, por grupo funcional, por organograma, por vínculo empregatício, por regime de previdência, por cargo e por turma na rotina de apuração do ponto.

24- Possuir fórmula de cálculo individual para as ocorrências do ponto, possibilitando ajustar a jornada de trabalho da entidade.

25- Possuir gráfico comparativo de ocorrências em relação há outros meses.

26- Possuir gráfico comparativo do saldo de horas extras em relação a outros meses.

27- Possuir gráfico de ocorrências para um período, por cargo, local de trabalho, vínculo, secretaria ou centro de custo.

28- Possuir programação de afastamento.

29- Possuir recurso para excluir uma ocorrência, marcar a falta para não descontar em folha ou abonar faltas.

30- Possuir recurso para fechar o dia, não gerando mais valores para este dia.

31- Possuir recurso para impedir que a marcação original (importada do relógio), seja excluída durante as manutenções do ponto. Permitindo apenas, que a marcação original seja desconsiderada e deixe de exercer influência sobre a apuração.

32- Possuir relatório configurável de manutenção das ocorrências de ponto com os filtros "Maior que", "Menor que", "Maior igual", "Menor igual", "Igual", "Diferente".

33- Possuir relatório de absenteísmo configurável.

34- Possuir relatório de extrato de compensação de horas.

35- Possuir relatório de horas apuradas, por servidor e por ocorrência. Permitindo agrupar os valores por ocorrência e suprimir as faltas não descontadas em folha.

36- Possuir relatório de marcações importadas, ativas e anuladas.

37- Possuir relatórios dos servidores ausentes determinado período.

38- Possuir relatórios gerenciais para controle das ocorrências verificadas na apuração das marcações.

39- Ser compatível com qualquer relógio ponto do mercado.

# **I) Funcionalides do módulo de Atendimento ao E-Social:**

1 Permitir a edição de registros integrados do sistema proprietário a partir da consulta das integrações.

2 Possuir Dashboard visual para exibição das inconsistências geradas.

3 Pré-validar as informações para envio do E-Social e exibidas em formas de gráficos de inconsistências.

4 Exibir em forma de lista os erros encontrados.

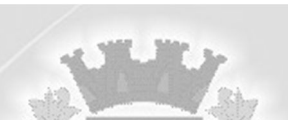

5 Deverá atender plenamente as exigências do Decreto nº 8373/2014 instituiu o Sistema de Escrituração Digital das Obrigações Fiscais, Previdenciárias e Trabalhistas (E-Social).

6 Deverá atender às especificações do Decreto, possuir todas as rotinas necessárias ao gerenciamento e eventual substituição de GFIP - Guia de Recolhimento do FGTS e de Informações à Previdência Social, CAGED - Cadastro Geral de Empregados e Desempregados para controlar as admissões e demissões de empregados sob o regime da CLT, RAIS - Relação Anual de Informações Sociais, CAT - Comunicação de Acidente de Trabalho, CD - Comunicação de Dispensa, PPP - Perfil Profissiográfico Previdenciário, DIRF - Declaração do Imposto de Renda Retido na Fonte, DCTF - Declaração de Débitos e Créditos Tributários Federais, QHT – Quadro de Horário de Trabalho, MANAD – Manual Normativo de Arquivos Digitais, GRF – Guia de Recolhimento do FGTS e GPS – Guia da Previdência Social.

7 Permitir o cadastro e manutenção de Schemas, que representam os layouts de cada projeto. 8 Permitir o cadastro e manutenção de scripts de validação, vinculando ao layout, que por sua vez estará vinculado a um projeto.

9 Permitir a definição da URL que faz a comunicação da estrutura de dados com o serviço disponibilizado em outros sistemas da contratada, para importar os dados para WEB.

10 Permitir a consulta de dependências entre layouts, apresentando a hierarquia de geração dos arquivos.

11 Permitir a vinculação da API (Interface de Programação de Aplicativos) com um layout do projeto.

12 Permitir a configuração de dependência entre layouts para geração de informações.

13 Permitir a consulta dos dados integrados entre o sistema proprietário e o sistema E-Social para ajustes posteriores.

14 Permitir a inserção de registros manualmente não integrados do sistema proprietário.

15 Caso o sistema possua integração com sistemas desktop, deve permitir a exibição do arquivo de integração dentro do próprio sistema, em formato Json ou XML.

16 Possuir mensagens de validação explicando os motivos de inconsistências do sistema.

17 Registrar o histórico dos dados enviados.

18 Ser integrado com o sistema da Folha de Pagamento e Recursos Humanos.

#### **J) Funcionalidades módulo de Controle de Patrimõnio Público:**

1 Permitir encerramento mensal de competência, não permitindo movimentos com data retroativa ao mês/ano encerrado, possibilitando o estorno deste encerramento.

2 Permitir informar características personalizadas para o cadastro de bens. Por ex.: "Cor", "Altura", "Peso".

3 Permitir inserir a localização física do bem, possibilitando emitir um relatório por localização física.

4 Permitir reavaliação de bens individual, ou por lote e identificar o tipo de reavaliação: Ajuste ou reavaliação e possibilitando adequar o novo valor de depreciação anual do bem.

5 Permitir registro da abertura e do fechamento do inventário, bloqueando a movimentação ou destinação de bens durante a sua realização.

6 Registrar moeda de aquisição (permitindo migração dos valores para moeda atual).

7 Controlar a movimentação dos bens encaminhados à manutenção, armazenando os dados básicos desse movimento; tais como:

a) Data de envio e previsão de retorno;

b) Tipo de manutenção (se a manutenção é preventiva ou corretiva);

c) Valor do orçamento.

8 Emitir etiquetas de controle patrimonial, inclusive com código de barras para leitura óptica, além de permitir que o usuário possa confeccionar sua própria Etiqueta.

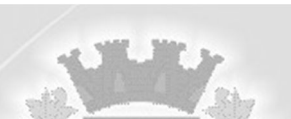

9 Emitir relatório com os movimentos contábeis (aquisições, baixas, depreciações, etc.) ocorridos no patrimônio no período de seleção.

10 Emitir relatório com projeção de valorização/depreciação do bem baseado em percentual informado com seleção por conta, bem e/ou unidade administrativa.

11 Emitir relatório de baixas de bens com seleção por período de baixa, por conta, órgão ou por centro de custo.

12 Emitir relatório de bens em inventário por centro de custo e/ou responsável, permitindo selecionar a situação (em processo de localização, localizados e pertencentes ao setor, localizados, mas pertencentes a outro setor, não localizados ou todas) e emitir também o termo de abertura e encerramento do Inventário.

13 Emitir relatório de reavaliações de bens com seleção por bem, por conta e período.

14 Emitir relatório identificando o bem, valor atualizado, conta ao qual ele pertence, o responsável pelo bem, número patrimonial e a data de aquisição.

15 Emitir relatório para conferir os lançamentos de inventário, possibilitando a seleção por responsável, por órgão ou por centro de custo.

16 Emitir relatório por período dos movimentos das contas dos bens (mostrando de forma analítica e sintética), possibilitando visualizar o saldo anterior ao período, total de entradas, total de saídas e saldo atual da conta.

17 Emitir termo de responsabilidade da guarda dos bens por responsável ou por órgão/centro de custo.

18 Manter registro/histórico de todas as movimentações dos itens patrimoniais realizadas no exercício, possibilitando a emissão de relatório por período e também visualizar as movimentações por centro de custo.

19 Permitir alteração da placa do bem informando a data de alteração, visualizando todas as placas utilizadas pelo bem.

20 Permitir armazenamento e visualização da imagem atual do bem por meio dos arquivos: jpg, bmp e pdf.

21 Permitir cadastro das contas patrimoniais, classificá-las por bens móveis e Imóveis e identificar o tipo de bens tangíveis e intangíveis.

22 Permitir cadastro de comissões para inventário e reavaliação de bens com informação do número da portaria, data da portaria, finalidade e membros da comissão.

23 Permitir cadastro de conversão de moedas indexadoras, para que ao cadastrar bens adquiridos em outras épocas converta automaticamente para o valor atual ao cadastrar o bem.

24 Permitir cadastro de seguradoras e apólices de seguros (com valor de franquia e valor segurado) para os bens.

25 Permitir cadastro para bens imóveis, com endereço, registro do imóvel, e informações de arrendamento quando este for arrendado.

26 Permitir classificar o bem em desuso de modo que não seja possível realizar movimentações com este até que seja estornado.

27 Permitir configuração das máscaras de centro de custos, contas e código do bem.

28 Permitir controle de transferência de bens entre os diversos órgãos, responsáveis e contas da entidade assim como cessões e locações, possibilitando a emissão do relatório de transferências de determinado tipo, incluindo também a emissão como Termo de Transferência de Bens.

29 Permitir depreciação de bem tangível em relação ao percentual anual de depreciação deste, permitindo que o processo seja executado informando as seleções: por conta, por bem, por centro de custo, por natureza do bem.

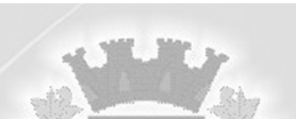

30 Permitir efetuar baixas individuais ou múltiplas por contas, responsáveis, órgãos e bens, permitindo informar histórico e informações complementares como: lei, portaria e processo licitatório.

31 Permitir informa o percentual residual do bem e o percentual de depreciação anual dos bens. 32 Permitir inserir no cadastro dos bens um valor mínimo residual para os bens, para controle das depreciações.

33 Permitir inserir uma data para o início das depreciações dos bens.

34 Permitir salvamento dos relatórios em formato PDF simples, possibilitando que sejam assinados digitalmente.

35 Permitir transferência de bens localizados em inventários quando pertencentes a outro setor. 36 Permitir transferência dos bens de um responsável, conta, e centro de custo para outro utilizando multi-seleção (ex.: 1, 20, 37).

37 Permitir vinculação da conta contábil e natureza do bem.

38 Permitir vinculação de um ou mais arquivos de imagens, documentos de texto ou documentos digitalizados, ao código do bem.

39 Permitir visualização da situação do bem como: "ativo", "baixado", "comodato", "locado", "cedido".

40 Permitir visualização de valor de aquisição, o valor total de depreciação, assim como cadastrar e visualizar as incorporações e desincorporações.

41 Permitir visualização do valor da última reavaliação do bem.

42 Possibilitar emissão de relatório contendo os bens que estão ou já sofreram manutenção, agrupados pelo fornecedor ou pelo motivo da manutenção.

43 Possibilitar geração de transferências para outra unidade administrativa após voltar da manutenção.

44 Possuir cadastro para os bens móveis e imóveis do órgão, podendo ser informado o processo licitatório, o empenho e fornecedor da aquisição do bem, além do estado de conservação do bem: "péssimo", "ruim", "regular", "bom" e "ótimo".

45 Possuir rotina para importação de várias imagens dos bens, armazenando-os no banco de dados.

# **K) Funcionalidades do módulo de Controle de Frotas:**

1- Controlar automaticamente a substituição de marcadores (hodômetros e horímetros) por meio das movimentações do veículo.

2- Controlar funcionários que possuem carteira de habilitação e também o vencimento destas, possibilitando ainda a emissão de relatório das carteiras de habilitação vencidas e a vencer.

3- Controlar produtividade dos veículos com avaliação de desempenho de cada um, emitindo relatório demonstrando os litros consumidos, a média e avaliando o consumo do veículo (baixo, normal ou alto).

4- Permitir o cadastro de licenciamentos dos veículos com informação da data/valor do licenciamento e seguro obrigatório, possibilitando a emissão do relatório por período e veículo. 5- Permitir o registro das multas sofridas com o veículo, vinculando ao motorista: local da infração, tipo de multa (gravíssimo, grave, média e leve), responsável pelo pagamento (funcionário ou entidade), valor em unidade financeira e moeda corrente e a data do pagamento. 6- Permitir o registro das ocorrências envolvendo os veículos, como troca de hodômetro, acidentes, etc., registrando as respectivas datas e possibilitando a emissão de relatório em determinado período pelo tipo de ocorrência, funcionário e veículo.

7- Controlar as trocas de óleo efetuadas nos veículos, identificando o tipo da troca (caixa, diferencial, motor ou torque), possibilitando a emissão do relatório por período, veículo, fornecedor,

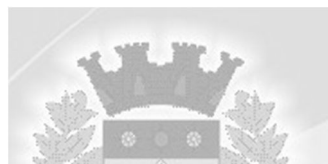

material e pelo tipo da troca.

8- Emitir os relatórios dos principais cadastros (veículos, centro de custos, funcionários, fornecedores, ocorrências, despesas, materiais).

9- Emitir planilhas para preenchimento das ordens de abastecimento/serviço, contendo os seguintes campos: motorista, placa do veículo, fornecedor, material/serviço.

10- Emitir planilhas para preenchimento das viagens dos veículos, contendo os seguintes campos: centro de custo requerente, placa do veículo, quilometragem de saída e de chegada, nome do motorista e data/hora de saída e chegada.

11- Emitir relatórios de ficha de análise do veículo, exibindo todas as despesas e valores da operação efetuada com demarcação do quilômetro percorrido, mostrando a média de consumo de combustível.

12- Emitir um relatório que demonstre os custos do veículo por quilômetro rodado, selecionando o período de emissão, o veículo, o material e o tipo de despesa, visualizando a quantidade de litros gastos, o valor gasto, a quantidade de quilômetros rodados e o custo por quilômetro.

13- Permitir a inclusão de documentos e/ou imagens nas ocorrências lançadas para os veículos, devendo ser armazenadas no próprio banco de dados e possibilitando sua visualização pelo

próprio cadastro.

14- Permitir a substituição da placa de um veículo por outra, transferindo assim toda a movimentação de lançamento realizada pelo veículo anteriormente.

15- Permitir cadastrar os adiantamentos e retornos de viagens demonstrando os acertos de diferença, possibilitando a emissão do relatório de adiantamentos por funcionário, por centro de custo ou por empenhos.

16- Permitir cadastrar seguradoras e apólices de seguros (com valor de franquia e valor segurado) para os veículos.

17- Permitir controlar as licitações de combustíveis, informando a quantidade licitada, utilizada e saldo restante, com possibilidade de anulação parcial da licitação e emitindo o relatório de acompanhamento por período.

18- Permitir controlar as trocas de pneus com identificação da posição dos pneus trocados (dianteira/traseira/todos) incluindo tipo da troca (novo/recapagem), possibilitando a emissão do relatório com seleção de período da troca, veículo, material, tipo de troca e identificação dos pneus trocados.

19- Permitir controle das revisões realizadas e previstas no veículo, informando a quilometragem da revisão e da próxima a ser realizada, bem como observações da revisão.

20- Permitir registrar ordem de abastecimento com informações do veículo, fornecedor, motorista e combustível a ser utilizado, permitindo o lançamento automático da despesa.

21- Permitir registrar ordem de serviço com informações do veículo, fornecedor, motorista e serviços a serem realizados no veículo, permitindo o lançamento da despesa.

22- Permitir salvar os relatórios em formato PDF simples, possibilitando que sejam assinados digitalmente.

23- Possibilitar a emissão de relatório demonstrando as despesas realizadas nos veículos em determinado período, agrupando as despesas por centro de custo ou veículo, permitindo seleção por: material; veículo; centro de custo; despesas realizadas fora da entidade; fornecedor; gastos em licitação e estoques da entidade.

24- Possibilitar a vinculação e desvinculação de agregados aos veículos e equipamentos.

25- Possibilitar controlar e criar despesas específicas para abastecimento troca de óleo, serviços, pneu, etc., para um melhor controle dos gastos com a frota.

26- Possuir controle do consumo de combustível e média por veículo, permitindo a emissão de relatório por veículo, por período e com opção para detalhamento dos abastecimentos.

27- Possuir controle sobre abastecimentos e gastos dos veículos feitos fora e dentro da entidade

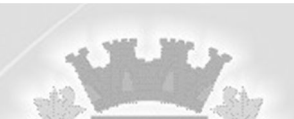

controlando saldo dos materiais utilizados dando baixa no Estoque.

28- Possuir o cadastramento de "Reservas de veículos" por centro de custo e por funcionário, registrando a data da reserva e o período que o veículo será reservado, e a finalidade (Serviço, Viagem, Manutenção), possibilitando também a emissão de relatório de reservas com essas seleções.

29- Possuir o cadastro dos funcionários identificando qual o setor eles pertencem, data de admissão, identidade e CPF.

30- Possuir relatório de apólice de seguros, permitindo a emissão por veículo, por período, de seguros vencidos e a vencer.

31- Registrar o controle de quilometragem dos veículos, informando o motorista, o setor requisitante, a distância percorrida, a data/hora, a quilometragem de saída e de chegada; possibilitando também a emissão de relatório por período, por centro de custo e com demonstração do itinerário.

### **L) Funcionalidades do módulo de Controle de Tesouraria:**

1- Emitir relatórios: razão analítico, pagamentos por ordem cronológica, pagamentos efetuados, contas a pagar p/ credores, pagamentos e recebimentos estornados, relação de cheques emitidos, emissão de notas de pagamentos, declaração de regularidade de saldo de caixa, entre outros.

2- Possibilitar a configuração e utilização de diversos pontos de caixa, com arrecadação e pagamentos totalmente integrados, com geração automática de lançamentos na contabilidade.

3- Possibilitar integração com o sistema tributário para consultar a situação do credor no momento do pagamento.

4- Controlar a movimentação de pagamentos (nas dotações orçamentárias, extra-orçamentárias e restos a pagar) registrando todos os pagamentos efetuados contra caixa ou bancos, gerando recibos, permitindo estornos, efetuando os lançamentos automaticamente nas respectivas Contas Contábeis (analíticas e sintéticas), permitindo consultas e emitindo relatórios (auxiliares) em diversas classificações.

5- Controlar para que nenhum pagamento com cheque seja efetuado sem o respectivo registro. 6- Efetuar automaticamente lançamentos na conta de compensado quando da liquidação ou pagamento de empenho e prestação de contas dos empenhos de adiantamentos ou auxílios e subvenções.

7- Emitir todos os relatórios diários necessários ao controle da Tesouraria, classificados em suas respectivas dotações/contas.

8- Na conciliação bancária, deverá permitir as necessárias comparações com os lançamentos de Pagamentos e de Recebimentos no período selecionado com os lançamentos dos extratos bancários, além de emitir o demonstrativo de conciliação do saldo bancário.

9- Permitir a configuração de assinaturas por relatório, informando o nome do cargo e da pessoa que o ocupa.

10- Permitir a emissão de borderôs para agrupamento de pagamentos a diversos fornecedores contra o mesmo Banco da entidade; efetuar os mesmos tratamentos dos pagamentos individuais e permitir consultas em diversas classificações e registrar automaticamente os lançamentos na Contabilidade.

11- Permitir gerar os arquivos relativos às ordens bancárias para pagamentos dos fornecedores com crédito em conta bancária.

12- Permitir o estorno de recebimentos de tributos municipais.

13- Permitir o pagamento de diversos documentos simultaneamente, a criação de documento de liquidação e pagamento em único movimento, a realização de vários pagamentos, podendo optar por única ou diversas formas de efetuá-lo.

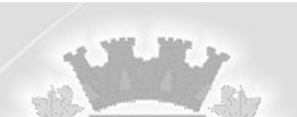

14- Permitir o registro da arrecadação com baixa automática dos débitos correspondentes no sistema de Tributação Pública, agindo de forma integrada.

15- Permitir os lançamentos dos extratos bancários para gerar as conciliações, registrando automaticamente os lançamentos na Contabilidade.

16- Possibilitar a configuração dos usuários com permissão para acesso e permissão para movimentar os caixas diários.

17- Possibilitar a demonstração de saldos bancários, possuindo boletim diário de bancos, livro do movimento do caixa, boletim diário da tesouraria e demonstrativo financeiro de caixa.

18- Possibilitar a demonstração diária de despesas realizadas (orçamentárias e extra orçamentárias).

19- Possibilitar a demonstração diária de receitas arrecadadas (orçamentárias e extra orçamentárias).

20- Possibilitar baixar automaticamente os pagamentos de documentos na emissão de cheques e ordens bancárias.

21- Possibilitar o cadastramento de receitas lançadas e contabilização conforme Portaria da STN.

22- Possibilitar o registro da abertura e fechamento de caixa, com opção de efetuar lançamentos em datas anteriores ao do caixa atual.

23- Possuir relatórios dos pagamentos efetuados por Banco/Cheque.

24- Registrar os lançamentos de débito/crédito, de transferências bancárias.

### **M) Funcionalidades do módulo de Tributos e Receitas Municipais:**

1- Conter um cadastro de imóveis rurais, onde neste seja possível inserir informações relacionadas ao INCRA e planta de valores especifica para este tipo de imóvel, onde as informações possam também servir de subsidio para o calculo da ITR.

2- Conter uma agenda fiscal onde o fiscal possa cadastrar seus compromissos e visualizar compromissos relacionados a ações e plantões fiscais, permitindo através desta agenda efetuar a entrada em um plantão fiscal, consulta a ações fiscais e impressão de relatório de sua produtividade.

3- Conter uma agenda que possibilite ao usuário do sistema cadastrar seus compromissos diários.

4- Controlar a emissão de documentos impressos, registrando:

a) forma de entrega:

b) data entrega;

c) cancelamento.

5- Controlar execução de dívidas.

6- Controlar liberações de impressão de documentos fiscais por Gráficas e por ano, podendo cobrar taxa pela liberação ou não.

7- Efetuar baixas dos débitos através de leitora de código de barras com opção de autenticar ou não os documentos de arrecadação.

8- Permitir agregar junto ao parcelamento de dívidas, a cobrança de outros valores pertinentes à dívida, como honorários, juros de financiamento, correção pré-fixada, taxa de expediente, etc.. 9- Permitir configuração de modelos de carnês pelo próprio usuário.

10- Permitir controle de obras e construção civil, informando o tipo:

a) Ampliação;

b) Reforma;

c) Construção;

d) Demolição.

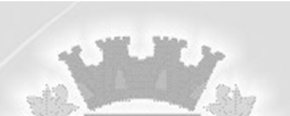

11- Permitir englobamento de imóveis, mesmo sendo de lotes diferentes, para a emissão de carnês

e também poder consultar os valores detalhados de cada imóvel englobado.

12- Permitir gerar o ITBI de mais de um imóvel do mesmo proprietário para o mesmo comprador.

13- Poder controlar ITBIs de imóveis arrematados em leilão.

14- Poder emitir parcela unificada para pagamento, relacionando todos os débitos correntes, dívidas ativas e parcelas de dividas que o contribuinte estiver devendo.

15- Poder emitir uma prévia do ITBI para apreciação do contribuinte, sem necessariamente que o ITBI seja confirmado.

16- Possibilidade de conceder créditos tributários gerados pela emissão de notas eletrônicas e concedidos aos contribuintes pelo sistema no momento do lançamento dos impostos.

17- Possibilitar a emissão de relatório para a verificação da movimentação das dívidas ativas dentro de um período informado, controlando assim os saldos.

18- Ao efetuar o cadastro de uma ação fiscal, possibilitar enviar um e-mail ao contribuinte relacionado à ação comunicando e/ou notificando este contribuinte.

19- Possibilitar cadastramento de validações de dados para deixar as informações dos cadastros abaixo consistentes, evitando, por exemplo, que um imóvel construído fique sem área de construção:

a) Imobiliários;

b) Mobiliários (econômico);

c) Pessoas;

d) Projetos;

e) Receitas Diversas;

f) Contribuição de Melhorias;

g) Auto de Infração;

h) Características Imobiliárias;

i) Características Mobiliárias.

20- Possibilitar contabilização dos valores das deduções (descontos, anistias, cancelamentos, etc.) juntamente com os valores das receitas arrecadadas.

21- Possibilitar emissão da Certidão de Divida Ativa junto com a Petição através de uma única rotina para composição do processo de execução fiscal.

22- Possibilitar emissão de parcelas, pagamento, transferência para dívida e reparcelamento através das janelas de consultas.

23- Possibilitar encerramento mensal, com controle mensal do saldo da divida ativa, com controle sobre alterações e movimentações após o encerramento.

24- Possibilitar no parcelamento de dívidas, incluir valores de reforços em parcelas, devido à sazonalidade de liquidez dos contribuintes.

25- Possibilitar parametrização da geração de lançamentos, com a diferença dos pagamentos a menor para Débitos, Divida Ativa, Divida Parcelada e Refis, ainda com a opção de utilizar configurações diferentes para cada receita.

26- Possibilitar prorrogação ou antecipação de vencimento parcial somente de alguns lançamentos ou geral, por algum processo que venha a ocorrer com o lançamento.

27- Possuir cadastro configurável para as vistorias de imóveis e econômicos (empresas).

28- Possuir cadastro de averbações/observações para:

a) Contribuintes;

b) Imóveis;

c) Econômicos;

d) Dívidas;

e) Receitas diversas (solicitação de serviço).

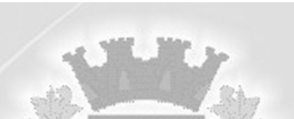

29- Possuir cadastro para suspender lançamento total ou de algumas receitas do mesmo.

30- Possuir cadastro para suspender notificações e autos de infração, bem como controlar suas movimentações durante o processo.

31- Possuir controle da apuração dos lançamentos dos contribuintes onde seja possível, por exemplo, comparar quanto foi declarado e quanto realmente foi faturado pelo contribuinte, gerando um lançamento com a diferença apurada com os devidos acréscimos. Sendo ainda possível a geração da notificação fiscal por atividade, ano, ano e atividade, e parcela.

32- Possuir um workflow no cadastro de ação fiscal, possibilitando ao fiscal visualizar de forma gráfica o fluxo de trabalho relacionado à ação fiscal, sendo que este fluxo deve demonstrar ao fiscal qual a funcionalidade que pode ser acessada após o cadastro da ação fiscal.

33- Possuir opção para verificar os históricos das alterações cadastrais (cadastro de contribuintes, cadastro imobiliário e cadastro mobiliário) efetuadas por determinados usuários, por data ou por processo de alteração. Tendo também a opção de emitir relatório do histórico.

34- Possuir relatório que liste as inconsistências do cadastro imobiliário.

35- Possuir relatório que liste as inconsistências do cadastro mobiliário.

36- Possuir rotina configurável de Parcelamento de Dívida Ativa, podendo parcelar várias receitas, parcelar outros parcelamentos em aberto, dívidas executadas, conceder descontos legais através de fórmulas configuráveis, determinar valor mínimo por parcela, bem como permitir a cobrança de taxas de parcelamento.

37- Possuir rotina para importar imagem da planta cartográfica do imóvel, individual e geral.

38- Possuir rotina que possibilite conceder descontos (remissão) ao contribuinte para Débitos, Dívidas.

39- Ter consulta geral unificada da situação do contribuinte (dívida ativa, débitos correntes de todas as receitas) com valores atualizados e opção para impressão de segundas vias, reparcelamentos e pagamentos.

40- Cadastrar vistorias de imóveis e econômicos (empresas).

41- Calcular todos os impostos ou taxas pertinentes a cada cadastro técnico, sem a dependência de alterações nos programas de cálculo; e ainda permitir cálculos ou recálculos individuais, ou de um grupo de contribuintes.

42- Conter no cadastro de Imóveis uma forma de acessar as principais funcionalidades relacionadas ao imóvel, onde ao acessa-las o sistema já demonstre as informações do imóvel ou contribuinte associado ao imóvel.

43- Conter rotina configurável para refinanciamento (parcelamento) onde possam ser refinanciados todos os débitos, dívidas ativas e dividas parcelada, vencida ou a vencer, podendo cobrar ou não taxa de expediente.

44- Controlar compensação e restituição de pagamentos efetuados indevidamente.

45- Controlar emissão e pagamento do ITBI, bloqueando a transferência de imóveis quando este possui débitos em aberto ou está em dívida ativa.

46- Controlar entrega e devolução de carnês e/ou notificações.

47- Controlar geração de cálculo e emissão de notas avulsas, impressas pela secretaria da fazenda.

48- Controlar projetos para emissão Alvará de Construção e Habite-se.

49- Deverá possuir cadastros de ruas, bairros e distritos para utilização no cadastramento dos contribuintes e imóveis.

50- Dispor de rotinas que permitem o controle de acesso aos usuários aos módulos e funções com a área de atuação de cada usuário dentro do sistema.

51- Efetuar consistência no cadastro de pessoas em relação às informações das pessoas jurídicas enquadradas como MEI (Microempreendedor Individual) conforme critérios estabelecidos pelo Simples Nacional.

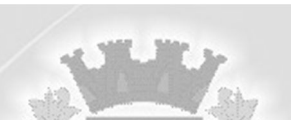

52- Emitir a documentação inerente à fiscalização: Termo de Início da Fiscalização; Termo de Encerramento da Fiscalização; Termo de Ocorrência; Termo de Apreensão de Documentos; Termo de Prorrogação da Fiscalização; Intimação; Recibo de Entrega de Documentos; Auto de Infração; Produção Fiscal; Planilha de Cálculo da Apuração Fiscal.

53- Emitir carnês dos tributos e dívida ativa, bem como segunda via de carnês, imprimindo opcionalmente algumas parcelas. Possibilitando também a emissão de notificação de lançamento endereçada aos contribuintes que tiverem lançamentos.

54- Emitir certidão executiva e petição com textos parametrizados para cobrança judicial.

55- Emitir certidão negativa, positiva ou positiva com efeito negativa.

56- Emitir extrato da movimentação financeira do contribuinte (tributos pagos em aberto ou cancelados).

57- Emitir Gráficos para análise de lançamentos de Impostos e Taxas, Características dos Imóveis e Econômicos e Localização dos mesmos.

58- Emitir livros de dívida ativa e notificação para os contribuintes inscritos.

59- Emitir notificação de cobrança administrativa para o contribuinte devedor, com parametrização do conteúdo da notificação.

60- Gerar arquivos para a impressão dos carnês de arrecadação no padrão FEBRABAN.

61- Gerar auto de infrações e notificações aos contribuintes.

62- Gerar relatórios com a receita classificada de acordo com o plano de contas da receita, de forma que se integre ao sistema de Contabilidade Pública.

63- Manter histórico dos valores calculados de cada exercício.

64- Manter tabela de dias não úteis para fins de cálculo de juro/multa.

65- Manter um cadastro de dias não úteis (feriados) para fins de cálculo de juro/multa.

66- Permitir baixas dos débitos automaticamente através de arquivos de arrecadação fornecidos pelos Bancos.

67- Permitir cálculo de juros e multas de débitos correntes baseado em fórmulas, podendo variar de ano para ano e também de receita para receita.

68- Permitir controle de isenção/imunidade definido nas fórmulas de cálculo, permitindo resumos por tipo de isenção/imunidade de cada receita.

69- Permitir desmembramentos e remembramentos de imóveis.

70- Permitir geração de arquivos para a impressão dos carnês por terceiros.

71- Permitir gerar um novo imóvel ou alterar o já existente.

72- Permitir que a planta de valores seja configurável conforme boletim cadastral e a localização do imóvel.

73- Permitir que sejam parametrizados todos os tributos conforme a legislação municipal, quanto à sua fórmula de cálculo, multa, correção e índices, moedas, etc.

74- Permitir trabalhar com várias moedas no sistema (unidades financeiras, Reais) com possibilidade de indexadores para intervalos de datas.

75- Permitir várias receitas referentes a Imóveis, Econômicos, Contribuição de Melhorias ou Serviços Diversos.

76- Possibilitar a geração de ITBI para imóveis rurais com opção de cadastro ou não do imóvel envolvido na transação.

77- Possibilitar a integração com o sistema de Tesouraria, efetuando baixa de pagamento de débitos, dividas, dívidas parceladas e parcelas do "Refis", automaticamente.

78- Possibilitar após a baixa, a emissão de relatório com o demonstrativo do movimento para conferência.

79- Possibilitar cadastramento de fiscais, documentos fiscais, relacionamento entre documentos e atividades, infrações e notificações, os quais poderão ser utilizados na programação de ações fiscais e apurações fiscais.

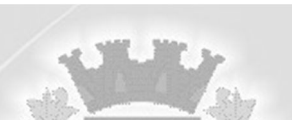

80- Possibilitar cadastramento único de contribuintes, o qual poderá ser utilizado em todo o sistema facilitando as consultas e emissão de Certidão Negativa de Débito.

81- Possibilitar cadastro automático de imóveis rurais quando ao cadastrar um ITBI Rural de um imóvel que não possua ainda cadastro.

82- Possibilitar consulta de ações fiscais por fiscal.

83- Possibilitar consulta de lançamentos (dados financeiros), através: do nome, parte do nome ou CNPJ/CPF.

84- Possibilitar controle da data de validade das notas fiscais liberadas.

85- Possibilitar emissão de gráfico para análise da receita lançada x arrecadada x em dívida ativa x isenta, e gráfico para análise da dívida ativa anual e acumulada.

86- Possibilitar emissão de relatório com a posição da dívida ativa em determinada data, permitindo verificar a situação do cadastro da dívida ativa de forma retroativa ou futura.

87- Possibilitar emissão de relatório demonstrando os valores concedidos ou perdidos de descontos no momento do pagamento das parcelas.

88- Possibilitar emissão do documento do Habite-se de forma parcial.

89- Possibilitar geração de lançamentos provenientes de apurações fiscais por infração cometida 90- Possibilitar geração de um único cadastro de ITBI para transferência de diversos imóveis com vendedores e compradores diferentes.

91- Possibilitar importação de arquivos de Períodos e Eventos do Simples Nacional.

92- Possibilitar integração com o sistema de Contabilidade Pública, permitindo o lançamento automático dos pagamentos efetuados nas devidas contas contábeis.

93- Possibilitar integração dos ITBIs gerados pelos cartórios com o sistema através de integração via WebService.

94- Possibilitar que o abatimento realizado na composição dos parcelamentos possa ser parametrizado para baixas os débitos/dívidas de forma proporcional ou quitando primeiramente os débitos/dívidas mais antigos.

95- Possibilitar que o servidor municipal possa configurar e administrar novas informações sobre os imóveis, econômicos e contribuintes.

96- Possibilitar que seja feito cálculo simulado baseado no histórico de alterações, exercícios anteriores, dados cadastrais do exercício atual, considerando os parâmetros de cálculo do exercício solicitado.

97- Possibilitar que sejam informadas as dívidas que estão sendo enviadas para protesto, podendo ser filtradas e consultas em relatórios específicos.

98- Possibilitar reparcelamento de débitos podendo optar pela cobrança ou não de Juro de Financiamento.

99- Possuir cadastro de atividades econômicas.

100- Possuir cadastro de bancos e agências.

101- Possuir cadastro de cartórios para possibilitar o relacionamento com o ITBI-Imposto sobre Transmissão de Bens Imóveis.

102- Possuir cadastro de documentos fiscais que serão exigidos na fiscalização.

103- Possuir cadastro de fiscais.

104- Possuir cadastro de fórmulas de juros de financiamentos para refinanciamento de débitos correntes e dívida ativa, vencidos ou a vencer, podendo cobrar ou não taxa de expediente.

105- Possuir cadastro de imobiliárias para possibilitar o relacionamento com os imóveis.

106- Possuir cadastro de imóvel urbano e rural configurável conforme boletim cadastral da Prefeitura, com a possibilidade de inserir campos numéricos (inteiros e decimais), datas, horas e textos a qualquer momento.

107- Possuir cadastro de moedas, possibilitando a utilização de Unidades de Referência.

108- Possuir cadastro único de contribuintes.

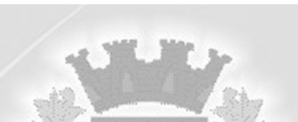

109- Possuir cadastros de mobiliário (econômico) e de atividades configuráveis conforme boletim cadastral da Prefeitura, com a possibilidade de inserir campos numéricos (inteiros e decimais), datas, horas e textos a qualquer momento.

110- Possuir controle da liberação do alvará provisório conforme Lei Complementar 123/06.

111- Possuir controle das ME e EPPs optantes pelo Simples Nacional, conforme Lei Complementar 123/2006.

112- Possuir controle de denúncias fiscais.

113- Possuir controle de emissão de segunda via do carnê com acréscimo de taxa por emissão, podendo ser configurado por receita.

114- Possuir processos para fiscalização dos cadastros mobiliários e imobiliários, com lançamento, notificação fiscal e/ou auto de infração.

115- Possuir relatório que demonstre, em uma visão ampla, da arrecadação do município por bairro.

116- Possuir relatórios gerenciais, estatísticos e financeiros: resumos de dívidas vencidas e a vencer; situação do cadastro; resumo da arrecadação por dia/mês, por tipo de dívida e por órgão arrecadador; de cancelamentos; de classificação da receita de acordo com plano de contas da Prefeitura; de pagamentos; de estorno de pagamentos.

117- Possuir rotina de inscrição em dívida com emissão do livro de dívida ativa, gerando informações sobre o ato da inscrição (livro, folha, data e número da inscrição), permitindo cálculos de atualizações e acréscimos legais e controle da execução fiscal.

118- Possuir rotinas de configuração através de fórmulas para, cancelar, suspender, prescrever ou anistiar a dívida ativa automaticamente, com seus respectivos registros.

119- Possuir rotinas de movimentações e alterações de dívidas (anistias, prescrições, cancelamentos, estornos, etc.)

120- Ter configuração para mensagens de carnê.

121- Ter controle sobre as notificações de lançamentos emitidas/enviadas, anuladas e devolvidas.

# **N) Funcionalidades do módulo de Controle Fiscal de Documentos;**

1 O módulo de Monitoramento de Notas Fiscais deverá permitir a captura, armazenamento e gestão de notas fiscais contra o CNPJ da entidade através de monitoramento automático no WebService da Secretaria da Fazenda Nacional – SEFAZ.

2 Permitir a pesquisa das Notas Fiscais eletrônicas, informando o nº da nota fiscal, nome, CPF ou CNPJ da empresa responsável por sua emissão, data de emissão, valor ou situação.

3 Permitir a visualização de detalhes de uma Nota Fiscal eletrônica quando da consulta da Nota Fiscal eletrônica.

4 Permitir visualização das Notas Fiscais eletrônicas canceladas na SEFAZ Nacional, evitando pagamentos desnecessários quando do cancelamento da nota, pelo emitente.

5 Permitir a visualização de eventos realizados entre o emitente e o destinatário quando da consulta da Nota Fiscal eletrônica.

6 Permitir a geração automática de Manifestação de Recusa de operação por Desconhecimento de Operação e Operação não Realizada.

7 Permitir a configuração de certificado do tipo A1 e/ou A3 para comunicação com o Web Service da SEFAZ Nacional.

#### **O) Funcionalidades do módulo de Declaração Eletronica do ISS:**

1- Notificar eletronicamente o declarante de possíveis irregularidades encontradas em suas declarações.

2- Permitir configuração da geração automática de autos de infração para declarações enviadas

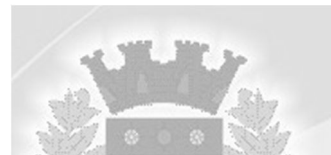

fora do prazo.

3- Permitir controle eletrônico das AIDF, com possibilidade de a Gráfica validar, via internet, a autorização emitida pelo sistema.

4- Permitir declarações retificadoras possibilitando emissão da guia de pagamento e compensação do valor em outra declaração.

5- Permitir definição de fórmulas de cálculo para cobrança do ISS.

6- Permitir efetuar Declaração Sem Movimento.

7- Permitir mais de uma declaração por competência.

8- Permitir que a solicitação de cadastro de declarante seja confirmada pelo Fisco, habilitando-o para utilização da ferramenta.

9- Possibilitar a escrituração, com acesso seguro, de documentos fiscais e ou cupons fiscais emitidos e recebidos, contendo necessariamente:

a) Razão social do declarante/contribuinte;

b) CNPJ/CPF;

c) Endereço completo;

d) Número do Cadastro Municipal Mobiliário;

e) Número e data de emissão do documento fiscal;

f) Valor dos serviços prestados e/ou tomados e atividade exercida, em conformidade com a lista de serviços.

10- Possibilitar declaração simplificada informando previamente apenas o mês de competência, a atividade e o valor, com emissão da Guia de Recolhimento do ISS, para obrigação posterior da escrituração de todas as notas fiscais referentes a esta competência.

11- Possibilitar lançamento automático dos valores declarados no sistema de Tributação Municipal.

12- Registrar dados de usuário, data e hora nos processos de transmissão de dados e acessos às funções do sistema.

13- Atender a LC 123/2006 referente ao Simples Nacional.

14- Controlar notas fiscais utilizadas, sem a devida AIDF.

15- Deverá possibilitar ao administrador municipal o conhecimento do volume dos serviços tomados em seu território, para poder proceder à cobrança do ISSQN de sua competência.

16- Disponibilizar meios para que a Administração Municipal verifique as informações enviadas pelos contribuintes por meio das Declarações, tais como:

a) Serviços prestados por Empresas de fora do Município;

b) Serviços prestados por Empresas locais;

c) Serviços prestados fora da Cidade por Empresas locais;

d) Comparativo entre Serviços prestados e tomados para procedimentos fiscais.

17- Disponibilizar meios para que o contribuinte envie à prefeitura, via internet, informações fiscais de todos os serviços prestados e tomados por ele, através de declarações de Documentos Fiscais Emitidos declarações de documentos fiscais recebidos.

18- Disponibilizar meios para que o contribuinte realize as declarações de serviços prestados e/ou tomados, manual, informando os documentos fiscais individualmente, ou através de arquivo de sistemas de escrita fiscal ou contábil utilizados por empresas e escritórios de contabilidade (layout definido pela Prefeitura) com todos os documentos a serem declarados.

19- Emitir Livro de ISS.

20- Integração com a contabilidade para registrar a arrecadação.

21- Permitir ao declarante que efetue seu cadastro e conceda permissão de acesso aos funcionários.

22- Permitir ao declarante que solicite a alteração cadastral com a emissão da respectiva liberação e de relatório com as solicitações feitas pelos contribuintes.

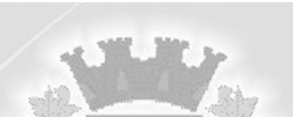

23- Permitir emissão de Guias com numeração para Pagamento conforme convênio bancário da **Prefeitura** 

24- Permitir emissão de notas fiscais avulsas para empresas cuja atividade não exija a emissão sistemática de documentos fiscais, mas, eventualmente, necessitem fornecer documento fiscal aos seus tomadores de serviços.

25- Permitir visualização da relação de documentos fiscais liberados pela AIDF e não declarados no sistema.

26- Possibilitar a escrituração com suas particularidades tributárias para:

a) Prestadores de serviços; tomadores de serviços sujeitos ou não à substituição tributária;

b) Serviços eventuais, não enquadrados no cadastro mobiliário;

c) Escolas, academias de ginástica, hotéis, motéis, estacionamentos, teatros, salas de espetáculo,

entre outros, cujo tomador de serviço é pessoa física;

d) Escritórios contábeis, possibilitando escrituração de todos os seus clientes (prestador/ tomador de serviços);

e) Condomínios;

f) Construção civil, possibilitando o abatimento de despesas referente a materiais empregados na obra e serviços terceirizados;

g) Instituições financeiras, possibilitando a importação do plano de contas COSIF.

27- Possibilitar a integração com o sistema de Contabilidade Pública para registrar contabilmente a arrecadação.

28- Possibilitar atualização cadastral.

29- Possibilitar cadastramento de solicitação de AIDF, anexando o modelo do documento a ser impresso.

30- Possibilitar confronto entre os valores dos serviços declarados com as despesas declaradas no mesmo período.

31- Possibilitar controle das datas dos documentos fiscais declarados.

32- Possibilitar emissão de guias de recolhimento.

33- Possibilitar emissão de recibo de Declaração de ISS e de ISS Retido.

34- Possibilitar enquadramento de atividades não relacionadas no cadastro da empresa.

35- Possibilitar envio de avisos/mensagens aos declarantes prestador/tomador de serviços, por empresa por grupos de empresas ou todas as empresas, ficando visível quando o declarante acessar o sistema de declarações.

36- Possibilitar inclusão de novas informações no Cadastro Mobiliário.

37- Possibilitar o cruzamento de declarações, confrontando os dados informados pelo prestador com os dados informados pelo tomador do serviço.

38- Possibilitar rateio do valor pago, relacionando as atividades do referido serviço com identificação o imposto pago e seus acréscimos legais, conforme legislação municipal em vigor.

39- Possibilitar visualização das declarações das empresas em regime de estimativa, comparando o valor estimado com o valor declarado.

40- Possuir controle da arrecadação do Imposto sobre Serviço, permitindo que as empresas enviem a obrigação tributária acessória (escrituração de serviços prestados e tomados) e a obrigação tributária principal (pagamento do ISS) pela internet.

41- Possuir demonstrativos em Gráficos.

42- Possuir integração com o sistema de Tributação Pública para cadastro único de contribuintes e inscrição em Dívida Ativa.

43- Possuir relatório para conferência de serviços declarados.

44- Possuir relatórios que apontam a quantidade de Documentos Fiscais emitidos por declarante e por competência.

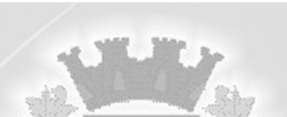

45- Possuir rotina para parametrizar as tabelas de incidência do faturamento bruto, estabelecida em Lei Municipal, aonde, conforme os parâmetros, haverá incidência de ISSQN fixo, e ou arbitrado para os casos de omissão de receita ou declaração sem movimento.

46- Possuir rotinas de parâmetro do Auto de Infração, atendendo no mínimo aos seguintes parâmetros:

a) aplicar infração a partir da data de vencimento;

b) aplicar infração a partir da data final da competência;

c) aplicar infração a partir de X dias após o vencimento;

d) aplicar infração a partir de X dias após o encerramento da competência.

47- Permitir alteração da alíquota do serviço na declaração, mesmo de documentos originários da nota fiscal eletrônica.

48- Permitir a edição e a exclusão dos documentos fiscais na declaração, mesmo de documentos originários da nota fiscal eletrônica.

49- Possuir rotina especifica para declaração acessória das despesas mensais pelos contadores.

50- Possuir campo específico para que o contador informe a venda em cartão.

### **P) Funcionalidades do módulo de Atendimento ao Cidadão via Tributos Web:**

1- Conter um cadastro de imóveis rurais, onde neste seja possível inserir informações relacionadas

ao INCRA e planta de valores especifica para este tipo de imóvel, onde as informações possam também servir de subsidio para o cálculo da ITR.

2- Conter uma agenda fiscal onde o fiscal possa cadastrar seus compromissos e visualizar compromissos relacionados a ações e plantões fiscais, permitindo através desta agenda efetuar a entrada em um plantão fiscal, consulta a ações fiscais e impressão de relatório de sua produtividade.

3- Conter uma agenda que possibilite ao usuário do sistema cadastrar seus compromissos diários.

4- Controlar a emissão de documentos impressos, registrando:

a) forma de entrega;

b) data entrega;

c) cancelamento.

5- Controlar execução de dívidas.

6- Controlar liberações de impressão de documentos fiscais por Gráficas e por ano, podendo cobrar taxa pela liberação ou não.

7- Efetuar baixas dos débitos através de leitora de código de barras com opção de autenticar ou não os documentos de arrecadação.

8- Permitir agregar junto ao parcelamento de dívidas, a cobrança de outros valores pertinentes à dívida, como honorários, juros de financiamento, correção pré-fixada, taxa de expediente, etc.

9- Permitir configuração de modelos de carnês pelo próprio usuário.

10- Permitir controle de obras e construção civil, informando o tipo:

a) Ampliação;

b) Reforma;

c) Construção;

d) Demolição.

11- Permitir englobamento de imóveis, mesmo sendo de lotes diferentes, para a emissão de carnês e também poder consultar os valores detalhados de cada imóvel englobado.

12- Permitir gerar o ITBI de mais de um imóvel do mesmo proprietário para o mesmo comprador.

13- Poder controlar ITBI de imóveis arrematados em leilão.

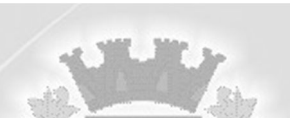

14- Poder emitir parcela unificada para pagamento, relacionando todos os débitos correntes, dívidas ativas e parcelas de dividas que o contribuinte estiver devendo.

15- Poder emitir uma prévia do ITBI para apreciação do contribuinte, sem necessariamente que o ITBI seja confirmado.

16- Possibilidade de conceder créditos tributários gerados pela emissão de notas eletrônicas e concedidos aos contribuintes pelo sistema no momento do lançamento dos impostos.

17- Possibilitar a emissão de relatório para a verificação da movimentação das dívidas ativas dentro de um período informado, controlando assim os saldos.

18- Ao efetuar o cadastro de uma ação fiscal, possibilitar enviar um e-mail ao contribuinte relacionado à ação comunicando e/ou notificando este contribuinte.

19- Possibilitar cadastramento de validações de dados para deixar as informações dos cadastros abaixo consistentes, evitando, por exemplo, que um imóvel construído fique sem área de construção:

a) Imobiliários;

b) Mobiliários (econômico);

c) Pessoas;

d) Projetos;

e) Receitas Diversas;

f) Contribuição de Melhorias;

g) Auto de Infração;

h) Características Imobiliárias;

i) Características Mobiliárias.

20- Possibilitar contabilização dos valores das deduções (descontos, anistias, cancelamentos, etc.) juntamente com os valores das receitas arrecadadas.

21- Possibilitar emissão da Certidão de Dívida Ativa junto com a Petição através de uma única rotina para composição do processo de execução fiscal.

22- Possibilitar emissão de parcelas, pagamento, transferência para dívida e reparcelamento através das janelas de consultas.

23- Possibilitar encerramento mensal, com controle mensal do saldo da divida ativa, com controle sobre alterações e movimentações após o encerramento.

24- Possibilitar no parcelamento de dívidas, incluir valores de reforços em parcelas, devido à sazonalidade de liquidez dos contribuintes.

25- Possibilitar parametrização da geração de lançamentos, com a diferença dos pagamentos a menor para Débitos, Dívida Ativa, Divida Parcelada e Refis, ainda com a opção de utilizar configurações diferentes para cada receita.

26- Possibilitar prorrogação ou antecipação de vencimento parcial somente de alguns lançamentos ou geral, por algum processo que venha a ocorrer com o lançamento.

27- Possuir cadastro configurável para as vistorias de imóveis e econômicos (empresas).

28- Possuir cadastro de averbações/observações para:

a) Contribuintes;

b) Imóveis;

c) Econômicos;

d) Dívidas;

e) Receitas diversas (solicitação de serviço).

29- Possuir cadastro para suspender lançamento total ou de algumas receitas do mesmo.

30- Possuir cadastro para suspender notificações e autos de infração, bem como controlar suas movimentações durante o processo.

31- Possuir controle da apuração dos lançamentos dos contribuintes onde seja possível, por exemplo, comparar quanto foi declarado e quanto realmente foi faturado pelo contribuinte,

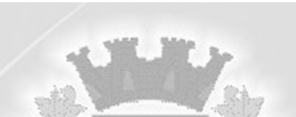

gerando um lançamento com a diferença apurada com os devidos acréscimos. Sendo ainda possível a geração da notificação fiscal por atividade, ano, ano e atividade, e parcela.

32- Possuir um workflow no cadastro de ação fiscal, possibilitando ao fiscal visualizar de forma gráfica o fluxo de trabalho relacionado à ação fiscal, sendo que este fluxo deve demonstrar ao fiscal qual a funcionalidade que pode ser acessada após o cadastro da ação fiscal.

33- Possuir opção para verificar os históricos das alterações cadastrais (cadastro de contribuintes, cadastro imobiliário e cadastro mobiliário) efetuadas por determinados usuários, por data ou por processo de alteração. Tendo também a opção de emitir relatório do histórico.

34- Possuir relatório que liste as inconsistências do cadastro imobiliário.

35- Possuir relatório que liste as inconsistências do cadastro mobiliário.

36- Possuir rotina configurável de Parcelamento de Dívida Ativa, podendo parcelar várias receitas, parcelar outros parcelamentos em aberto, dívidas executadas, conceder descontos legais através de fórmulas configuráveis, determinar valor mínimo por parcela, bem como permitir a cobrança de taxas de parcelamento.

37- Possuir rotina para importar imagem da planta cartográfica do imóvel, individual e geral.

38- Possuir rotina que possibilite conceder descontos (remissão) ao contribuinte para Débitos, Dívidas.

39- Ter consulta geral unificada da situação do contribuinte (dívida ativa, débitos correntes de todas as receitas) com valores atualizados e opção para impressão de segundas vias, reparcelamentos e pagamentos.

40- Cadastrar vistorias de imóveis e econômicos (empresas).

41- Calcular todos os impostos ou taxas pertinentes a cada cadastro técnico, sem a dependência de alterações nos programas de cálculo; e ainda permitir cálculos ou recálculos individuais, ou de um grupo de contribuintes.

42- Conter no cadastro de Imóveis uma forma de acessar as principais funcionalidades relacionadas ao imóvel, onde ao acessa-las o sistema já demonstre as informações do imóvel ou contribuinte associado ao imóvel.

43- Conter rotina configurável para refinanciamento (parcelamento) onde possam ser refinanciados todos os débitos, dívidas ativas e dividas parcelada, vencida ou a vencer, podendo cobrar ou não taxa de expediente.

44- Controlar compensação e restituição de pagamentos efetuados indevidamente.

45- Controlar emissão e pagamento do ITBI, bloqueando a transferência de imóveis quando este possui débitos em aberto ou está em dívida ativa.

46- Controlar entrega e devolução de carnês e/ou notificações.

47- Controlar geração de cálculo e emissão de notas avulsas, impressas pela secretaria da fazenda.

48- Controlar projetos para emissão Alvará de Construção e Habite-se.

49- Deverá possuir cadastros de ruas, bairros e distritos para utilização no cadastramento dos contribuintes e imóveis.

50- Dispor de rotinas que permitem o controle de acesso aos usuários aos módulos e funções com a área de atuação de cada usuário dentro do sistema.

51- Efetuar consistência no cadastro de pessoas em relação às informações das pessoas jurídicas enquadradas como MEI (Microempreendedor Individual) conforme critérios estabelecidos pelo Simples Nacional.

52- Emitir a documentação inerente à fiscalização: Termo de Início da Fiscalização; Termo de Encerramento da Fiscalização; Termo de Ocorrência; Termo de Apreensão de Documentos; Termo de Prorrogação da Fiscalização; Intimação; Recibo de Entrega de Documentos; Auto de Infração; Produção Fiscal; Planilha de Cálculo da Apuração Fiscal.

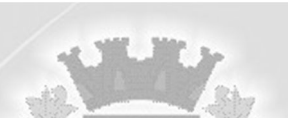

53- Emitir carnês dos tributos e dívida ativa, bem como segunda via de carnês, imprimindo opcionalmente algumas parcelas. Possibilitando também a emissão de notificação de lançamento endereçada aos contribuintes que tiverem lançamentos.

54- Emitir certidão executiva e petição com textos parametrizados para cobrança judicial.

55- Emitir certidão negativa, positiva ou positiva com efeito negativa.

56- Emitir extrato da movimentação financeira do contribuinte (tributos pagos em aberto ou cancelados).

57- Emitir Gráficos para análise de lançamentos de Impostos e Taxas, Características dos Imóveis e Econômicos e Localização dos mesmos.

58- Emitir livros de dívida ativa e notificação para os contribuintes inscritos.

59- Emitir notificação de cobrança administrativa para o contribuinte devedor, com parametrização do conteúdo da notificação.

60- Gerar arquivos para a impressão dos carnês de arrecadação no padrão FEBRABAN.

61- Gerar auto de infrações e notificações aos contribuintes.

62- Gerar relatórios com a receita classificada de acordo com o plano de contas da receita, de forma que se integre ao sistema de Contabilidade Pública.

63- Manter histórico dos valores calculados de cada exercício.

64- Manter tabela de dias não úteis para fins de cálculo de juro/multa.

65- Manter um cadastro de dias não úteis (feriados) para fins de cálculo de juro/multa.

66- Permitir baixas dos débitos automaticamente através de arquivos de arrecadação fornecidos pelos Bancos.

67- Permitir cálculo de juros e multas de débitos correntes baseado em fórmulas, podendo variar de ano para ano e também de receita para receita.

68- Permitir controle de isenção/imunidade definido nas fórmulas de cálculo, permitindo resumos por tipo de isenção/imunidade de cada receita.

69- Permitir desmembramentos e remembramentos de imóveis.

70- Permitir geração de arquivos para a impressão dos carnês por terceiros.

71- Permitir gerar um novo imóvel ou alterar o já existente.

72- Permitir que a planta de valores seja configurável conforme boletim cadastral e a localização do imóvel.

73- Permitir que sejam parametrizados todos os tributos conforme a legislação municipal, quanto à sua fórmula de cálculo, multa, correção e índices, moedas, etc.

74- Permitir trabalhar com várias moedas no sistema (unidades financeiras, Reais) com possibilidade de indexadores para intervalos de datas.

75- Permitir várias receitas referentes a Imóveis, Econômicos, Contribuição de Melhorias ou Servicos Diversos.

76- Possibilitar a geração de ITBI para imóveis rurais com opção de cadastro ou não do imóvel envolvido na transação.

77- Possibilitar a integração com o sistema de Tesouraria, efetuando baixa de pagamento de débitos, dividas, dívidas parceladas e parcelas do "Refis", automaticamente.

78- Possibilitar após a baixa, a emissão de relatório com o demonstrativo do movimento para conferência.

79- Possibilitar cadastramento de fiscais, documentos fiscais, relacionamento entre documentos e atividades, infrações e notificações, os quais poderão ser utilizados na programação de ações fiscais e apurações fiscais.

80- Possibilitar cadastramento único de contribuintes, o qual poderá ser utilizado em todo o sistema facilitando as consultas e emissão de Certidão Negativa de Débito.

81- Possibilitar cadastro automático de imóveis rurais quando ao cadastrar um ITBI Rural de um imóvel que não possua ainda cadastro.

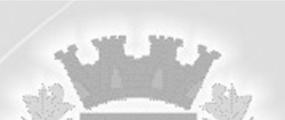

82- Possibilitar consulta de ações fiscais por fiscal.

83- Possibilitar consulta de lançamentos (dados financeiros), através: do nome, parte do nome ou CNPJ/CPF.

84- Possibilitar controle da data de validade das notas fiscais liberadas.

85- Possibilitar emissão de gráfico para análise da receita lançada x arrecadada x em dívida ativa x isenta, e gráfico para análise da dívida ativa anual e acumulada.

86- Possibilitar emissão de relatório com a posição da dívida ativa em determinada data, permitindo verificar a situação do cadastro da dívida ativa de forma retroativa ou futura.

87- Possibilitar emissão de relatório demonstrando os valores concedidos ou perdidos de descontos no momento do pagamento das parcelas.

88- Possibilitar emissão do documento do Habite-se de forma parcial.

89- Possibilitar geração de lançamentos provenientes de apurações fiscais por infração cometida 90- Possibilitar geração de um único cadastro de ITBI para transferência de diversos imóveis com vendedores e compradores diferentes.

91- Possibilitar importação de arquivos de Períodos e Eventos do Simples Nacional.

92- Possibilitar integração com o sistema de Contabilidade Pública, permitindo o lançamento automático dos pagamentos efetuados nas devidas contas contábeis.

93- Possibilitar integração dos ITBI gerados pelos cartórios com o sistema através de integração via WebService.

94- Possibilitar que o abatimento realizado na composição dos parcelamentos possa ser parametrizado para baixas os débitos/dívidas de forma proporcional ou quitando primeiramente os débitos/dívidas mais antigos.

95- Possibilitar que o servidor municipal possa configurar e administrar novas informações sobre os imóveis, econômicos e contribuintes.

96- Possibilitar que seja feito cálculo simulado baseado no histórico de alterações, exercícios anteriores, dados cadastrais do exercício atual, considerando os parâmetros de cálculo do exercício solicitado.

97- Possibilitar que sejam informadas as dívidas que estão sendo enviadas para protesto, podendo ser filtradas e consultas em relatórios específicos.

98- Possibilitar reparcelamento de débitos podendo optar pela cobrança ou não de Juro de Financiamento.

99- Possuir cadastro de atividades econômicas.

100- Possuir cadastro de bancos e agências.

101- Possuir cadastro de cartórios para possibilitar o relacionamento com o ITBI-Imposto sobre Transmissão de Bens Imóveis.

102- Possuir cadastro de documentos fiscais que serão exigidos na fiscalização.

103- Possuir cadastro de fiscais.

104- Possuir cadastro de fórmulas de juros de financiamentos para refinanciamento de débitos correntes e dívida ativa, vencidos ou a vencer, podendo cobrar ou não taxa de expediente.

105- Possuir cadastro de imobiliárias para possibilitar o relacionamento com os imóveis.

106- Possuir cadastro de imóvel urbano e rural configurável conforme boletim cadastral da Prefeitura, com a possibilidade de inserir campos numéricos (inteiros e decimais), datas, horas e textos a qualquer momento.

107- Possuir cadastro de moedas, possibilitando a utilização de Unidades de Referência.

108- Possuir cadastro único de contribuintes.

109- Possuir cadastros de mobiliário (econômico) e de atividades configuráveis conforme boletim cadastral da Prefeitura, com a possibilidade de inserir campos numéricos (inteiros e decimais), datas, horas e textos a qualquer momento.

110- Possuir controle da liberação do alvará provisório conforme Lei Complementar 123/06.

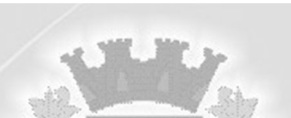

111- Possuir controle das ME e EPPs optantes pelo Simples Nacional, conforme Lei Complementar 123/2006.

112- Possuir controle de denúncias fiscais.

113- Possuir controle de emissão de segunda via do carnê com acréscimo de taxa por emissão, podendo ser configurado por receita.

114- Possuir processos para fiscalização dos cadastros mobiliários e imobiliários, com lançamento, notificação fiscal e/ou auto de infração.

115- Possuir relatório que demonstre, em uma visão ampla, da arrecadação do município por bairro.

116- Possuir relatórios gerenciais, estatísticos e financeiros: resumos de dívidas vencidas e a vencer; situação do cadastro; resumo da arrecadação por dia/mês, por tipo de dívida e por órgão arrecadador; de cancelamentos; de classificação da receita de acordo com plano de contas da Prefeitura; de pagamentos; de estorno de pagamentos.

117- Possuir rotina de inscrição em dívida com emissão do livro de dívida ativa, gerando informações sobre o ato da inscrição (livro, folha, data e número da inscrição), permitindo cálculos de atualizações e acréscimos legais e controle da execução fiscal.

118- Possuir rotinas de configuração através de fórmulas para, cancelar, suspender, prescrever ou anistiar a dívida ativa automaticamente, com seus respectivos registros.

119- Possuir rotinas de movimentações e alterações de dívidas (anistias, prescrições, cancelamentos, estornos, etc.)

120- Ter configuração para mensagens de carnê.

121- Ter controle sobre as notificações de lançamentos emitidas/enviadas, anuladas e devolvidas.

### **Q) Funcionalidades do módulo de Nota Fiscal Eletronica de Serviços:**

1 Permitir a configuração de créditos para abatimento em impostos municipais (definição de percentuais, limites de abatimento, etc.).

2 Permitir a substituição de uma nota fiscal de serviço eletrônica por várias e várias notas fiscais de serviço eletrônicas por uma única.

3 Permitir ao Contribuinte a consulta de créditos.

4 Possibilidade de configuração do valor mínimo para geração das guias de pagamento.

5 Possibilidade de utilização do teclado virtual para digitação da senha de acesso tonando o processo de login mais seguro.

6 Possibilitar a emissão de gráficos estatísticos de acompanhamento da arrecadação por Competência.

7 Possibilitar a emissão de gráficos estatísticos de emissão de notas por atividade.

8 Possibilitar a emissão de relatório com os RPSs convertidos fora do prazo.

9 Possibilitar ao contribuinte a emissão de relatórios dos créditos gerados.

10 Possibilitar ao contribuinte a exportação de todas as notas fiscais no formato XML.

11 Possibilitar ao Fiscal a criação de Fórmulas (scripts) para a validação dos dados digitados pelo prestador do serviço antes de sua emissão, tendo ainda a possibilidade de bloquear a sua emissão, exibindo uma mensagem.

12 Possibilitar o contribuinte compor sua guia de recolhimento escolhendo as notas fiscais de serviço eletrônicas que desejar incluir em cada guia.

13 Possibilitar o envio do XML da Nota Fiscal de Serviço, anexado ao e-mail enviado ao tomador da nota, contendo as informações da mesma, sendo este recurso estendido também durante a conversão automática de RPS em notas.

14 Possibilitar o intercâmbio automático de dados de lançamentos, guias e pagamentos com o sistema de Tributação Municipal.
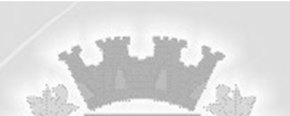

15 Possibilitar realizar a denúncia fiscal através de formulário diretamente na página da Prefeitura, possibilitando ainda criar seu próprio formulário, caso o RPS não tenha sido convertido em NF eletrônica.

16 Permitir o contribuinte informar as condições de pagamento na Emissão da NFSE.

17 Enviar e-mail ao fiscal quando for efetuada uma solicitação de acesso a entidade, permitindo cadastrar quais fiscais receberão este e-mail.

18 Enviar e-mail ao tomador de serviço quando da conversão do RPS recebido, para nota fiscal de serviço eletrônica.

19 Permitir a consulta dos prestadores de serviços do município que emitem Nota Fiscal de Serviço Eletrônica.

20 Permitir a emissão de notas fiscais de serviços eletrônicas com plena validade jurídica.

21 Permitir ao Contribuinte a emissão de guia de recolhimento referente as notas fiscais de servico eletrônicas.

22 Permitir ao contribuinte solicitar seu ingresso no sistema de emissão eletrônica de notas fiscais.

23 Permitir ao fiscal controlar a sequência da nota fiscal emitida, permitindo ou não que a mesma seja alterada.

24 Permitir ao município a adequação das alíquotas dos serviços tributáveis em regime de emissão eletrônica de notas fiscais de serviço, exibindo inclusive o histórico de alterações deste valor.

25 Permitir ao município a definição de alíquotas para cada prestador.

26 Permitir ao município a gestão de cadastro de competências.

27 Permitir o cancelamento de notas fiscais de serviços eletrônicas.

28 Possibilidade de emissão de Notas com as seguintes condições de pagamentos: à vista, apresentação e a prazo. Sendo 'a prazo' possível incluir a data de vencimento, a quantidade de parcelas e seu valor.

29 Possibilidade de exibição do site do prestador, bem como as informações da inscrição municipal e estadual na impressão da nota fiscal de serviço.

30 Possibilidade dos usuários do sistema verificarem todas as importantes melhorias acrescentadas em cada versão lançada do sistema.

31 Possibilitar a Autenticidade da Nota através de formulário diretamente na página da prefeitura, permitindo ainda a criação de seu próprio formulário.

32 Possibilitar a Autenticidade da Nota através de link no site da prefeitura.

33 Possibilitar a consulta da autenticidade da nota fiscal de serviço eletrônica.

34 Possibilitar a consulta da situação do Lote de RPS via WebService.

35 Possibilitar a consulta de notas fiscais de serviço eletrônicas por RPS via WebService.

36 Possibilitar a consulta de prestadores cadastrados no município através de formulário diretamente na página da prefeitura, possibilitando ainda criar seu próprio formulário, permitindo inclusive a exibição de ícones.

37 Possibilitar a emissão de relatórios de solicitações pendentes.

38 Possibilitar a emissão de gráficos estatísticos de crescimento das notas fiscais (percentual de crescimento X meses).

39 Possibilitar a emissão de gráficos estatísticos de evolução das notas fiscais (quantidade de notas X meses).

40 Possibilitar a emissão de relatórios de adesão ao sistema.

41 Possibilitar a emissão de relatórios de evolução das notas fiscais de serviço eletrônicas.

42 Possibilitar a emissão de relatórios de maiores emitentes de notas fiscais de serviço eletrônicas.

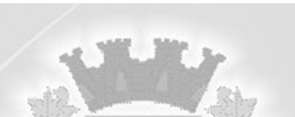

43 Possibilitar a emissão de relatórios de notas fiscais de serviço eletrônicas por tipo de atividade, utilizando a lista de serviços ou CNAE.

44 Possibilitar a geração da NF eletrônica através do ERP e autenticá-la através de WebService ou conversão de RPS.

45 Possibilitar a geração da nota fiscal de serviços eletrônica de forma online através do site da prefeitura.

46 Possibilitar a personalização de informações, diretamente na página da prefeitura, incluindo dados como: contribuintes autorizados, nf's emitidas, total de NF's emitidas nos últimos meses, Estimativa de ISS nos últimos meses, Valores NF's nos últimos meses.

47 Possibilitar a solicitação de acesso através de formulário diretamente na página da Prefeitura, possibilitando ainda criar seu próprio formulário.

48 Possibilitar a solicitação de acesso através de link no site da prefeitura, através de acesso direto ao terceiro passo da solicitação.

49 Possibilitar acesso através de usuário e/ou certificado digital (e-CPF ou e-CNPJ).

50 Possibilitar ao contribuinte a emissão de relatórios de notas fiscais de serviços eletrônicas emitidas.

51 Possibilitar ao fiscal a consulta de RPS convertido fora do prazo.

52 Possibilitar ao Fiscal a emissão de relatórios de notas fiscais de serviços eletrônicas emitidas.

53 Possibilitar ao Fiscal a emissão de relatórios de notas fiscais de serviços eletrônicas canceladas.

54 Possibilitar ao Fiscal a emissão de relatórios de notas fiscais de serviços eletrônicas substituídas.

55 Possibilitar ao fiscal a emissão de relatórios de notas fiscais de serviço eletrônicas por contribuinte.

56 Possibilitar ao Fiscal emitir uma relação de todos os bairros do município, facilitando o acerto das informações pelo setor de cadastro, corrigindo as informações duplicadas e cadastros com informações incorretas.

57 Possibilitar o envio de um RPS ou lotes de RPSs para geração de notas fiscais de serviço eletrônicas.

58 Possibilitar o intercâmbio automático de dados com o sistema de Declaração do ISSQN eletrônico.

59 Possibilitar o intercâmbio automático de dados de lançamentos com o sistema de Tributação Municipal.

60 Possibilitar que o prestador de serviço liberado para emitir nota fiscal de serviços eletrônica, possa personalizar sua nota com o logotipo de sua empresa.

61 Possibilitar que o tomador de serviço efetue denúncia da não conversão do RPS em nota fiscal de serviço eletrônica.

62 Possuir rotina para liberação online de acesso aos contribuintes.

63 Registrar na nota fiscal de serviços eletrônica, qual o RPS que gerou a nota, se for o caso.

64 Permitir manutenções fiscais como: alteração da dedução, alteração do regime tributário, numeração da nota e manutenção da nota.

65 Permitir ao próprio contribuinte cadastrar novos usuários para acesso à sua empresa.

66 Permitir mais de uma atividade na mesma nota fiscal eletrônica.

67 Possuir controle de RPS para conversão de RPS em nota fiscal eletrônica, sendo que o controle deve diferenciar os manuais dos eletrônicos.

68 Permitir parâmetros para permitir ou não a conversão de RPS não autorizado.

69 Possuir campo específico na NFS eletrônica para informar o código da obra e a ART.

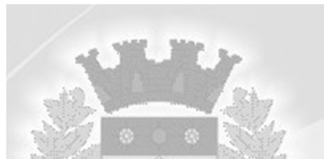

### **R) Funcionalidades do módulo de Planejamento e Controle do Orçamento:**

1- Deverá permitir a elaboração da proposta para o Plano Plurianual, para a Lei de Diretrizes Orçamentárias e para a Lei Orçamentária Anual, possibilitando a consolidação dos dados dos órgãos da Administração Direta e Indireta, devendo:

a) Permitir cadastrar as orientações do governo para elaboração do plano plurianual.

b) Permitir a configuração da máscara das fontes de recursos, grupo e especificação.

c) Permitir a configuração das assinaturas nos relatórios.

d) Permitir cadastrar e configurar informações adicionais para atender necessidade específica em alguns cadastros.

e) Permitir gerar arquivos para prestação de contas para o Tribunal de Contas do estado.

f) Possibilitar a configuração de seleção para emissão dos relatórios.

### **PPA – Plano Plurianual**

2- Cadastrar Cenários macroeconômicos, com o objetivo de estimar a disponibilidade dos recursos do orçamento e orientações no que diz respeito ao ambiente macroeconômico esperado no período de implementação do Plano Plurianual.

3- Cadastrar metodologias de cálculo para serem utilizadas para obter a previsão do total a ser arrecadado, e as medidas a serem tomadas para realizar a arrecadação.

4- Cadastrar metodologias de cálculo para serem utilizadas para obter a previsão do total a ser gasto, e as medidas a serem tomadas para realizar o gasto.

5- Manter o histórico das alterações efetuadas durante a vigência do plano plurianual.

6- Permitir a aplicação das metodologias cadastradas para as receitas e despesas.

7- Permitir a definição de macro-objetivos a serem utilizados nos programas do Plano Plurianual.

8- Permitir a emissão do projeto de lei do plano plurianual.

9- Permitir avaliar os planejamentos de despesas e registrar as restrições que possam interferir na implantação do programa ou ação e também registrar providências a serem tomadas referentes a cada restrição.

10- Permitir cadastrar avaliação do plano plurianual, possibilitando avaliar a gestão do plano e seus macro-objetivos.

11- Permitir estabelecer vínculo do programa de governo com: indicadores e índices esperados, órgão e gerente responsável, público alvo.

12- Possibilitar a avaliação da sugestão e a análise da viabilidade das sugestões obtidas nas audiências públicas.

13- Possibilitar o cadastro das ações para o atendimento dos programas, com as seguintes informações: tipo da ação (projeto/atividade/operações especiais), tipo do orçamento (fiscal/seguridade social/investimentos de estatais), unidade de medida, quando necessário, produto, quando necessário, título e finalidade.

14- Registrar a avaliação periódica dos programas, identificando a situação atual do programa, tal como: Em andamento, concluído, paralisado.

15- Cadastrar a programação da receita possibilitando a identificação de cada fonte de destino.

16- Cadastrar as restrições e providências relativas à avaliação dos Planejamentos de Despesas.

17- Permitir distribuir as metas financeiras para os exercícios pertencentes ao Plano Plurianual. 18- Permitir efetuar o planejamento das despesas possibilitando: identificar o programa e ação,

informar as metas financeiras com a indicação da fonte de recursos, informar as metas físicas a serem alcançadas durante a execução do programa.

19- Permitir o acompanhamento da execução das metas físicas dos Planejamentos de Despesas. 20- Permitir registrar as audiências públicas realizadas para elaboração do PPA, LDO e LOA, bem como as sugestões da sociedade obtidas nas audiências públicas.

21- Possibilitar a cópia dos dados de outros Planos Plurianuais.

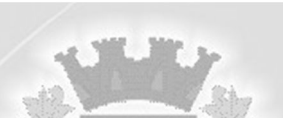

22- Possibilitar o cadastro de programas, com as seguintes informações: origem (novo, substituto

ou continuação), tipo do Programa, macro objetivo, horizonte temporal e denominação.

23- Possuir anexos e planilhas para envio ao Legislativo.

24- Possuir relatório comparativo das previsões do PPA, LDO e LOA.

25- Possuir relatórios de acompanhamento e comparação da execução financeira.

26- Possuir relatórios de avaliação do plano plurianual.

LDO – Lei de Diretrizes Orçamentárias

27- Permitir a emissão do projeto da Lei de Diretrizes Orçamentárias.

28- Permitir copiar dados de outras LDOs possibilitando escolher: Despesas (Prioridades), Receitas, Transferências Financeiras, Renúncias e Compensação das Receitas, Expansão e Compensação das Despesas, Metodologias de cálculo, Resultado Nominal, Riscos Fiscais, e Projeções Atuariais.

29- Permitir informar os riscos fiscais, identificando o tipo e a providência a ser tomada para o risco.

30- Permitir registrar as expansões da despesa e as suas respectivas compensações.

31- Possuir cadastro de programas e ações integrado ao PPA.

32- Cadastrar metodologias de cálculo para serem utilizadas para obter a previsão do total a ser arrecadado, e as medidas a serem tomadas para realizar a arrecadação.

33- Emitir demonstrativo das receitas e despesas com manutenção e desenvolvimento do ensino - MDE.

34- Emitir demonstrativo das receitas e despesas próprias com a saúde.

35- Emitir demonstrativos baseados na Lei 101/00 (LRF):

a) Demonstrativo I - Metas Anuais.

b) Demonstrativo II - Avaliação do Cumprimento das Metas Fiscais do Exercício Anterior.

c) Demonstrativo III - Das Metas Fiscais Atuais Comparadas com as Fixadas nos 03 (três) Exercícios Anteriores.

d) Demonstrativo IV - Evolução do Patrimônio Líquido.

e) Demonstrativo V - Origem e Aplicação dos Recursos Obtidos com a Alienação de Ativos.

f) Demonstrativo VI - Receitas e Despesas Previdenciárias do RPPS.

g) Demonstrativo VII - Estimativa e Compensação da Renúncia de Receita.

h) Demonstrativo VIII - Margem de Expansão das Despesas Obrigatórias de Caráter Continuado.

i) Anexo I - Metodologia e Memória de Cálculo das Metas Anuais para as Receitas - Total das Receitas.

j) Anexo I.A - Metodologia e Memória de Cálculo das Principais Fontes de Receitas. Anexo II - Metodologia e Memória de Cálculo das Metas Anuais para as Despesas - Total das Despesas.

l) Anexo III - Metodologia e Memória de Cálculo das Metas Anuais para o Resultado Primário.

m) Anexo IV - Metodologia e Memória de Cálculo das Metas Anuais para o Resultado Nominal.

n) Anexo V - Metodologia e Memória de Cálculo das Metas Anuais para o Montante da Dívida.

o) Anexo VI - Demonstrativo da Receita Corrente Líquida.

p) Anexo VII - Demonstrativo de Riscos Fiscais e Providências.

36- Emitir os anexos nos moldes da Lei 4.320/64:

a) Anexo 1 - Demonstrativo da Receita e Despesa segundo Categorias Econômicas.

b) Anexo 2 - Receita por Categoria Econômica.

c) Anexo 2 - Natureza da Despesa por Categorias Econômicas.

d) Anexo 5 - Funções e Sub-funções de Governo.

e) Anexo 6 - Programa de Trabalho do Governo.

f) Anexo 7 - Programa de Trabalho do Governo (Consolidação).

g) Anexo 8 - Demonstrativo da Despesa por Funções, Sub-funções e Programas conforme Vínculo.

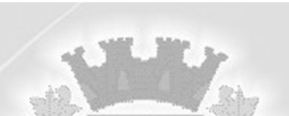

h) Anexo 9 - Demonstrativo da Despesa por Órgãos e Funções, Demonstrativo da Evolução da Receita e Demonstrativo da Evolução da Despesa.

37- Manter o histórico das alterações efetuadas na LDO.

38- Não permitir a inclusão de prioridades que não estejam previstas no PPA.

39- Permitir cadastrar a previsão das transferências financeiras a fundos.

40- Permitir cadastrar as prioridades da LDO identificando o localizador de gasto, definindo as metas físicas e as metas financeiras com identificação da fonte de recurso.

41- Permitir copiar as receitas e despesas definidas no PPA, com a opção de efetuar o detalhamento das Contas de receita e de despesa, Fontes de recursos e Definição dos valores para as metas financeiras e físicas.

42- Permitir informar as projeções para o resultado nominal e o detalhamento mensal destas projeções.

43- Possibilitar a integridade das previsões definidas na LDO, seja receita ou despesa, com as previsões definidas no PPA.

44- Possuir cadastro de renúncia da receita, identificando o tipo e as formas de compensação da renúncia.

45- Possuir relatórios gerenciais da previsão da receita e da despesa com possibilidade de agrupamento por fonte de recurso.

46- Possuir relatórios gerenciais de transferências financeiras, com opção de seleção pelo tipo da transferência.

47- Registrar a receita prevista para o exercício da LDO e para os dois exercícios seguintes.

### **LOA – Lei Orçamentária Anual**

48- Emitir demonstrativos baseados em Lei:

- a) Anexo 1 Demonstrativo da Receita e Despesa segundo Categorias Econômicas.
- b) Anexo 2 Receita por Categoria Econômica.
- c) Anexo 2 Natureza da Despesa por Categorias Econômicas.
- d) Anexo 5 Funções e Sub-funções de Governo.
- e) Anexo 6 Programa de Trabalho do Governo.
- f) Anexo 7 Programa de Trabalho do Governo (Consolidação).

g) Anexo 8 - Demonstrativo da Despesa por Funções, Sub-funções e Programas conforme Vínculo.

h) Anexo 9 - Demonstrativo da Despesa por Órgãos e Funções - Demonstrativo da Evolução da Receita - Demonstrativo da Evolução da Despesa.

49- Possuir cadastro de programas e ações integrado ao PPA.

50- Permitir a integridade das informações entre LDO e LOA.

51- Permitir o cadastro da previsão da receita com informação da unidade orçamentária responsável pela arrecadação.

52- Possuir cadastro de projetos e atividades, possibilitando a identificação da ação que pertence a cada projeto/atividade, mesmo que a ação possua codificação diferente.

53- Permitir o cadastro das despesas que compõe o orçamento, com identificação do localizador de gastos, contas da despesa fontes de recurso e valores.

54- Possuir cadastro de transferências financeiras entre todos órgãos da Administração Direta e/ou Indireta, identificando o tipo da transferência (Concedida/Recebida).

55- Possuir relatórios de comparação da receita e despesa com opção de agrupamento por fonte de recurso.

56- Possuir relatórios gerenciais da previsão da receita, despesa e transferências financeiras.

57- Permitir copiar dados de outras Leis Orçamentárias Anuais.

58- Permitir copiar as receitas e prioridades definidas na LDO, possibilitando o detalhamento de

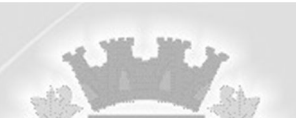

pelo menos, contas de receita, contas de despesa, fontes de recursos e valores para as metas financeiras.

59- Possibilitar a emissão de relatórios complementares, como: Demonstrativo das Receitas e Despesas com Manutenção e Desenvolvimento do Ensino - MDE, Demonstrativo das Receitas de Impostos e das Despesas Próprias com Saúde e Demonstrativo da Despesa com Pessoal. 60- Possuir relatório para emissão do Projeto da Lei Orçamentária Anual.

### **S) Funcionalidades do módulo de Controle de Almoxarifado/Estoque;**

1- Manter controle efetivo sobre as requisições de materiais, permitindo atendimento parcial de requisições e mantendo o controle sobre o saldo não atendido das requisições.

2- Permitir o gerenciamento integrado dos estoques de materiais existentes nos diversos almoxarifados.

3- Permitir registrar processo licitatório, número do empenho, fornecedor, número da Ordem de Compra/Serviço e documento fiscal.

4- Dispor e utilizar centros de custo (setores) na distribuição de matérias, para apropriação e controle do consumo.

5- Efetuar cálculo automático do preço médio dos materiais.

6- Emitir relatório que demonstre a média de gastos mensais por setor ou material considerando um determinado período.

7- Emitir relatórios de controle de validade de lotes de materiais, possibilitando seleção por: almoxarifado; período; materiais vencidos; materiais a vencer.

8- Emitir um resumo anual das entradas e saídas, mostrando o saldo financeiro mês a mês por estoque e o resultado final no ano.

9- Permitir consultar o preço da última compra, para estimativa de custo.

10- Permitir controlar os limites mínimos e de reposição de saldo físico em estoque.

11- Permitir gerenciar os ajustes e os saldos físicos e financeiros dos estoques, ocorridos do inventário.

12- Permitir registrar alterações quanto às informações no cadastro de fornecedores.

13- Possibilitar a emissão de relatório da ficha de controle de estoque, mostrando as movimentações por material e período com saldo anterior ao período (analítico/sintético).

14- Possibilitar a emissão de relatório de balancete do estoque mostrando os movimentos de entradas, saídas e saldo atual por período.

15- Possibilitar a emissão de relatórios de entradas e saídas de materiais por produto, nota fiscal e setor.

16- Possibilitar a leitura de arquivo da coletora no lançamento do inventário.

17- Possibilitar a restrição de acesso dos usuários aos almoxarifados.

18- Possibilitar gerenciar a necessidade de reposição de materiais.

19- Possibilitar integração com o sistema de Compras/Licitações para importação ou acesso ao centro de custos, materiais e fornecedores.

20- Possibilitar o controle de materiais conforme especificações definidas pelo município; (Consumo/Permanente/ Perecível/etc.).

21- Possibilitar o controle de pendências de pedidos e fornecimento de materiais.

22- Possibilitar o controle de toda movimentação de entrada, saída, devolução, prazo de validade e transferência de materiais no estoque.

23- Registrar a abertura e o fechamento de inventários, permitindo: bloqueio das movimentações durante a sua realização.

24- Ter relatório do consumo médio mensal por material.

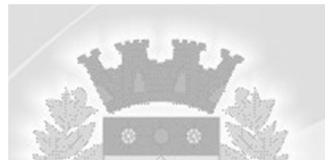

### **T) Funcionalidades do módulo de Controle da Saúde**

1- Permitir a criação de solicitações de exames para laboratórios particulares não necessariamente vinculados ao CNES do município.

2- Permitir adicionar materiais em uma entrada mesmo quando ela estiver gravada.

3- Permitir ao usuário administrador ou usuário de secretaria com permissão, visualizar informações gerenciais na tela inicial do sistema.

4- Permitir ao usuário de estabelecimento emitir a Ficha de cadastro individual para preenchimento manual, conforme e-SUS no sistema.

5- Permitir ao usuário de estabelecimento realizar o cadastro individual de pacientes e preencher o questionário auto-referido de condições, conforme e-SUS no sistema.

6- Permitir ao usuário emitir na guia SOAP o receituário de controle especial.

7- Permitir ao usuário imprimir a fila de atendimento de acordo com os filtros aplicados.

8- Permitir ao usuário que ao cadastrar um novo paciente e este tiver dados iguais ou semelhantes a outro, o sistema demonstra em uma pop-up esses pacientes, evitando assim cadastro duplicado.

9- Permitir ao usuário realizar a classificação de risco (4 cores) nos pacientes de acordo com o Humaniza SUS.

10- Permitir ao usuário visualizar o saldo atual de medicamentos diretamente na tela de perdas e sinistros.

11- Permitir cadastrar o teto financeiro para ser utilizado no cadastro da PPI e FPO.

12- Permitir cadastrar valores de referências para os exames SADTs.

13- Permitir enviar SMS e email de aviso de agendamento de consulta para o paciente do próprio município e paciente do município pactuante.

14- Permitir realizar a Visualização do mapa da residência dos pacientes através do Google Maps.

15- Permitir a emissão de Comprovantes de Agendamentos em lotes através do Relatório de Comprovantes de Agendamentos.

16- Permitir a exibição de alertas ao realizar agendamentos e solicitações de agendamento, demonstrando outros agendamentos e solicitações que o paciente possua, assim distribuindo melhor as vagas de agendamentos.

17- Permitir a utilização de Fórmulas padrões para os resultados de exames SADTs.

18- Permitir a vinculação de usuários do sistema com profissionais de saúde do SUS, preenchendo automaticamente os campos da tela.

19- Permitir a visualização online pelos profissionais de saúde dos resultados dos exames SADTs.

20- Permitir acesso para usuários de diferentes níveis: estabelecimentos (hospitais, consultórios, laboratórios), secretaria e municípios pactuantes.

21- Permitir acesso via internet para agendar, atender o paciente do SUS.

22- Permitir acompanhar as Classificações de Risco já realizadas para o paciente.

23- Permitir acompanhar o histórico dos atendimentos e agendamentos do paciente selecionado.

24- Permitir acompanhar pacientes com medicação contínua, através da tela de acompanhamento do paciente.

25- Permitir adicionar os níveis de prioridade, como: alta, média e baixa na solicitação de procedimentos.

26- Permitir agendar uma consulta ou procedimentos de 1ª Consulta ou se é de Retorno.

27- Permitir alterar a data/hora de pronto atendimentos para os pacientes.

28- Permitir ao paciente a visualização da fila de espera para o agendamento de consultas e procedimentos.

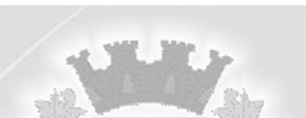

29- Permitir ao paciente através de um e-mail, responder à uma pesquisa de satisfação após passar por um atendimento.

30- Permitir ao usuário a opção de emitir o relatório de mapa de atendimentos, onde irá demonstrar ao mesmo todos os dados do atendimento realizado pela unidade.

31- Permitir ao usuário acessar através de dispositivos móveis a tela de acompanhamento do paciente.

32- Permitir ao usuário acompanhar as ausências dos profissionais e procedimentos dos estabelecimentos através de um relatório.

33- Permitir ao usuário acompanhar através de um relatório, as gestantes cadastrados no sistema.

34- Permitir ao usuário acompanhar através de um relatório, os diabéticos cadastrados no sistema.

35- Permitir ao usuário acompanhar através de um relatório, os hipertensos cadastrados no sistema.

36- Permitir ao usuário acompanhar através de um relatório, os pacientes com Tuberculose cadastrados no sistema.

37- Permitir ao usuário acompanhar através de um relatório, os pacientes com Hanseníase cadastrados no sistema.

38- Permitir ao usuário através do SOAP registrar as informações da Anamnese, Exames físicos, Diagnósticos e Prescrição no sistema referente ao paciente.

39- Permitir ao usuário cadastrar as localizações dos materiais no seu estoque.

40- Permitir ao usuário cadastrar e acompanhar a gestante através da ficha GES no SIAB.

41- Permitir ao usuário cadastrar e acompanhar as crianças, através de ficha.

42- Permitir ao usuário cadastrar e acompanhar o diabético através da ficha B-DIA no SIAB.

43- Permitir ao usuário cadastrar e acompanhar o hipertenso através da ficha B-HA no SIAB.

44- Permitir ao usuário cadastrar e acompanhar o paciente com Hanseníase através da ficha BHAN no SIAB.

45- Permitir ao usuário cadastrar e acompanhar o paciente com tuberculose através da ficha B-TB no SIAB.

46- Permitir ao usuário cadastrar família conforme a ficha A do SIAB no sistema.

47- Permitir ao usuário criar agendas para Coleta de Solicitações de exames SADTs e definir cotas para os estabelecimentos.

48- Permitir ao usuário criar novas solicitações de exames diretamente da fila de coleta de exames

mesmo não havendo mais vagas na agenda, sem descontar da cota do estabelecimento.

49- Permitir ao usuário de secretaria visualizar a pesquisa de satisfação.

50- Permitir ao usuário desativar um paciente e informar o motivo, como: óbito, mudança e outros.

51- Permitir ao usuário emitir a Ficha de atividade coletiva para acompanhamento ou para preenchimento manual, conforme e-SUS no sistema.

52- Permitir ao usuário emitir a Ficha de visita domiciliar para preenchimento manual, conforme e-SUS no sistema.

53- Permitir ao usuário emitir no atendimento o Boletim de atendimento, quando o atendimento for Urgente.

54- Permitir ao usuário emitir o prontuário do paciente, para uso do profissional em casos onde não tem acesso ao sistema.

55- Permitir ao usuário emitir o relatório das solicitações de laudos AIH.

56- Permitir ao usuário emitir o relatório de atendimentos realizados no seu estabelecimento.

57- Permitir ao usuário emitir o relatório de envio de SMS para os pacientes da entidade.

58- Permitir ao usuário emitir o Relatório de totalização de solicitações de exames SADT,

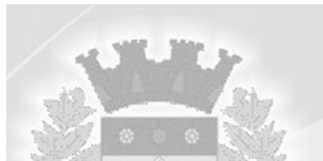

podendo aplicar vários filtros.

59- Permitir ao usuário emitir os resultados de exames SADT por período.

60- Permitir ao usuário emitir relatório de pacientes sem CEP cadastrado ou com endereço inválido.

61- Permitir ao usuário escrever e emitir a prescrição do atendimento diretamente da tela do SOAP.

62- Permitir ao usuário exportar o arquivo contendo as fichas cadastradas no sistema para importação no sistema do e-SUS.

63- Permitir ao usuário fazer a sincronização com o Hórus.

64- Permitir ao usuário imprimir o prontuário do paciente na tela de atendimento.

65- Permitir ao usuário incluir novas solicitações na fila de coleta de exames mesmo não havendo mais vagas na agenda, sem descontar da cota do estabelecimento.

66- Permitir ao usuário interno e externo emitir a autorização diretamente na tela de solicitação de procedimentos, quando este tiver autorizado.

67- Permitir ao usuário que quando for autorizado um procedimento de solicitação externa ou interna que este seja descontado da PPI do município, sendo demonstrado na consulta de cotas.

68- Permitir ao usuário realizar a consulta das exportações enviadas referente as fichas do e-SUS cadastradas no sistema, possibilitando o usuário visualizar os erros gerados.

69- Permitir ao usuário realizar a triagem do paciente diretamente na fila de atendimento.

70- Permitir ao usuário realizar a unificação de pacientes que possuem cadastros semelhantes/iguais.

71- Permitir ao usuário realizar o atendimento do tipo Odontológico (atenção básica) para pacientes, conforme e-SUS no sistema.

72- Permitir ao usuário realizar o atendimento do tipo Procedimento (atenção básica) para pacientes, conforme e-SUS no sistema.

73- Permitir ao usuário realizar o atendimento individual (atenção básica) para pacientes, conforme e-SUS no sistema.

74- Permitir ao usuário realizar o cadastro de atividades coletivas efetuadas com pacientes ou profissionais, conforme e-SUS no sistema.

75- Permitir ao usuário realizar o cadastro de turmas, para utiliza-las no registro das atividades coletivas.

76- Permitir ao usuário realizar o cadastro de visitas domiciliares efetuadas aos pacientes, conforme e-SUS no sistema.

77- Permitir ao usuário realizar o cadastro domiciliar dos pacientes, conforme e-SUS no sistema. 78- Permitir ao usuário utilizar a classificação de risco com 5 cores. (vermelho, laranja, amarelo, verde, azul).

79- Permitir ao usuário verificar detalhes/situação da unificação de paciente.

80- Permitir ao usuário visualizar a curva de crescimento infantil, de acordo com as normas da OMS (Organização Mundial da Saúde) podendo ser acessado pela tela de Atendimento ou pela tela de Acompanhamento infantil.

81- Permitir ao usuário visualizar através de um relatório a movimentação dos materiais realizada nos estabelecimentos.

82- Permitir ao usuário visualizar na tela de acompanhamento do paciente, todos os prontos atendimentos do paciente.

83- Permitir ao usuário visualizar na tela de consulta de exames SADT quando o resultado já foi impresso.

84- Permitir ao usuário visualizar no acompanhamento do paciente o histórico da dispensa.

85- Permitir ao usuário visualizar o histórico das Classificações de Risco realizadas para o paciente no atendimento.

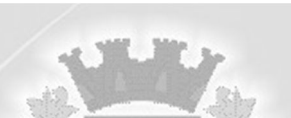

86- Permitir ao usuário visualizar o relatório das famílias cadastradas por área e microárea.

87- Permitir ao usuário visualizar o totalizador de exames executados.

88- Permitir aos usuários externos cadastrarem solicitações de exames SADTs.

89- Permitir autorizar os exames solicitados na tela de solicitação de exames SADTs externos e internos, quando este estiver parametrizado.

90- Permitir cadastrar a Pactuação Integrada de procedimentos e consultas para os municípios que demandam pacientes para o município de referência (entidade). A pactuação dá a possibilidade de pacientes que não são residentes no município entidade realizar procedimentos que somente a entidade oferta.

91- Permitir cadastrar a posologia no momento da dispensa, através do ícone da nova coluna Tratamento da tela de Dispensa de Materiais, deve ser informado a Via de administração, as Doses e a Duração do tratamento, que também estarão sendo emitidas no Comprovante de Dispensa de Materiais.

92- Permitir cadastrar a programação física de materiais, por estabelecimentos de saúde e competência.

93- Permitir cadastrar a solicitação do exame citopatológico para prevenção do câncer do colo do útero.

94- Permitir cadastrar agendas de profissionais ou de procedimento, especificando principalmente os horários, dias da semana, validade e quantidade.

95- Permitir cadastrar as entradas de materiais nos estabelecimentos de saúde do município.

96- Permitir cadastrar as solicitações de exames complementares, através do atendimento do paciente.

97- Permitir cadastrar contato com o paciente, sendo que isso só acontece quando existe uma transferência ou cancelamento de agendamento.

98- Permitir cadastrar e realizar manutenções nas competências (períodos) de faturamento e atendimento ao paciente. O SUS trabalha com competência, sendo que esta competência é dividida em meses do ano calendário.

99- Permitir cadastrar especialidades em saúde e vincular as mesmas nos seus devidos CBOs. 100- Permitir cadastrar exames SADTs utilizando valores de referência e permitidos vinculados com o procedimento da tabela unificada SUS.

101- Permitir cadastrar medicamentos controlados.

102- Permitir cadastrar o paciente através de um link no campo paciente, diretamente da tela de dispensa.

103- Permitir cadastrar o resultado de exame citopatológico para prevenção do câncer do colo do útero.

104- Permitir cadastrar os contatos realizados aos pacientes cadastrados.

105- Permitir cadastrar os parâmetros de faturamento da produção ambulatorial. Em cada competência (período), é necessário gerar faturamento, e estes parâmetros são necessários para gerar o faturamento, pois fazem parte do layout de exportação para o SIA (Sistema de Informação Ambulatorial).

106- Permitir cadastrar perdas e sinistros de materiais nas entradas e transferências de materiais nos estabelecimentos de saúde.

107- Permitir cadastrar PPI para microrregião, de acordo com as microrregiões já cadastradas no sistema.

108- Permitir cadastrar setores de custos para os estabelecimentos de saúde, permitindo selecionar o setor de custo que receberá os materiais nas entradas, transferências e requisições de materiais.

109- Permitir cadastrar solicitações de exames complementares, sem a necessidade de atendimentos ao paciente.

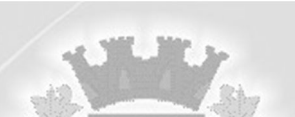

110- Permitir cadastrar transferências de materiais entre os estabelecimentos de saúde no município.

111- Permitir cadastrar valores permitidos para os exames SADTs.

112- Permitir cancelar atendimentos finalizados.

113- Permitir configurar o menu da forma que o usuário desejar, como: posição, agrupamento de itens do menu.

114- Permitir consultar a fila de atendimento, com opções de filtro, tanto por dia como também por situações.

115- Permitir consultar a solicitação do exame citopatológico para prevenção do câncer do colo do útero.

116- Permitir consultar as solicitações de agendamentos e realizar o deferimento ou não da solicitação. As consultas podem ser tanto de estabelecimentos de saúde como de usuários de secretaria.

117- Permitir consultar as solicitações de materiais entre os estabelecimentos de saúde.

118- Permitir controlar a validade de materiais nos diversos estabelecimentos.

119- Permitir controlar os custos dos materiais na entrada de materiais.

120- Permitir copiar os horários da agenda de uma agenda de profissional ou procedimento, facilitando no momento de realizar pequenas alterações em uma agenda.

121- Permitir definições de permissão para acesso de Usuários da secretaria. Os Usuários da Secretaria são os funcionários alocados na Secretaria de Saúde, fisicamente. As permissões são definidas pelo Administrador do Sistema.

122- Permitir definições de permissão para acesso de Usuários de estabelecimentos. Os Usuários de Estabelecimentos são os funcionários que trabalham nos estabelecimentos de saúde, sendo que possuem permissão ou não para acessar determinados menus do sistema. As permissões são definidas pelo Administrador do Sistema.

123- Permitir definições de permissão para acesso de Usuários de Municípios Externos. O sistema permite que usuários que são de outros municípios acessem o sistema, para realizar as solicitações de agendamentos para com os municípios entidade.

124- Permitir definir no cadastro de Especialidades Procedimentos Realizados padrões para os Atendimentos.

125- Permitir definir vários conjuntos de filtros específicos de um determinado relatório e emiti-lo em uma determinada hora, dia da semana ou dia do mês com os filtros selecionados.

126- Permitir distribuir cotas para a Secretaria de Saúde.

127- Permitir emissão de comprovante de prescrição de medicamentos.

128- Permitir emitir o comprovante da solicitação da remoção do paciente de TFD.

129- Permitir emitir o resultado do exame citopatológico para prevenção do câncer do colo do útero de duas formas: uma completa para o laboratório ou profissional e a outra de forma simplificada para a paciente.

130- Permitir emitir relatório com os CIDs dos Atendimentos realizados.

131- Permitir emitir relatório de cadastros de pacientes do tipo 'Outros', permitindo visualizar o usuário que cadastrou o mesmo.

132- Permitir emitir relatório de mulheres que realizaram, não realizaram ou que estão com o preventivo em atraso.

133- Permitir emitir relatório de pessoas que realizaram, não realizaram ou estão com a mamografia em atraso.

134- Permitir emitir relatório de procedimentos solicitados e autorizados.

135- Permitir emitir relatório de procedimentos/atendimentos realizados por paciente com base em grupos de faixas etárias.

136- Permitir emitir relatório de solicitação de remoção do paciente.

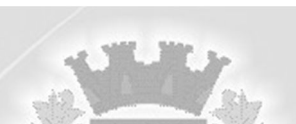

137- Permitir emitir relatório dos agendamentos por profissional.

138- Permitir emitir relatório dos pacientes com pedidos de TFD.

139- Permitir emitir relatório dos Usuários do sistema com as seguintes informações: Usuário, Nome, E-mail, Nome do Estabelecimento e se é Administrador ou Não.

140- Permitir emitir relatórios demonstrando a produção gerada pelo Faturamento de BPA através de relatórios, sendo possível emiti-los em modo paisagem e retrato, com totalizadores.

141- Permitir emitir resultados de exames com as solicitações agrupadas pelo profissional executante dos resultados.

142- Permitir enviar email de aviso ao paciente no cadastro da solicitação agendamento.

143- Permitir fazer dispensas de materiais dentro do intervalo de retirada.

144- Permitir fazer restrições de grupos de usuários na visualização acompanhamento do paciente e atendimento.

145- Permitir filtrar o relatório de Acompanhamento de Pacientes por período e também visualizar as informações sobre o atendimento como: Triagem, Anamnese, Exames físicos, prescrição, diagnóstico, Procedimentos solicitados e realizados, exames complementares e evolução diária. 146- Permitir inserir um paciente quando um agendamento for cancelado, inserindo-o diretamente na fila de atendimento.

147- Permitir lançar os procedimentos da Tabela Unificada que são BPA-C no Boletim de Produção Ambulatorial Consolidado.

148- Permitir o cadastro de AIH e gerar os Laudos para Autorização de Internação hospitalar e vincular aos Atendimentos realizados.

149- Permitir o cadastro de microrregiões.

150- Permitir o cadastro de resultados dos exames SADTs para os paciente.

151- Permitir o controle de coletas de material biológico.

152- Permitir o envio de mensagens entre os usuários de uma mesma entidade.

153- Permitir parametrizar a validação do CEP no cadastro de pacientes.

154- Permitir parametrizar o preenchimento obrigatório do endereço no cadastro de pacientes.

155- Permitir parametrizar o tempo de envio de SMS e email ao paciente.

156- Permitir que ao cadastrar a agenda do profissional ou procedimento possa ser informado um texto padrão, que aparecerá no campo observações do comprovante de agendamento.

157- Permitir que medicamentos de uso contínuos venham preenchidos automaticamente na dispensa de materiais, quando estes tiverem cadastrados na tela de acompanhamento do paciente.

158- Permitir que no atendimento do paciente possa ser gravado no prontuário eletrônico do mesmo, as seguintes informações: Procedimentos solicitados e realizados, Triagem, Anamnese, Exame físico, Prescrição, Tratamento/terapia, Diagnóstico, exames complementares e evolução diária.

159- Permitir que no atendimento possa emitir e enviar comunicado ao local de trabalho do paciente dos atestados médicos, de comparecimento e de saúde.

160- Permitir que o sistema emite um alerta, apresentado no momento em que o material é selecionado para dispensa, para fins de controle de estoque e evitar o esgotamento de determinado material.

161- Permitir que o usuário do sistema controle o cadastro de paciente sem CPF ou outros documento.

162- Permitir que os relatórios emitidos por cada usuário sejam salvos, e possam ser conferidos posteriormente em até quatro dias a sua emissão, sem necessidade de serem salvos no desktop do usuário.

163- Permitir que possa ser deferido ou não o pedido de TFD.

164- Permitir que seja possível informar motivos de cancelamento de agendamento padrões.

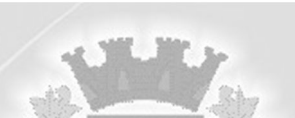

165- Permitir que seja possível visualizar dados de procedimentos realizados e diagnósticos passados do paciente no seu atendimento.

166- Permitir que sejam cadastradas reservas para agendamentos conforme as agendas cadastradas segundo diferentes perfis de usuários do sistema.

167- Permitir que sejam consultada a lista de medicamentos do RENAME (Relação Nacional de Medicamentos Essenciais) por meio do sistema, permitindo prescrever medicamentos desta lista aos pacientes.

168- Permitir que usuários cadastrem profissionais que não são importados pelo CNES.

169- Permitir realizar a consulta da importação do CADSUS, sendo possível visualizar as críticas de importação.

170- Permitir realizar a devolução de materiais vencidos.

171- Permitir realizar a dispensa dos medicamentos psicotrópicos.

172- Permitir realizar a emissão de relatório de materiais.

173- Permitir realizar a emissão de relatório de saldo por lote de material.

174- Permitir realizar a emissão de relatório de transferências de materiais.

175- Permitir realizar a emissão do comprovante da transferências de materiais entre os estabelecimentos de saúde.

176- Permitir realizar a emissão do comprovante de dispensa de materiais ao paciente.

177- Permitir realizar a emissão do comprovante de perda e sinistro de materiais nos estabelecimentos de saúde.

178- Permitir realizar a emissão do comprovante de solicitações de materiais nos estabelecimentos de saúde.

179- Permitir realizar a emissão do relatório das agendas de profissionais e/ou procedimentos, sendo possível aplicar diversos tipos de filtros.

180- Permitir realizar a emissão do relatório das disponibilidades de vagas, para possível agendamento ou verificação da situação na qual se encontra o agendamento. É possível aplicar diversos tipos de filtros.

181- Permitir realizar a emissão do relatório das Pactuações Integradas entre o município entidade e os municípios demandantes. Sendo possível visualizar o saldo (restante) dos procedimentos.

182- Permitir realizar a emissão do relatório das solicitações de agendamento, tanto de paciente de dentro do município como paciente de municípios pactuantes.

183- Permitir realizar a emissão do relatório de Acompanhamento de Pacientes, sendo este o relatório que gera o Registro Eletrônico do Paciente, ou seja, o Prontuário Eletrônico do Paciente. 184- Permitir realizar a emissão do relatório de Agendamentos, sendo possível verificar os

agendamentos emitidos pelo sistema e sua situação cadastral (Agendado, cancelado...)

185- Permitir realizar a emissão do relatório de Especialidade, sendo possível executar vários tipos de filtros.

186- Permitir realizar a emissão do relatório de Incidências de Doenças, sendo que esta é verificada pelo CID 10, de cada atendimento realizado na entidade. (CID10 = Cadastro internacional de doenças, versão 10).

187- Permitir realizar a emissão do relatório de materiais dispensados por pacientes, sendo possível executar vários tipos de filtros.

188- Permitir realizar a emissão do relatório de materiais dispensados, sendo possível executar vários tipos de filtros.

189- Permitir realizar a emissão do relatório de materiais dispensados por usuários sendo possível executar vários tipos de filtros.

190- Permitir realizar a emissão do relatório de perdas e sinistros.

191- Permitir realizar a emissão do relatório de programação física de materiais.

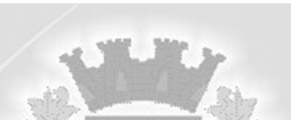

192- Permitir realizar a emissão do relatório de requisição de materiais.

193- Permitir realizar a emissão do relatório do cadastro de pacientes, sendo possível aplicar vários filtros.

194- Permitir realizar a emissão do relatório do cadastro de profissionais, sendo possível aplicar vários filtros.

195- Permitir realizar a emissão do relatório do mapa de bancada para os exames SADTs.

196- Permitir realizar a emissão do resultado dos exames SADTs ao paciente.

197- Permitir realizar a importação da Tabela Unificada de Procedimentos do SUS. Nesta tabela estão contidos os procedimentos, isto é, atos de saúde realizados por profissionais ou não, tais como os procedimentos de Ressonância Magnética. Este processo é realizado automaticamente pelo sistema, não havendo uma interação com o usuário. É verificado no sítio do Ministério da Saúde sempre que há uma nova Tabela de Procedimentos.

198- Permitir realizar a importação do CNES (Cadastro Nacional de Estabelecimentos de Saúde) do Município entidade. Este cadastro é obrigatório para o funcionamento do sistema, o qual importa todos os estabelecimentos de saúde que fazem atendimento pelo SUS além dos profissionais de atendimento ao paciente.

199- Permitir realizar a importação dos usuários do sistema único de saúde, através da rotina de importação do arquivo xml gerado pelo CADSUS para o sistema.

200- Permitir realizar a impressão do comprovante de agendamento para que seja entregue ao paciente, informando o local do agendamento e horário.

201- Permitir realizar a manutenção (alteração somente nos dados de endereçamento) dos estabelecimentos de saúde tanto públicos como privados, que realizam atendimento ao paciente pelo Sistema Único de Saúde e que foram importados do CNES (Cadastro Nacional de Estabelecimentos de

Saúde).

202- Permitir realizar a manutenção (alteração somente nos dados de endereçamento) dos profissionais de saúde, que foram importados do CNES, que fazem atendimento em seu devido estabelecimento.

203- Permitir realizar a manutenção do cadastro de Bairros.

204- Permitir realizar a manutenção do cadastro de Condomínios.

205- Permitir realizar a manutenção do cadastro de Estados, países.

206- Permitir realizar a manutenção do cadastro de Logradouros.

207- Permitir realizar a manutenção do cadastro de Loteamentos.

208- Permitir realizar a manutenção do cadastro de Municípios.

209- Permitir realizar a manutenção do cadastro de paciente para atendimentos e

acompanhamento nos estabelecimentos de saúde.

210- Permitir realizar a priorização da Fila de Atendimento para Idosos, Gestantes e Deficientes Físicos, bem como possibilitar informar o horário de chegada dos pacientes na Fila de Atendimento.

211- Permitir realizar a sincronização com o Hórus sem corrigir as inconsistências, permitindo enviar somente os arquivos que estão cadastrados corretamente.

212- Permitir realizar a solicitação de agendamentos, solicitações tanto para pacientes de estabelecimentos como de uma central de marcação de consulta. Esta função também está habilitada quando o usuário do sistema é um usuário externo, isto é, de outro município pactuante.

213- Permitir realizar a solicitação de TFD no atendimento ao paciente.

214- Permitir realizar a solicitação de TFD sem a necessidade de atendimento ao paciente.

215- Permitir realizar agendamento de consulta e de procedimento vindos de solicitação ou não.

216- Permitir realizar as ausências tanto de profissional como de procedimentos, sendo válidas

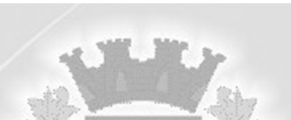

somente para profissionais e procedimentos que possuem agenda cadastradas.

217- Permitir realizar consulta de solicitações de exames SADTs.

218- Permitir realizar e consultar as importações do CNES realizadas pelo usuário e seu status, além dos erros e alertas de importação, caso verificado pelo sistema.

219- Permitir realizar o cadastramento de atendimentos que necessitam de um pronto atendimento, ou seja, pacientes que não passaram por um agendamento ou solicitação de agendamento, sendo estes de urgências.

220- Permitir realizar o cadastramento de feriados de níveis municipais e estaduais, com o diferencial de que não afetam o sistema de saúde, pois os serviços são essenciais a manutenção da vida.

221- Permitir realizar o cadastramento de grupos de materiais e medicamentos.

222- Permitir realizar o cadastramento de materiais e medicamentos.

223- Permitir realizar o cadastramento de subgrupos de materiais e medicamentos.

224- Permitir realizar o cadastramento de Unidades de Medicamento com possibilidade de fracionamento da unidade.

225- Permitir realizar o cadastramento do retorno de um atendimento ou sua visualização.

226- Permitir realizar o cadastramento e consulta de atendimentos que tem como origem de agendamento, pronto atendimento e retorno de consulta ou procedimentos. Permitir cadastrar e visualizar os procedimentos realizados no atendimento e suas solicitações de procedimentos para autorização.

227- Permitir realizar o cadastro de fornecedores de materiais e laboratório de fabricação de medicamentos.

228- Permitir realizar o cancelamento e transferências de agendamentos, caso estes sejam necessários por motivos variados.

229- Permitir realizar o controle de medicamentos psicotrópicos, através do livro registro, que apresentará toda a movimentação desses medicamentos.

230- Permitir realizar o deferimento e indeferimento das solicitações de procedimentos realizados no atendimento ao paciente.

231- Permitir realizar o faturamento da produção ambulatorial por competência processada. A produção são os atendimentos feitos nos estabelecimentos por seus devidos profissionais. Este faturamento é gerado e depois importado para o SIA (Sistema de Informação Ambulatorial).

232- Permitir realizar Prescrições de Medicamentos no atendimento, informando sobre uma falta do medicamento prescrito no estoque.

233- Permitir realizar solicitações de materiais entre os estabelecimentos de saúde.

234- Permitir realizar tratamentos com medicamentos dentro de uma atendimento do paciente.

235- Permitir relacionar exames SADTs disponíveis em procedimentos diferentes.

236- Permitir selecionar se os procedimentos gerados por exames SADTS serão faturados ou não quando o estabelecimento possuir diferentes níveis de atenção.

237- Permitir separar por cores os períodos das agendas dos profissionais de saúde, para facilitar o trabalho dos agendadores.

238- Permitir solicitar a mamografia ao paciente no atendimento do mesmo, através da nova guia Mamografia.

239- Permitir solicitar a remoção para pacientes de TFD.

240- Permitir solicitar exames de mamografia e emitir a sua requisição, onde o usuário pode optar por gerar uma solicitação de exame SADT no momento de gravar a solicitação, desta forma gerando o resultado do exame.

241- Permitir solicitar procedimentos que necessitam de autorização.

242- Permitir solicitar, deferir e indeferir requisições de materiais por itens, permitindo saber a porcentagem de solicitações atendidas pelo almoxarifado no formato de relatório.

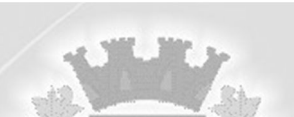

243- Permitir ver o custo dos materiais por materiais dentro de cada estabelecimento.

244- Permitir verificar as entradas de materiais por meio de relatório.

245- Permitir vincular usuários do Google e Yahoo a usuários do sistema, permitindo usar usuários e senha destes sistemas para acessar o sistema.

246- Permitir visualizar o histórico de dispensa de Materiais no momento da dispensação ao paciente. As informações devem ser Nome do material, última movimentação, situação, lote.

247- Permitir visualizar os dados cadastrais da Entidade. No caso do sistema, as entidades são as Secretarias de Saúde.

248- Permitir visualizar os treinamentos disponíveis para os sistemas evidenciando os treinamentos da região.

249- Possibilitar a criação de Solicitações de Exames vindas de outros municípios e entidades não existentes no CNES do município.

250- Possibilitar que municípios externos e pactuantes solicitem o laudo de TFD.

251- Possuir estrutura de servidores em Cluster, impedindo quedas e deixando o sistema mais seguro e rápido para os usuários.

## **U) Funcionalidades do módulo de Controle de Vigilância Sanitária:**

1 - Os serviços devem atender as áreas de Vigilância Sanitária e Epidemiológica.

2 - O sistema deve contemplar a Vigilância Sanitária contendo no mínimo:

a) cadastro de estabelecimentos comerciais, com atividade econômica, CNPJ e CPF com checagem de dígito verificador;

b) emissão e controle de alvarás sanitários;

c) registro de visitas/vistorias;

d) registro de processos e suas evoluções;

e) registro de denúncias;

f) cadastro e registro de rotinas de visitas;

g) cadastro de procedimentos efetuados por competência e estabelecimentos;

h) controle financeiro de multas e irregularidades dos estabelecimentos.

- 3 O sistema deve contemplar a Vigilância Epidemiológica contendo no mínimo:
- a) cadastro de vacinas;
- b) controle de vacinas através da ficha de vacinação;

c) cadastro do calendário de vacinas;

d) registro de campanhas de vacinação.

- 4 O sistema deve contemplar o controle da água contendo no mínimo:
- a) cadastro de fontes de abastecimento e famílias dependentes;
- b) cadastro de mananciais;
- c) planejamento da agenda de análises da água;
- d) agendamento de coleta para análise;
- e) registro de análises e seus resultados.

### **V) Funcionalidades do módulo de Gestão da Educação municipal.**

1.Deve controlar quantidade máxima de alunos de cada turma, não permitindo enturmar alunos acima da quantidade definida;

2.Deve ser desenvolvido em ambiente web, em linguagem nativa desse, permitindo acesso via web sem instalação de plugins;

3.Permitir aceite dos estabelecimentos de ensino para os eventos sugeridos pela Secretaria de Educação;

4.Permitir atribuição de uma descrição para uma etapa ou para um grupo de etapas;

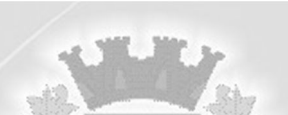

5. Permitir cadastramento das configurações de quantidade de aulas para cada dia da semana, bem como a duração das aulas e dos intervalos;

6. Permitir cadastramento de anos letivos;

7. Permitir cadastro das disciplinas com suas respectivas siglas e classificação segundo o INEP;

8. Permitir cadastro de alunos com informações de endereço, documentação, características físicas, filiação e responsáveis, dentre outro;

9. Permitir cadastro de atividades complementares;

10.Permitir cadastro de atividades de Atendimento Educacional Especializado (AEE);

11.Permitir cadastro de avaliações externas que são aplicadas nos estabelecimentos de ensino.

12.Permitir cadastro de calendários para a Secretaria de Educação, Estabelecimentos de Ensino e Matrizes Curriculares;

13.Permitir cadastro de candidatos no processo de inscrição de matrícula;

14.Permitir cadastro de candidatos no processo de lista de espera;

15.Permitir cadastro de cargos com suas devidas características;

16.Permitir cadastro de competências, conhecimentos/conteúdos, habilidades/capacidades e atitudes para cada componente curricular da matriz curricular;

17.Permitir cadastro de cursos, definido a sua respectiva modalidade, nível escolar e forma de organização das etapas, além de possibilitar ativar ou desativar os cursos;

18.Permitir cadastro de eixos temáticos;

19.Permitir cadastro de estabelecimentos de ensino com informações referentes a endereço, área de atuação, infraestrutura, avaliações externas, dependências físicas, entre outras;

20.Permitir cadastro de eventos;

21.Permitir cadastro de funções gratificadas;

22.Permitir cadastro de lotações físicas;

23.Permitir cadastro de motivos de dispensa de componentes curriculares;

24.Permitir cadastro de motivos de movimentações de matrículas e remanejamento interno;

25.Permitir cadastro de religiões;

26.Permitir cadastro de tipos de cargos;

27.Permitir cadastro de turmas, possibilitando a definição de suas características como: horários das aulas, tipos de avaliação, quantidade de exames finais, quantidade de aulas semanais de cada componente curricular, além de exibir a organização curricular e os alunos da turma;

28.Permitir cadastro dos funcionários com informações referentes à admissão, demissão, cargo, função entre outras;

29.Permitir configuração da forma de organização didático-pedagógica da matriz curricular para a modalidade Educação Básica e nível escolar "Educação Infantil". Ou seja, se a matriz deve utilizar "Disciplinas" ou "Eixos temáticos";

30.Permitir configuração da orientação curricular de cada componente curricular, ou seja, se pertence à "base nacional comum" ou a "parte diversificada";

31.Permitir configuração das diretrizes que conduzirão o processo de lista de espera, onde é possível definir a quantidade de estabelecimentos de ensino que o candidato pode se inscrever, além das informações necessárias que o candidato deve informar ao realizar a sua inscrição, entre outras;

32.Permitir configuração das diretrizes que conduzirão o processo de inscrição de matrícula, onde é possível definir os estabelecimentos de ensino que participarão do processo, o período de realização do processo, quantidade de estabelecimentos de ensino que o candidato pode se inscrever, critérios de classificação dos candidatos, se as inscrições podem realizadas apenas nos estabelecimentos de ensino e secretaria de educação ou os candidatos e pais podem se inscrever diretamente no aplicativo, além das informações necessárias que o candidato deve informar ao realizar a sua inscrição, entre outras;

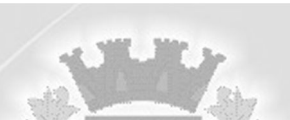

33.Permitir configuração das regras das matrículas, definindo o ano letivo, documentos necessários por modalidade e nível escolar e sua obrigatoriedade, entre outras;

34.Permitir configuração do registro das frequências dos alunos, sendo que esta pode ser definida de forma padrão para toda a rede de ensino ou específica para cada estabelecimento de ensino;

35.Permitir configuração dos tipos de avaliações com suas respectivas características, sendo: Avaliação numérica, avaliação conceitual sem correspondente numérico e avaliação conceitual com correspondente numérico;

36.Permitir criação de novas turmas apenas quando as vagas das turmas existentes estiverem todas preenchidas;

37.Permitir definição do curso que a matriz curricular será aplicada, a quantidade de dias letivos, a idade mínima e máxima que os alunos devem ter em cada etapa;

38.Permitir definição do total de vagas por estabelecimento de ensino, matri curricular, etapa e turno, sendo que desse total uma parte pode ser reservada para a rematrícula para os que já são alunos do estabelecimento de ensino e outra parte para pode ser reservada para o processo de inscrição de matrículas;

39.Permitir enturmar o aluno no ato de registro da matrícula;

40.Permitir enturmar os alunos em turmas do estabelecimento de ensino, matriz curricular, etapa e turno correspondentes as matrículas dos alunos;

41.Permitir geração do quadro de horários para várias turmas simultaneamente;

42.Permitir matricula de alunos em várias modalidades e atividades como Educação Básica, Progressão Parcial (dependência), atividades complementares, atividades de atendimento educacional especializado (AEE), entre outras, no mesmo ano letivo;

43.Permitir movimentação da matrícula dos alunos sendo as movimentações de: Cancelamento, Deixou de frequentar, Falecimento ou Transferência, além de informar o motivo da movimentação;

44.Permitir o registro de pareceres para os alunos da rede de ensino, em cada componente curricular da matrícula e em seus respectivos períodos avaliativos, exames finais, conselho de classe e/ou média final do ano letivo;

45.Permitir processo de classificação dos candidatos conforme critérios estabelecidos pela rede de ensino;

46.Permitir que cada etapa da matriz curricular tenha componentes curriculares (disciplinas) específicos;

47.Permitir reclassificação da matrícula dos alunos, definido se o processo é de avanço ou aceleração para etapas posteriores;

48.Permitir registrar os dias da semana e os horários disponíveis dos professores em cada estabelecimento de ensino;

49.Permitir registro da frequência escolar dos alunos da rede de ensino. Ou seja, registrar a presença ou ausência do aluno;

50.Permitir registro da frequência escolar dos alunos por período avaliativo;

51.Permitir registro da média dos períodos avaliativos para cada aluno da turma até o período avaliativo em que este frequentou, independente da data em que foi matriculado e da situação da matrícula na turma;

52.Permitir registro do abono ou justificativa das ausências dos alunos da rede de ensino, em um determinado período do ano letivo;

53.Permitir registro do desempenho de alunos especiais de maneira diferenciada;

54.Permitir registro do desempenho dos alunos da rede de ensino, em cada componente curricular da matrícula e em seus respectivos períodos avaliativos, exames finais e/ou no conselho de classe;

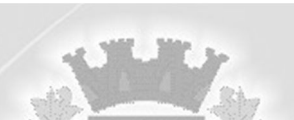

55.Permitir registro do desempenho dos alunos da rede de ensino, por meio das competências, conhecimentos/conteúdos, habilidades/capacidades e atitudes de cada componente curricular da matrícula e em seus respectivos períodos avaliativos e exames finais;

56.Permitir registro do desempenho dos alunos de acordo com o tipo de avaliação definido para cada componente curricular da turma;

57.Permitir remanejar um ou vários alunos de uma turma para outra turma da mesma etapa de ensino, dentro do mesmo estabelecimento de ensino e ano letivo, além de informar o motivo do remanejamento;

58.Permitir vinculação de eventos ao calendário escolar, informando se o mesmo é considerado como dia letivo, dia trabalhado, se é obrigatório, além do público-alvo que o evento é direcionado. 59.Permitir vinculação de feriados ao calendário escolar, informando se o mesmo é considerado como dia letivo e/ou dia trabalhado;

60.Possibilitar ativação e desativação das matrizes curriculares;

61.Possibilitar cadastro de critérios de classificação específicos para os processos de inscrição de matrícula, além dos critérios padrões já disponibilizados;

62.Possibilitar classificação das etapas da matriz curricular;

63.Possibilitar definição da quantidade máxima de alunos por turma, bem como a configuração de horas/aula por turno;

64.Possibilitar definição do tipo de período avaliativo de cada matriz curricular, informando a data inicial e final de cada período avaliativo, tendo uma visão da quantidade de dias letivos de cada período avaliativo, além de uma visão comparativa entre o total de dias letivos da matriz curricular com o total de dias letivos da matriz curricular no calendário;

65.Possibilitar divisão dos componentes curriculares da turma;

66.Possibilitar realização manual da geração do quadro de horários das turmas;

67.Possibilitar vínculo de várias dependências físicas para cada turma;

68.Possibilitar vínculo de vários professores e auxiliares de professor para o mesmo componente curricular;

69.Possibilitar vínculo entre duas ou mais turmas, formando uma turma multisseriada;

70.Possibilitar visualização das informações da agenda do professor por dia, semana, mês e eventos;

71.Possibilitar visualização do calendário escolar por semana, mês, ano e eventos;

72.Possibilitar visualização do total de dias letivos do calendário escolar, de acordo com as datas definidas, além dos eventos e feriados;

73.Realizar cálculo da frequência escolar dos alunos da rede de ensino;

74.Realizar cálculo dos dias letivos do calendário escolar, descontando os dias que não são considerados como dia letivo;

75.Realizar processo de geração do quadro de horários das turmas validando as diversas variáveis que interferem no processo, como horários de disponibilidade dos professores, dependências físicas;

76.Utilização de artefatos para validação de cadastros no sistema;

77.Permitir o versionamento dos relatórios desenvolvidos para em caso de necessidade, o município poder retornar a versão que desejar do relatório, sem a necessidade de restauração de backup ou importação externa de arquivos;

78.Rodar relatórios em segundo plano, sem a necessidade de aguardar o processamento na tela. Após a conclusão do processamento do relatório, o sistema deve informar o usuário de que sua execução está concluída;

79.Permitir a reexecução dos relatórios personalizados emitidos, após o fechamento do sistema, utilizando os mesmos parâmetros da execução anterior, sem a necessidade de novo preenchimento;

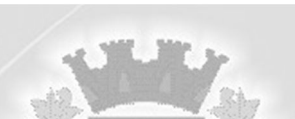

80.Permitir a criação de relatórios de forma visual, sem a necessidade de criação de códigos;

81.Permitir cadastro de feriados estaduais e municipais, sendo que os nacionais deverão ser padrões do módulo;

82.Permitir consultar os feriados e os eventos que tem os professores como público- alvo;

83.Permitir registro do desempenho dos alunos somente após o início das aulas;

84.Possibilitar consulta do histórico de inclusões, alterações e movimentações de cada matrícula do aluno;

85.Possibilitar realização de dispensa de componentes curriculares das matrículas dos alunos da rede de ensino;

86.Possuir Ferramenta de criação de artefatos, via script com linguagem em português. Um mesmo artefato poder ser utilizado em diversos relatórios, sem a necessidade de reescrever o código já criado e sem a necessidade de duplicação da informação. Permitir a utilização do mesmo componente desenvolvido para geração de arquivos;

87.Possuir manual em português da ferramenta de criação de scripts;

88.Permitir a criação de tags para organização dos scripts criados dentro do sistema;

89.Permitir o versionamento de scripts desenvolvidos, sendo que em caso de necessidade, o município poder voltar qualquer versão já desenvolvida para a entidade;

90.Permitir a utilização de APIs (Interfaces de Programação de Aplicativos) de acesso externo, para manipulação de dados, mediante autorização por parte do município;

91.Possuir Fontes de dados prontas para utilização de scripts, relatórios e validações de dados; 92.Permitir a criação de fontes de dados dinâmicas, juntando uma ou mais fonte disponível do sistema, com linguagem em português;

93.Permitir enviar por e-mail, de forma automática e sem a necessidade de interação posterior, informações que o município considerar relevantes.

## **X) Funcionalidades do módulo de Gestão da Assistencia Social:**

1- Permitir a visualização do histórico de acesso de todos os usuários do sistema, possibilitando o detalhamento das ações realizadas por cada um. Permitir a visualização dos processos de importação ou exportação de arquivos pelo sistema.

2- Permitir anexar documentos no registro de atendimento do assistido.

3- Permitir cadastrar estabelecimentos voltados para o Serviço Social. Este cadastro deve contemplar estabelecimentos públicos ou privados independentemente do tipo (CRAS ou CREAS).

4- Permitir cadastrar serviços específicos do município para que sejam vinculados às famílias beneficiadas.

5- Permitir a realização de agendamentos para atendimentos ou para a realização de atividades.

6- Permitir a visualização de todas as novidades do sistema (novas funcionalidades, melhorias em rotinas específicas, etc.).

7- Permitir a visualização dos dados cadastrais da entidade.

8- Permitir a visualização dos nomes de todos os Estados e Municípios brasileiros para que possam ser vinculados aos endereços das pessoas assistidas pelas ações realizadas pelos estabelecimentos de Assistência Social do município. Permitir ainda o cadastro de bairros, loteamentos, logradouros e condomínios.

9- Permitir através do sistema, o envio de mensagens entre os usuários de uma mesma Entidade. 10- Permitir cadastrar áreas e microáreas, e vinculá-las a seus respectivos estabelecimentos para que os profissionais possam realizar os atendimentos e acompanhamentos conforme determinação das políticas públicas de Assistência Social.

11- Permitir cadastrar estabelecimentos públicos ou privados, que mesmo não sendo específico

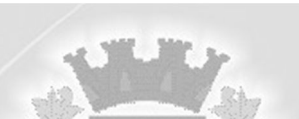

para a Assistência Social, realiza ações voltadas para o Serviço Social (Delegacias, Escolas, etc.).

12- Permitir cadastrar pessoas físicas ou jurídicas que atuem como fornecedores dos recursos da Entidade.

13- Permitir cadastrar todas as atividades de Serviço Social realizadas nos Estabelecimentos do município.

14- Permitir cadastrar todos os profissionais da Entidade que atuarão nas ações de Assistência Social do município.

15- Permitir definir perfis de acesso para ser atribuídos aos usuários do sistema conforme suas funções nos estabelecimentos.

16- Permitir o acesso ao sistema via internet, possibilitando o registro de ações às pessoas assistidas pelo serviço assistencial do município.

17- Permitir o cadastro de agendas para os profissionais dos Estabelecimentos de Assistência Social. Permitir ainda que estas agendas possam ser organizadas em dois tipos: atividades e atendimentos.

18- Permitir o cadastro de Competências (período contemplado no prazo para a realização do faturamento mensal da entidade.

19- Permitir o cadastro de programas assistenciais oferecidos pelo município. Este cadastro deve possuir os mesmos critérios de validação daqueles que já estão vinculados ao sistema (beneficiários, condicionalidades, etc.). Permitir ainda que seja informado o valor (gastos) referente a cada Programa.

20- Permitir o cadastro de turmas para a realização de atividades coletivas.

21- Permitir o cadastro do Plano de Ação quando o grau de vulnerabilidade da Família exigir tal ação. Permitir que sejam registrados os compromissos assumidos pela família para que a equipe responsável possa anteder as necessidades da família dentro do prazo estipulado.

22- Permitir o cadastro dos atendimentos voltados à famílias ou aos seus membros, possibilitando

registrar todas as informações necessárias para o acompanhamento (denuncia, atendimento, visita, emergencial, etc.). Permitir ainda que as Atividades previamente cadastradas possam ser vinculadas ao atendimento, quando necessário.

23- Permitir o cadastro e manutenção de famílias, bem como a vinculação de seis membros, possibilitando a inclusão dos mesmos em programas, serviços, atividades, entre outras ações realizadas pelo município.

24- Permitir o registro do Plano Individual de Atendimento (PIA), possibilitando o registro de todas as medidas socioeducativas voltadas para o assistido. Permitir ainda que os profissionais que possuam as devidas permissões no sistema possam acessar o histórico do assistido.

25- Permitir parametrizar o acesso dos profissionais ao sistema conforme sua Classificação Brasileira de Ocupação (CBO) ou por suas atribuições nos Estabelecimentos. Permitir classificar os profissionais entre Usuários de Secretaria (gestores) e Usuários de Estabelecimentos (profissionais alocados nos estabelecimentos de Assistência Social).

26- Permitir que no próprio cadastro do profissional seja possível informar em quais estabelecimentos ele estará vinculado. Este vínculo possibilita a visualização da Capacidade Assistencial do município.

27- Permitir que o vínculo estabelecido entre famílias/indivíduos e os respectivos programas possam ser desfeitos caso a assistência não seja mais necessária.

28- Permitir que os gestores possam consultar os valores de cada programa e o quanto foi gasto em um determinado período. Permitir que esta consulta possa ser feita por período, por estabelecimento e por programa.

29- Permitir que os profissionais (principalmente gestores) possam visualizar os últimos relatórios

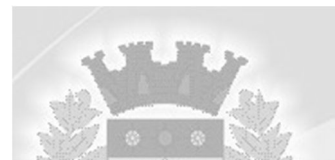

emitidos.

30- Permitir que os profissionais definam filtros para a emissão de relatórios gerenciais contendo informações sobre os agendamentos realizados pelos estabelecimentos do município.

31- Permitir que os profissionais definam filtros para a emissão de relatórios contendo os comprovantes de agendamentos emitidos.

32- Permitir que os profissionais definam filtros para a emissão de relatórios gerenciais contendo informações sobre os atendimentos realizados nos estabelecimentos.

33- Permitir que os profissionais definam filtros para a emissão de relatórios contendo os recibos de atendimentos emitidos.

34- Permitir que os profissionais definam filtros para a emissão de relatórios gerenciais contendo informações sobre os serviços ofertados pelo município.

35- Permitir que os profissionais definam filtros para a emissão de relatórios gerenciais contendo informações sobre as microáreas cadastradas no município.

36- Permitir que os profissionais definam filtros para a emissão de relatórios gerenciais contendo informações sobre todos os assistidos cadastrados no sistema.

37- Permitir que os profissionais definam filtros para a emissão de relatórios gerenciais contendo informações sobre todas as atividades realizadas pelos estabelecimentos do município.

38- Permitir que os profissionais definam filtros para a emissão de relatórios gerenciais contendo informações dos Estabelecimentos cadastrados no município.

39- Permitir que os profissionais definam filtros para a emissão de relatórios gerenciais contendo informações referente a localização de todas as famílias cadastradas no sistema.

40- Permitir que os profissionais definam filtros para a emissão de relatórios gerenciais contendo informações Outros tipos de Estabelecimentos que tenham sido cadastrados no sistema.

41- Permitir que os profissionais definam filtros para a emissão de relatórios gerenciais contendo informações sobre todos os profissionais cadastrados no sistema.

42- Permitir que os profissionais definam filtros para a emissão de relatórios gerenciais contendo informações sobre os Programas municipais cadastrados no sistema.

43- Permitir que os profissionais definam filtros para a emissão de relatórios gerenciais contendo informações de acompanhamento dos participantes das Atividades.

44- Permitir que os profissionais definam filtros para a emissão de relatórios gerenciais contendo informações relacionadas aos gastos com os Programas cadastrados no sistema.

45- Permitir que os profissionais definam filtros para a emissão de um relatório de aniversariantes.

46- Permitir que os profissionais definam filtros para a emissão de um relatório de participantes por Atividade.

47- Permitir que os profissionais definam filtros para a emissão de um relatório com os participantes dos Programas cadastrados no sistema.

48- Permitir que os profissionais que possuam as devidas permissões possam acessar o histórico de atendimento das famílias cadastradas no sistema.

49- Permitir que pelo sistema, os profissionais possam consultar a lista dos assistidos encaminhados ao seu estabelecimento e a partir das informações registradas ainda no estabelecimento de origem, possam atender a esta demanda de acordo com as necessidades de cada individuo.

50- Permitir que pelo sistema, seja possível encaminhar o assistido a outro estabelecimento, uma vez constatado que o estabelecimento o acolheu não possui a estrutura necessária para a realização do atendimento necessário.

51- Permitir que profissionais usuários do Google ou Yahoo possam vincular suas contas ao sistema possibilitando utilizar o mesmo login e senha de acesso.

52- Permitir que sejam definidos quais CBOs (Classificação Brasileira de Ocupação) poderão registrar ações de Atendimentos no sistema.

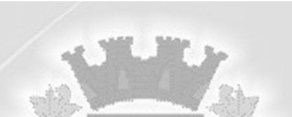

53- Permitir que um agendamento possa ser cancelado ou que tenha sua data transferida, conforme a necessidade dos envolvidos (profissionais ou assistidos).

54- Permitir que uma família seja vinculada a um ou mais programas e serviços assistenciais. Permitir ainda, quando necessário, que este vínculo possa ser direcionado apenas aos membros das famílias conforme a necessidade de cada individuo.

55- Permitir registrar os encontros coletivos, possibilitando o vínculo entre as turmas e as atividades realizadas nos encontros. Permitir ainda a emissão de lista de Presença.

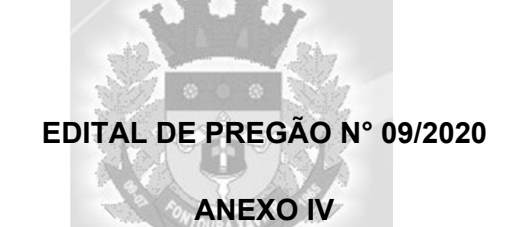

### **PROVA DE CONFORMIDADE DOS SISTEMAS OFERTADOS**

A licitante classificada em primeiro lugar, com o menor preço global, deverá realizar a prova de conformidade dos sistemas ofertados, devendo comprovar o atendimento dos padrões funcionais que deverão ser aplicados aos sistemas ofertados, constantes do Anexo III.

A prova de conformidade será realizada em sessão pública a ser convocada pelo pregoeiro do Município após a divulgação do resultado da disputa de preço e resultará na desclassificação da licitante caso a mesma não atenda aos padrões funcionais exigidos.

A infraestrutura e equipamentos necessários para a prova de conformidade (servidores, notebook, acesso à internet, etc.) é de responsabilidade da licitante, sendo o Município somente responsável pela disponibilização de sala ou auditório e projetor.

A instalação e disponibilização dos sistemas e dados, mesmo que fictícios, para a realização da prova de conformidade são de responsabilidade da licitante.

A sessão da prova de conformidade terá duração prevista de até 05 (cinco) dias, em datas e horários a serem previamente definidos pela Comissão, podendo haver variação para mais ou para menos tempo, conforme o decorrer da sessão.

A prova de conformidade deverá demonstrar que os sistemas ofertados atendem a pelo menos 95% dos padrões funcionais aplicados a cada módulo, e será avaliada por servidores nomeados pela Comissão de Licitações, sendo admitida a presença de no máximo 02 (dois) representantes dos demais licitantes concorrentes para fins de acompanhamento, e somente um dos representantes, previamente indicado, poderá se manifestar na sessão.

Para demonstrar plenamente a comprovação do funcionamento aceitável de cada padrão funcional a licitante deve demonstrar aos membros avaliadores, a realização das operações compreendidas desde a demonstração da execução de uma rotina (inclusão de registro, cálculo, etc.) até a demonstração de efetivação da mesma pela própria aplicação (consulta de registros ou cálculos, emissão de relatórios, etc.), banco de dados, log, etc.

A licitante deverá, durante a demonstração, identificar previamente e de forma verbal cada requisito que será demonstrado, devendo ser obedecida a ordem de sistemas e seus padrões, conforme elencados no Anexo III.

Durante a execução da prova de conformidade não serão respondidos a questionamentos e dúvidas quanto aos requisitos a serem demonstrados, pelos membros responsáveis pela avaliação. Os mesmos poderão, entretanto, solicitar à licitante a realização de operações e esclarecimentos que julgarem relevantes, para melhor definir a sua avaliação em relação a cada padrão.

Os servidores responsáveis pela avaliação, durante a execução da prova de conformidade, não emitirão pronunciamento quanto ao atendimento ou não atendimento dos padrões, tampouco quanto à aprovação ou reprovação da solução da licitante.

Ao término das demonstrações referentes à prova de conformidade, a sessão será encerrada para deliberação dos membros avaliadores quanto à aprovação ou reprovação das soluções ofertadas pela licitante.

A Comissão de Licitações, baseada na deliberação e observações dos membros avaliadores dos sistemas, lavrará relatório a ser enviado ao pregoeiro comunicando a aprovação ou reprovação dos sistemas ofertados, em até 3 (três) dias úteis após a sessão da prova de conformidade.

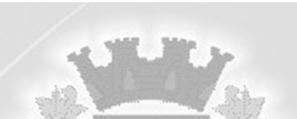

Para demonstração, o Pregoeiro poderá dada a discricionaridade exigir a apresentação de todas as funcionalidades constantes no Anexo III, ou apenas as funcionalidades que julgar imprescindível para Contratante.

Caso a licitante não atenda a fração requerida dentro do limite de aceitação, o pregoeiro determinará a sua desclassificação, devendo então convocar as demais empresas de acordo com a classificação quando da disputa de preços, as quais terão os mesmos prazos e condições da empresa anteriormente convocada, até a definição da licitante que melhor atenda aos padrões, sendo então encaminhado para homologação.

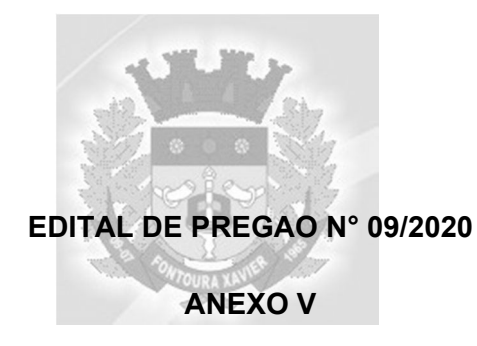

## **DECLARAÇÃO QUE NÃO EMPREGO MENOR**

................................................................., inscrito no CNPJ n°...................,por intermédio de seu representante legal o Sr(a)....................................., portador(a) da Carteira de identidade nº....................e CPF n°...................................., DECLARA, para fins de disposto no inciso V do art. 27 da Lei n° 8.666, de 21 de junho de 1993, acrescido pela Lei n° 9.854, de 27 de outubro de 1999, que não emprega menor de dezoito anos em trabalho noturno, perigoso ou insalubre e não emprega menor de dezesseis anos.

( ) emprega menor, a partir de quatorze anos, na condição de aprendiz.

( )não emprega menor de dezoito anos em trabalho noturno, perigoso ou insalubre e não emprega menor de dezesseis anos.

Local e Data,

,

Assinatura do representante legal e carimbo da empresa

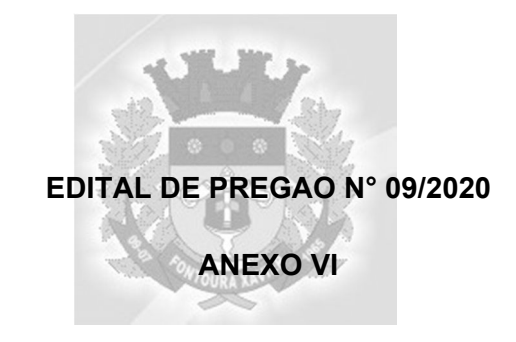

# **DECLARAÇÃO DE VISTORIA TÉCNICA**

DECLARAMOS que o Sr.(a)........................................., representante da empresa..................... inscrita no CNPJ sob o n°............................localizada (endereço completo), na cidade de........., visitou, nesta data, as dependências e setores desta Prefeitura Municipal de Fontoura Xavier, e da Câmara de Vereadores de Fontoura Xavier, onde recebeu todas as informações e esclareceu todas as dúvidas sobre o objeto desta licitação, inclusive verificando e tomando ciência de todas as condições atuais existentes em relação às instalações, estrutura física, locais, rede e equipamentos, bem como de todos os sistemas que deverão ter seus dados convertidos para que, de posse e ciente das informações, possa corretamente elaborar sua proposta de preços a ser apresentada em razão da participação no Edital de Pregão Presencial n° 09/2020.

Local e data

Prefeitura Municipal de Fontoura Xavier /RS servidor responsável

Câmara de Vereadores de Fontoura Xavier Servidor responsável

EMPRESA identificação e assinatura

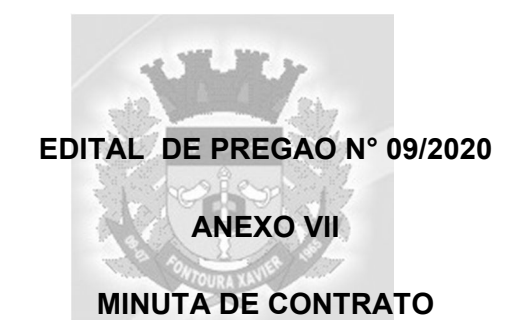

Pelo presente contrato de prestação de serviços, de um lado a XXXXXXXXXXXXXXX, Pessoa Jurídica de direito público interno, inscrita no CNPJ/MF sob o n° XXXXXXXXXXX, com Sede à Avenida 25 de abril, n° 920, na Cidade de Fontoura Xavier, neste ato representado pelo XXXXXXXXXXXX, Sr.XXXXXXXXX, nacionalidade, estado civil, inscrito no CPF sob n° XXXXXXXX, RG. n° XXXXXXXX, residente na (endereço completo), doravante denominado **CONTRATANTE**, e de outro lado a empresa XXXXXXXXXX , inscrita no CNPJ sob o n° XXXXXXXXXX, inscrição estadual n° XXXXXXXXX, localizada na (endereço completo) , neste ato representada pelo Sr XXXXXXXXXX ,ocupante do cargo de XXXXXXXXX, nacionalidade, estado civil, profissão, residente e domiciliado na (endereço completo), portador da Carteira de Identidade n° XXXXXXXXX, emitida pela XXXXX, inscrito no CPF sob o n° XXXXXX , de ora em diante denominado simplesmente **CONTRATADO**, de conformidade com o Edital de Pregão Presencial n° XX/20XX, processo administrativo n° 09/2020 , tem entre si como justo e plenamente acordado as cláusulas e condições:

#### **- DO OBJETO:**

O objeto da presente licitação é a seleção de propostas visando à contratação de pessoa jurídica especializada para a implantação, conversão, fornecimento com reservas (licença de uso) e manutenção de sistemas de informática para gestão pública, integrados e multi-usuários, com vistas ao planejamento, gerenciamento e administração de setores/departamentos do Município de Fontoura Xavier, da Câmara de Vereadores e do Fundo de Regime Proprio de Previdência Social – RPPS, e disponibilização de serviços e informações na internet referente à Lei de Transparência, abrangendo os módulos a seguir:

Módulo de Gestão e Controle da Administração Pública;

Módulo de Licitações e Compras;

Módulo de Contabilidade Pública, incluindo Orçamento e Empenhos;

Módulo de Siconfi;

Modulo de Atendimento ao Portal da Lei da Transparência;

Módulo de Folha de Pagamento;

Módulo de Recursos Humanos;

Módulo de Registro e Controle da Marcação de Ponto Eletrônico;

Módulo de Atendimento ao E-Social;

Módulo de Controle de Patrimõnio Público;

Módulo de Controle de Frotas;

Módulo de Controle de Tesouraria;

Módulo de Tributos e Receitas Municipais;

Módulo de Controle Fiscal de Documentos;

Módulo de Declaração Eletronica do ISS;

Módulo de Atendimento ao Cidadão via Tributos Web;

Módulo de Nota Fiscal Eletronica de Serviços;

Módulo de Planejamento e Controle do Orçamento;

Módulo de Controle de Almoxarifado/Estoque;

Módulo de Controle da Saúde;

Módulo Controle de Vigilancia Sanitária Módulo de Gestão da Educação municipal. Módulo de Gestão da Assistencia Social;

# **1.1 Responsabilidade da CONTRATADA:**

a) Efetuar a **INSTALAÇÃO/CONVERSÃO/TREINAMENTO**: a **CONTRATADA** terá o prazo máximo de 30 (trinta) dias consecutivos a contar da emissão da Ordem de serviço para converter os dados de todos os exercícios da **CONTRATANTE** e para a completa implantação e treinamento dos sistemas contratados. Não serão fornecidos layouts ou codificação de registros, somente serão disponibilizados os dados que deverão ser convertidos.

b) A implantação/instalação/conversão dos dados e treinamento dos softwares deverão ser executados pela **CONTRATADA**, portanto sendo estas tarefas práticas de sua total responsabilidade.

# **1.2 Responsabilidade da CONTRATANTE:**

a) Efetuar o pagamento:

- da licença de uso mensalmente, até o 5° (quinto) dia útil após a prestação dos serviços.

- dos serviços técnicos de implantação, compreendendo instalação, conversão de dados, ajustes e treinamento, até o 15° (décimo quinto) dia útil após a conclusão dos serviços.

- dos serviços técnicos de assistência técnica e eventual aquisição de licença do gerenciador de Banco de Dados, até o 15° (décimo quinto) dia útil após a prestação dos serviços.

- a guarda do banco de dados.

b) Para acompanhamento da implantação dos sistemas, objeto desta licitação, a **CONTRATADA** designa o servidor XXXXXXXX para acompanhar, no ato da instalação dos sistemas, para efeito de posterior verificação da conformidade dos mesmos com o solicitado na licitação, para verificação da qualidade e consequente aceitação, dentro do prazo máximo de 30 (trinta) dias consecutivos após a assinatura do contrato.

Para fiscalizar o contrato no curso de sua execução a **CONTRATDA** designa o servidor XXXXXX, nomeado pela portaria XXXXXXXXX.

Somente serão pagos os valores referentes aos sistemas efetivamente contratados, sendo opção da administração do Município a contratação de acordo com as suas necessidades, mediante prévia solicitação expressa.

## **II - DOS PRAZOS:**

Após cientificada a homologação, a **CONTRATADA** terá o prazo 02 (dois) dias para comparecer na sede do Município para assinatura do contrato e recebimento da Ordem de serviços para inicio da prestação dos mesmos.

**INSTALAÇÃO/CONVERSÃO/TREINAMENTO**: a **CONTRATADA** terá o prazo máximo de 30 (trinta) dias consecutivos, a contar da emissão da Ordem Ordem de Serviços, para converter os dados de todos os exercícios com os dados existentes na **CONTRATADA** e para a completa implantação e treinamento dos sistemas contratados. Não serão fornecidos layouts ou codificação de registros, somente serão disponibilizados os dados que deverão ser convertidos.

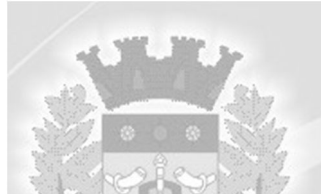

### **III - DA VIGÊNCIA:**

O período de vigência da prestação dos serviços será de 12 (doze) meses a partir da assinatura do contrato, podendo a contratação, caso haja interesse da **CONTRATADA** e se ambas as partes assim concordarem, ser prorrogada por iguais períodos, até o limite de 48 (quarenta e oito) meses, conforme o art. 57 inciso IV da Lei de Licitações n°. 8.666/93.

Se houver prorrogação contratual os valores contratados serão reajustados pelo índice do IGP-M da Fundação Getúlio Vargas ou outro índice que venha a substituí-lo, após um ano da prestação dos serviços objeto desta licitação.

## **IV - DOS VALORES:**

O preço para o presente ajuste é o constante da proposta de preços apresentada pela **CONTRATADA**, entendido como preço justo e suficiente para a total execução do presente objeto, sendo:

- Locação mensal dos sistemas - R\$ ( ) e serviços de implantação (conversão de dados, instalação, ajustes e treinamento);

- Licenca do sistema gerenciador de Banco de Dados - R\$ () em parcela única;

- Hora trabalhada para assistência técnica e retreinamentos efetuados após a implantação e pleno funcionamento dos sistemas e mediante solicitação expressa do Município:

- R\$ ( ) por hora trabalhada na sede da **CONTRATANTE.**

- R\$ ( ) por hora trabalhada na sede da **CONTRATADA** e por meio remoto (conexão remota à distância).

- Acesso para ampliação de usuários - R\$ () mensal por acesso, para qualquer sistema.

## **V - DO PAGAMENTO E DAS DOTAÇÕES ORÇAMENTÁRIAS:**

O pagamento da licença de uso será efetuado mensalmente, até o 5° (quinto) dia útil após a prestação dos serviços.

O pagamento dos serviços técnicos e eventual aquisição de licença do gerenciador de Banco de Dados será efetuado até o 15° (décimo quinto) dia útil após a prestação dos serviços.

Para o efetivo pagamento, a empresa deverá apresentar nota fiscal com a discriminação dos serviços prestados (licação dos sistemas ou serviços).

Ocorrendo atraso no pagamento, os valores serão corrigidos monetariamente pelo IGPM/FGV do período, ou outro índice que vier a substitui-lo, e a **CONTRATANTE** compensará a **CONTRATADA** com juros de 0,5% (zero vírgula cinco por cento) ao mês, *pro rata*.

Serão processadas as retenções fiscais,se for o caso, nos termos da legislação que regula a matéria.

Somente serão pagos os valores referentes aos sistemas efetivamente contratados, sendo opção da administração do Município a contratação de acordo com as suas necessidades, mediante prévia solicitação expressa.

As despesas decorrentes do presente edital correrá à conta das seguinte dotação orçamentária:

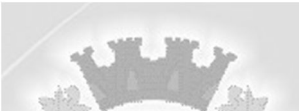

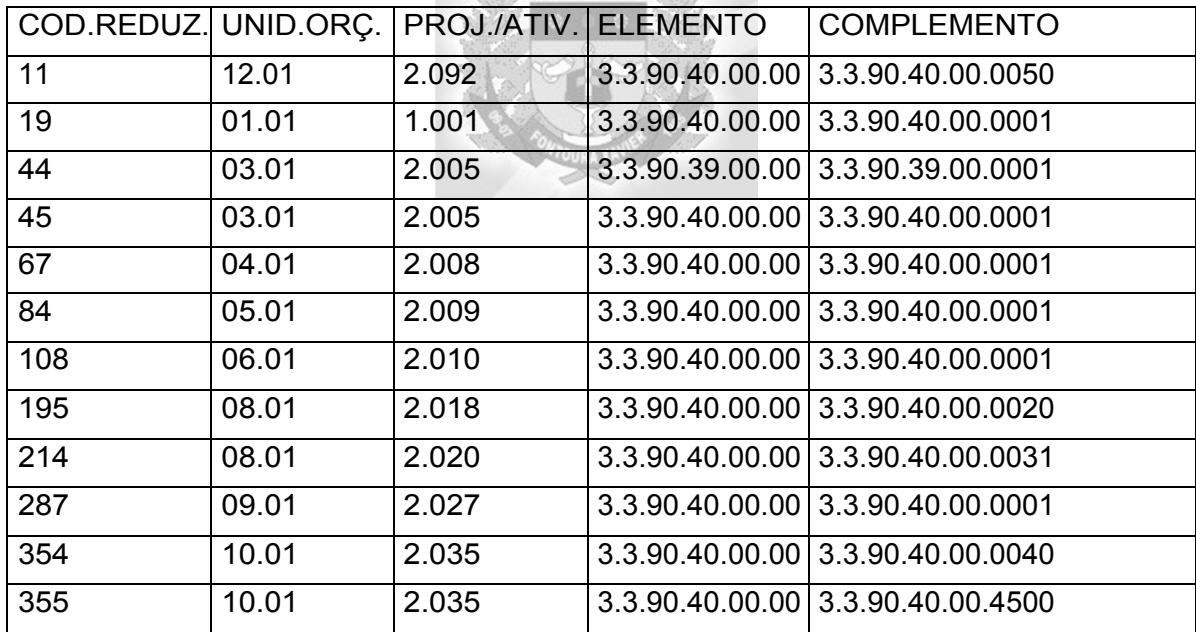

# **VI — DAS SANÇÕES ADMINISTRATIVAS:**

Pelo inadimplemento das obrigações, na condição de participante do Pregão ou de **CONTRATADA**, conforme a infração, estará sujeitas às seguintes penalidades:

a) deixar de apresentar a documentação exigida no certame: suspensão do direito de licitar e contratar com A Administração Municipal pelo prazo de 2 (dois) anos e multa de 10% (dez por cento) sobre o valor estimado da contratação;

b) manter comportamento inadequado durante o pregão: afastamento do certame e suspensão do direito de licitar e contratar com a Administração Municipal pelo prazo de 2 (dois) anos;

c) deixar de manter a proposta (recusa injustificada para contratar): suspensão do direito de licitar e contratar com a Administração Pública pelo prazo de 5 (cinco) anos, multa de 10% (dez por cento) sobre o valor estimado da contratação e declaração de inidoneidade;

d) executar o contrato com irregularidades, passíveis de correção durante a execução e sem prejuízo ao resultado: advertência;

e) executar o contrato com atraso injustificado, até o limite de 10 (dez) dias, após os quais será considerado como inexecução contratual: multa diária de 0,5% (zero vírgula cinco por cento) sobre o valor atualizado do contrato;

f) inexecução parcial do contrato: suspensão do direito de licitar e contratar com a Administração Municipal pelo prazo de 2 (dois) anos e multa de 8% (oito por cento) sobre o valor correspondente ao montante não adimplido do contrato;

g) inexecução total do contrato: suspensão do direito de licitar e contratar com a Administração Pública pelo prazo de 5 (cinco) anos, multa de 10% (dez por cento) sobre o valor atualizado do contrato e declaração de inidoneidade;

h) causar prejuízo material resultante diretamente de execução contratual: declaração de inidoneidade cumulada com a suspensão do direito de licitar e contratar com a Administração Pública pelo prazo de 5 (cinco) anos e multa de 10% (dez por cento) sobre o valor atualizado do contrato.

7.2 As penalidades serão registradas no cadastro da contratada, quando for o

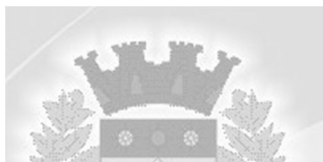

caso.

7.3 Nenhum pagamento será efetuado pela Administração enquanto pendente de liquidação qualquer obrigação financeira que for imposta ao fornecedor em virtude de penalidade ou inadimplência contratual.

\* Para todos os casos citados acima será concedido a ampla defesa e o contraditório nos prazos legais, bem como realizada a análise antes da imposição da sanção em caso de tempestiva justificativa.

### **VII — DA RESCISÃO CONTRATUAL:**

A rescisão do contrato ocorrerá pelas causas e na forma prevista nos artigos 77, 78 e 79 da Lei Federal n.° 8.666/93.

Parágrafo Único. Pelo descumprimento das obrigações assumidas neste contrato, nas determinações constantes no Edital que o originou, a defesa prévia deverá ser objeto de comunicação escrita, tendo a parte inadimplente o prazo de 05 (cinco) dias para alegar o que entender de direito.

A inexecução total ou parcial do contrato enseja a sua rescisão, com as conseqüências contratuais e as previstas em lei ou regulamento. Respeitada a ampla defesa e o contraditorio dentro do devido processo legal.

Constituem motivo para a rescisão do contrato os casos elencados no artigo 78 da Lei 8.666/93. A rescisão do contrato poderá ser:

- determinada por ato unilateral e escrito da Administração, nos casos enumerados nos incisos I a XII e XVII do artigo 78;

- amigável, por iniciativa de uma das partes, reduzida a termo no processo da licitação, desde que haja conveniência para a Administração e seja comunicado por escrito com antecedência mínima de 30 (trinta) dias à outra parte;

- judicial, nos termos da legislação.

A rescisão administrativa ou amigável deverá ser precedida de autorização escrita e fundamentada da autoridade competente, mediante próprio processo administrativo, com esgotamento das fases recursais.

## **VIII - DAS DISPOSIÇÕES FINAIS**

**.**

Os casos omissos no presente edital serão resolvidos sempre se levando em consideração as disposições da Lei Federal n.° 8.666/93, de 21 de junho de 1993, e suas alterações posteriores, bem como do Decreto n.° 2.743, de 21 de agosto de 1998.

Fica eleito o Foro da Comarca de Soledade - RS, para dirimir quaisquer dúvidas ou questões oriundas ao presente contrato.

E, por estarem às partes justas e contratadas, assinam o presente contrato em 03 (três) vias de igual forma e teor, na presença das testemunhas abaixo assinadas.

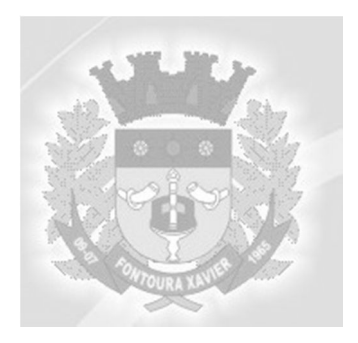

Fontoura Xavier, ...........

CONTRATADO

**CONTRATANTE** 

TESTEMUNHAS: